<span id="page-0-0"></span>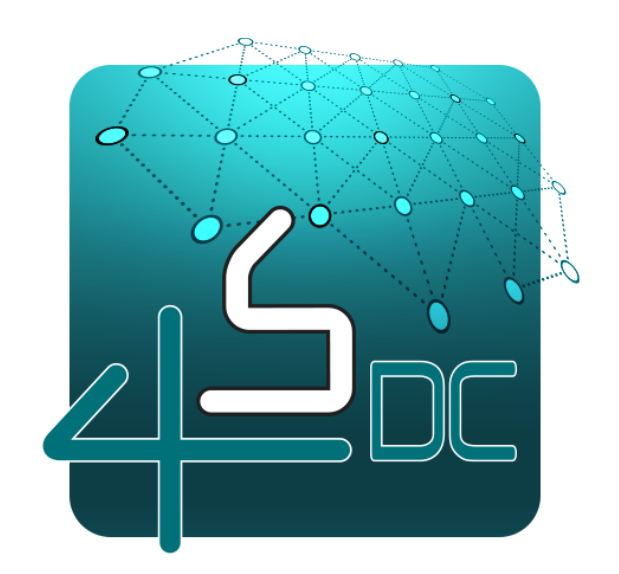

## 4S Device Communication Module Collection Version 0.6-SNAPSHOT

Generated by Doxygen 1.8.11

# **Contents**

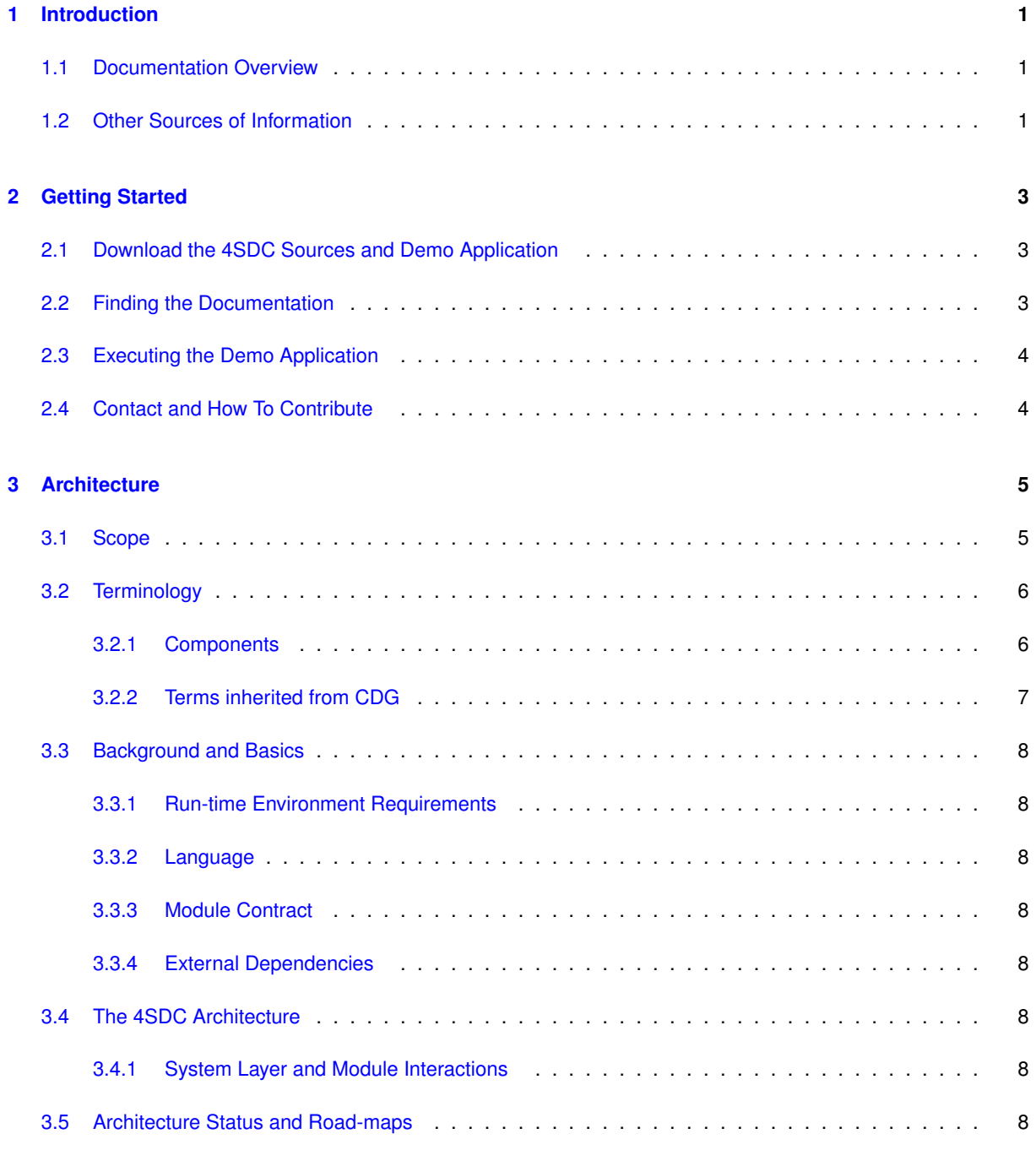

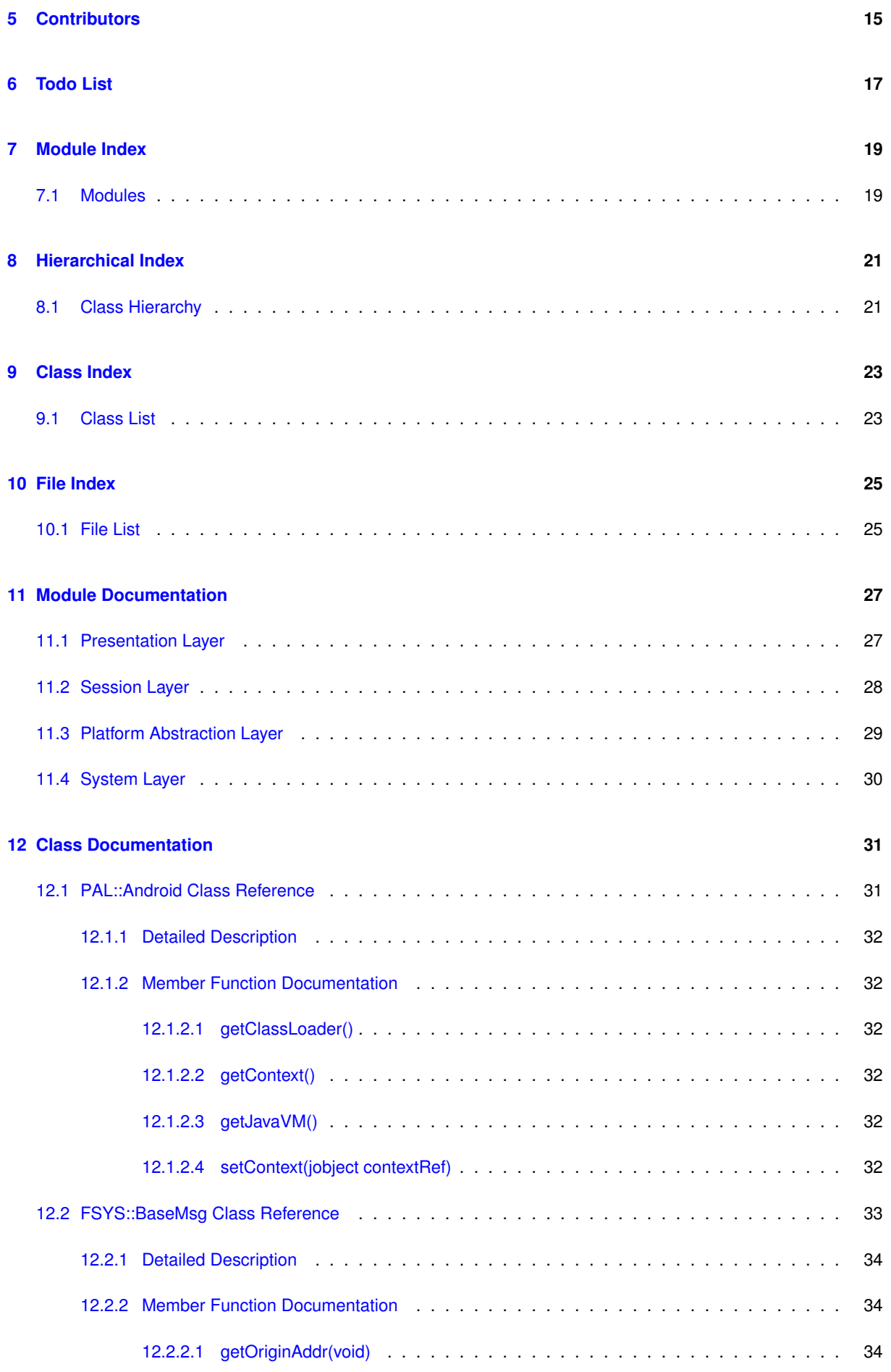

**Generated by Doxygen**

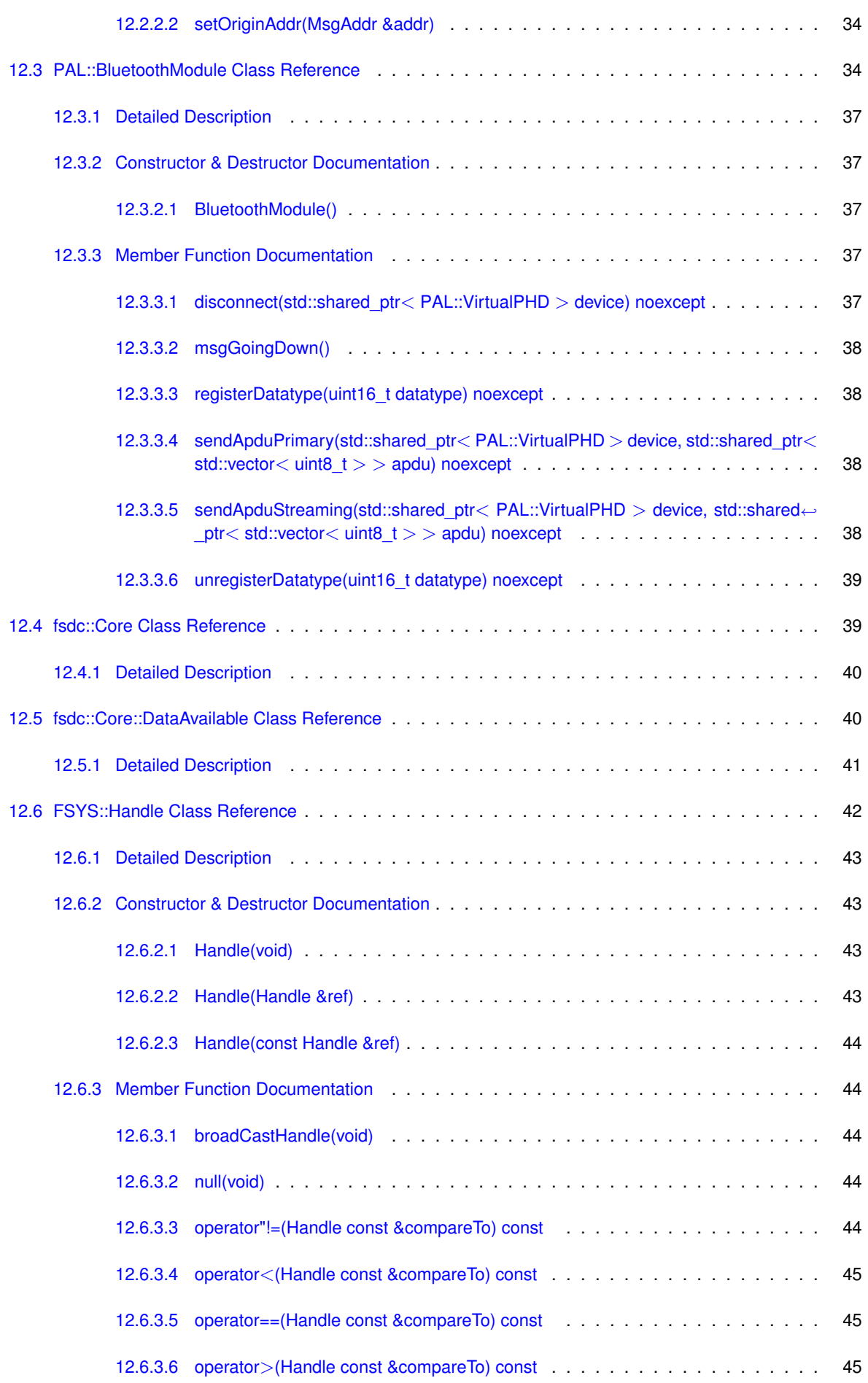

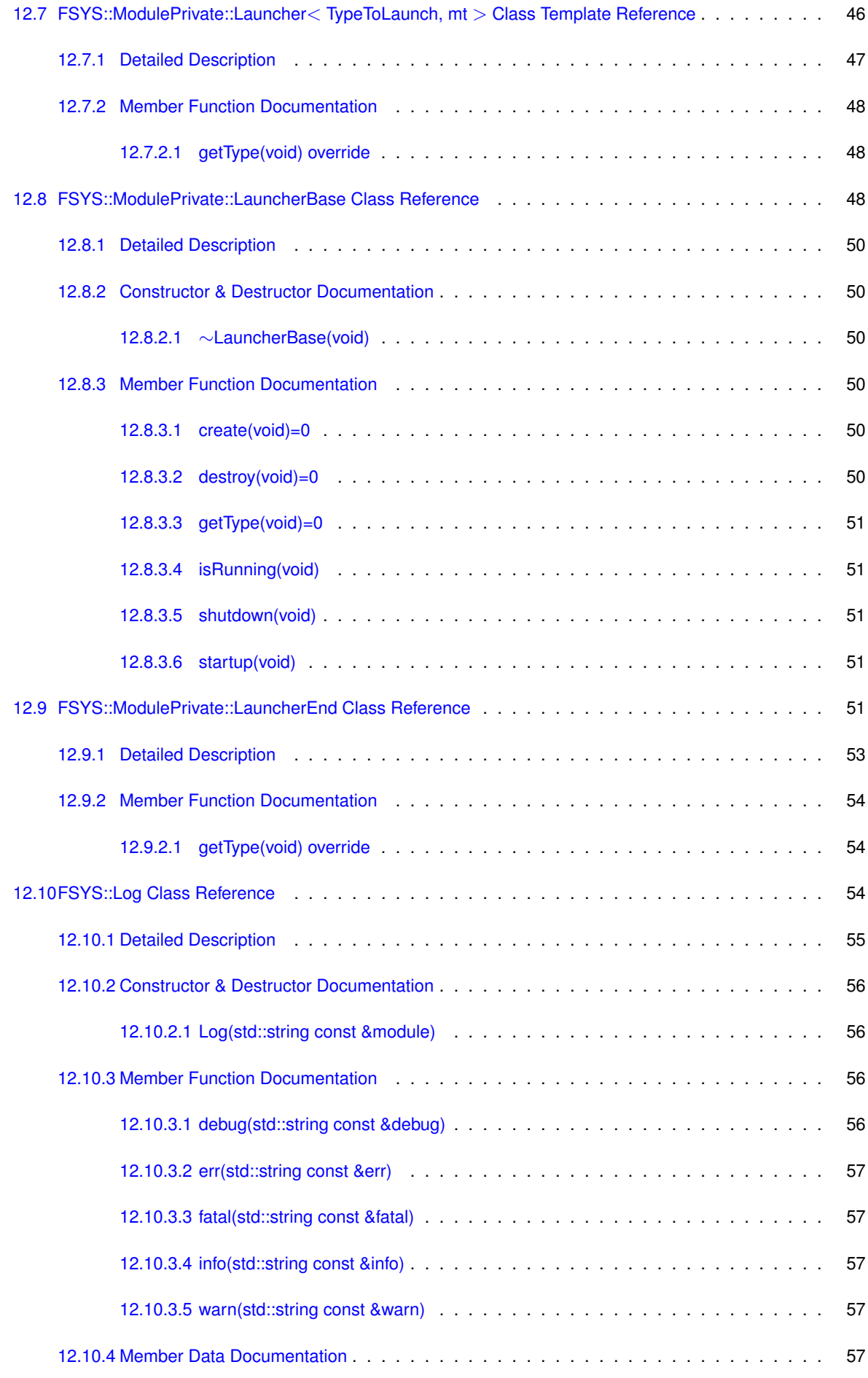

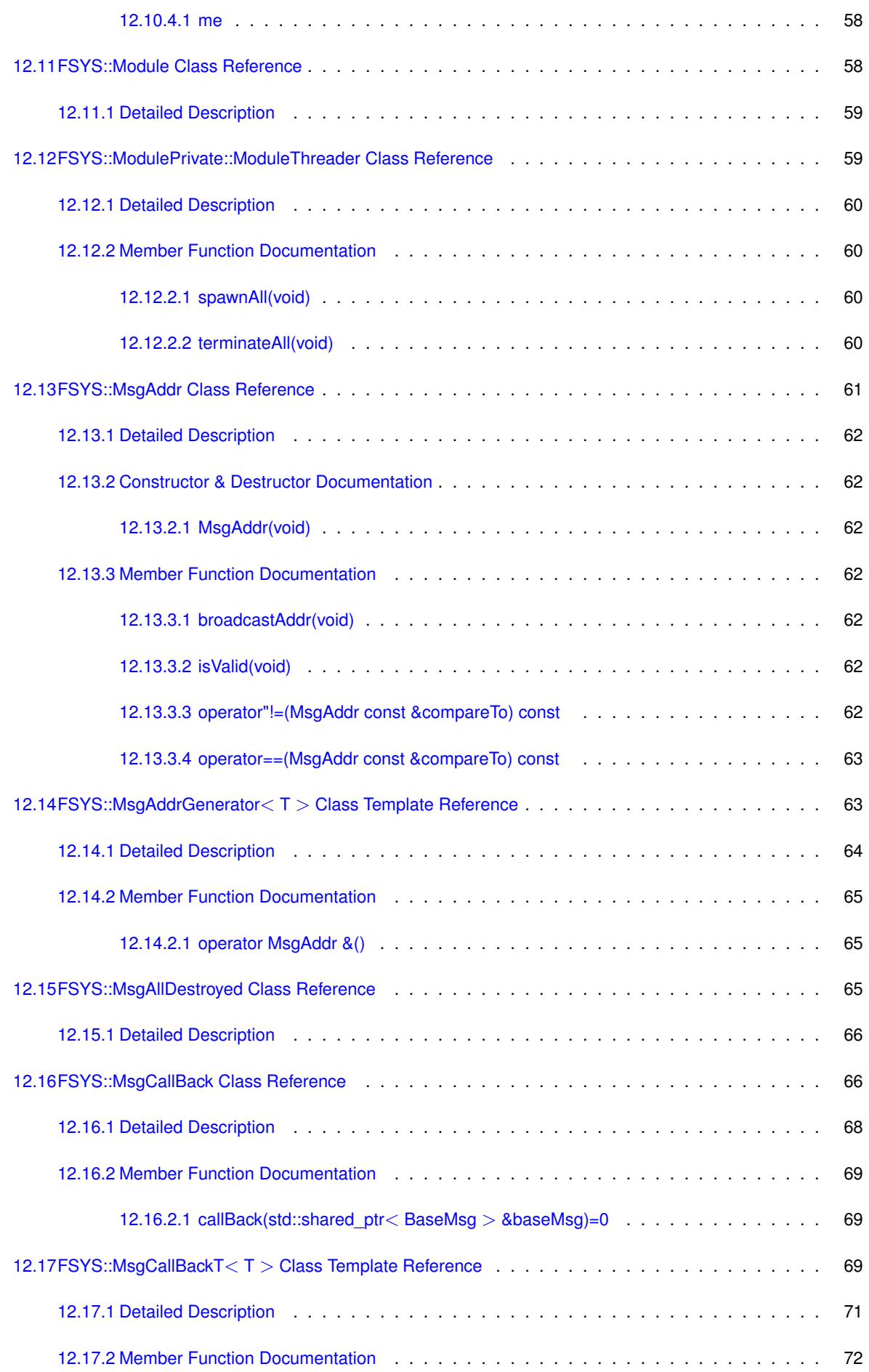

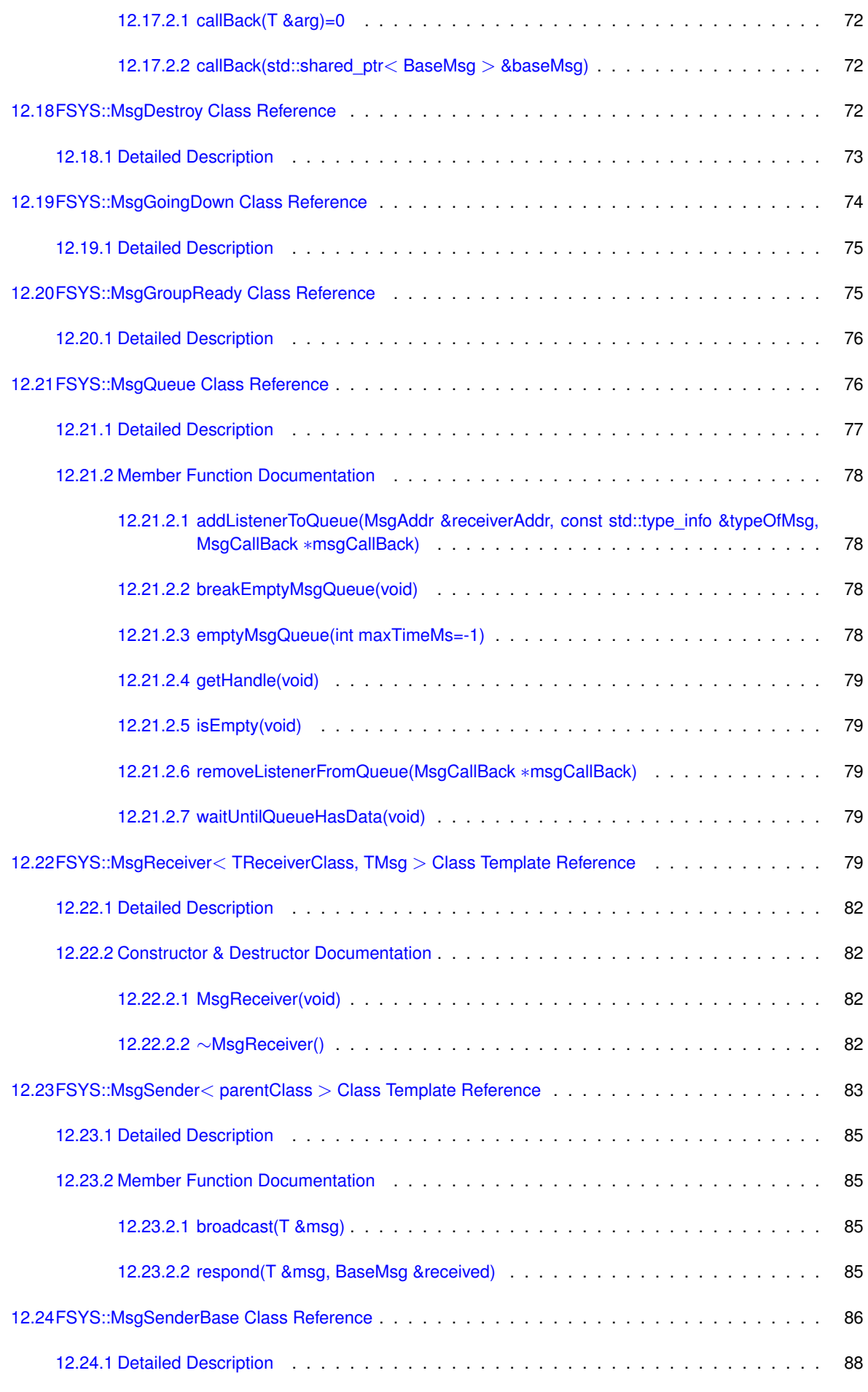

**Generated by Doxygen**

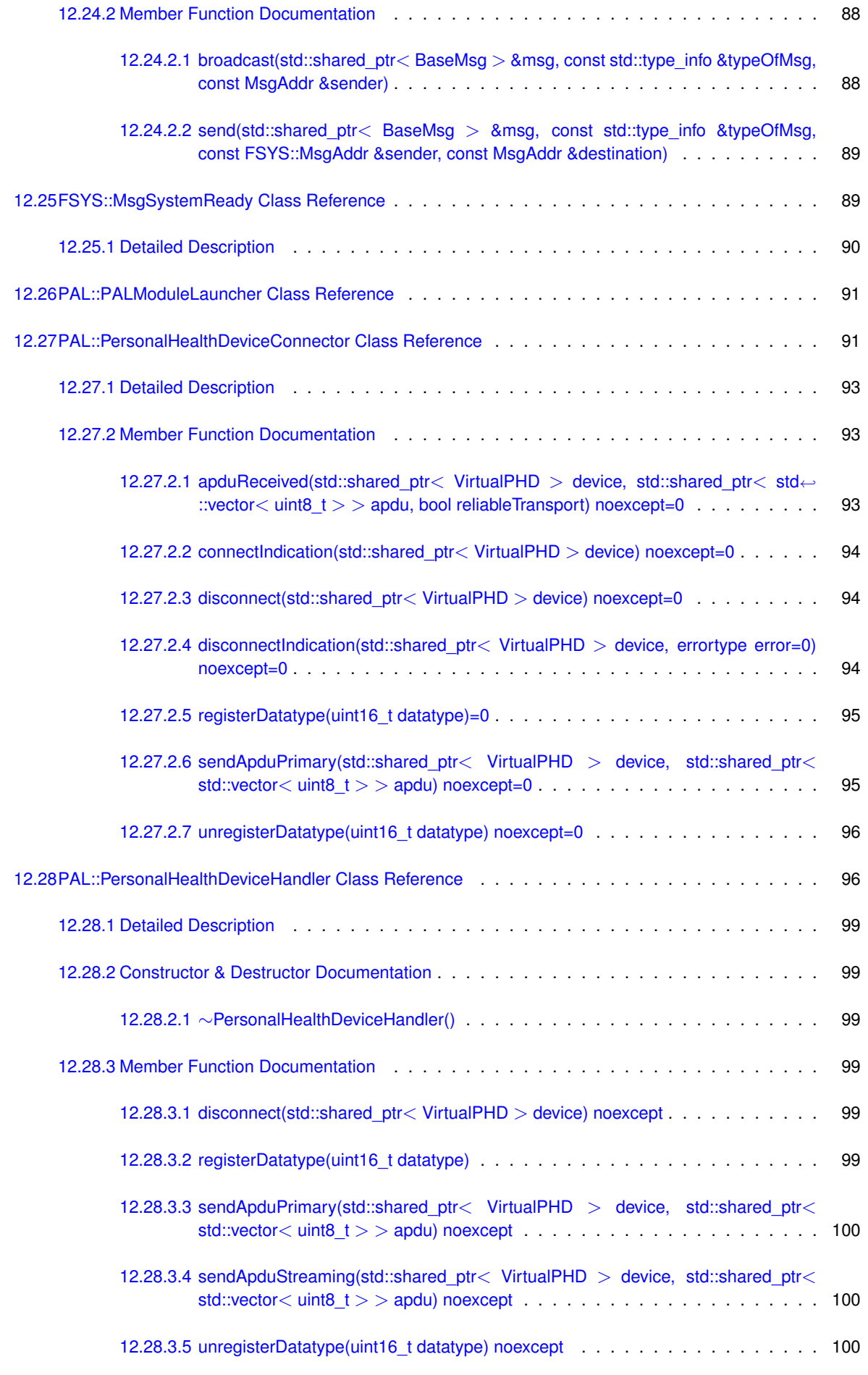

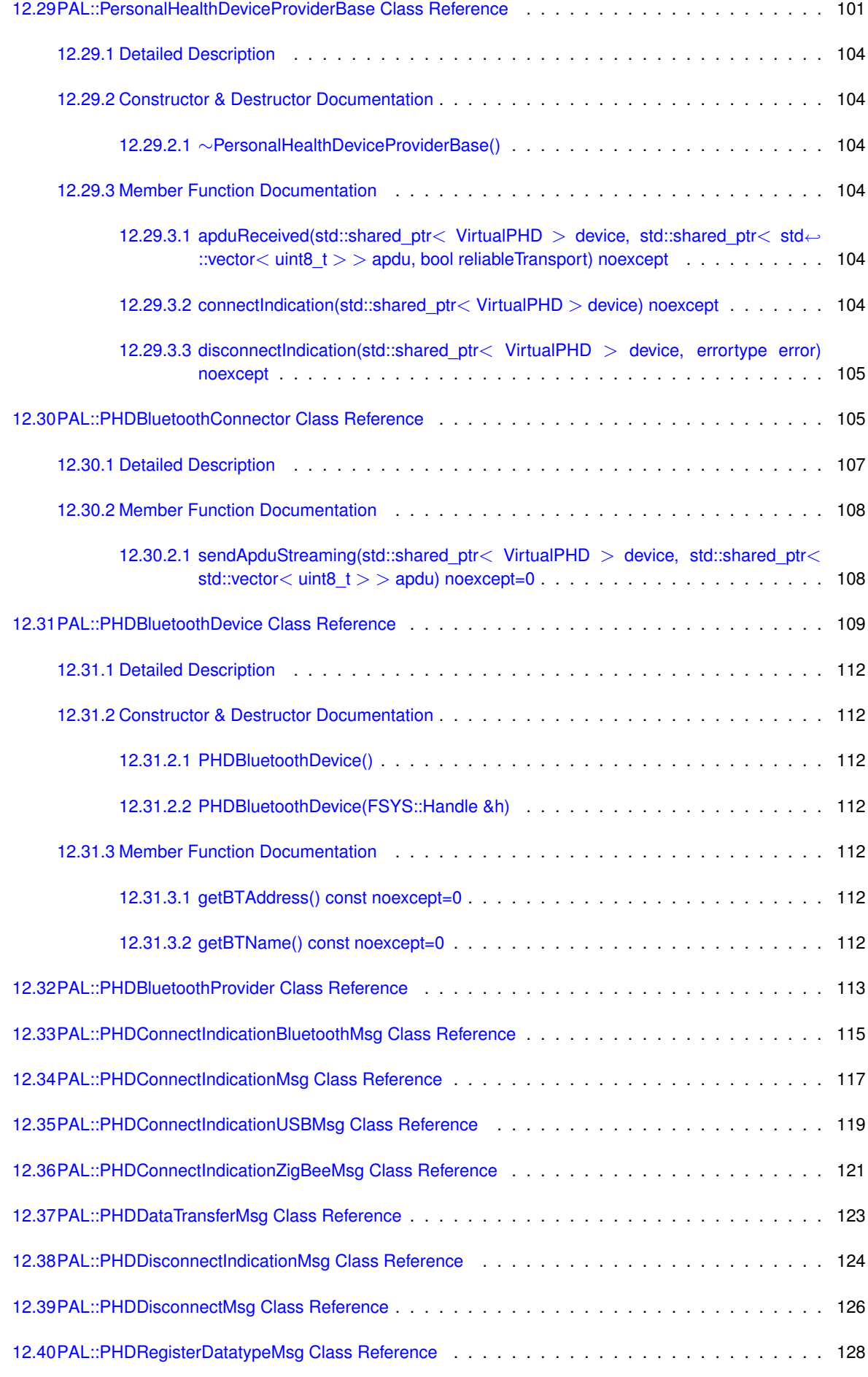

**Generated by Doxygen**

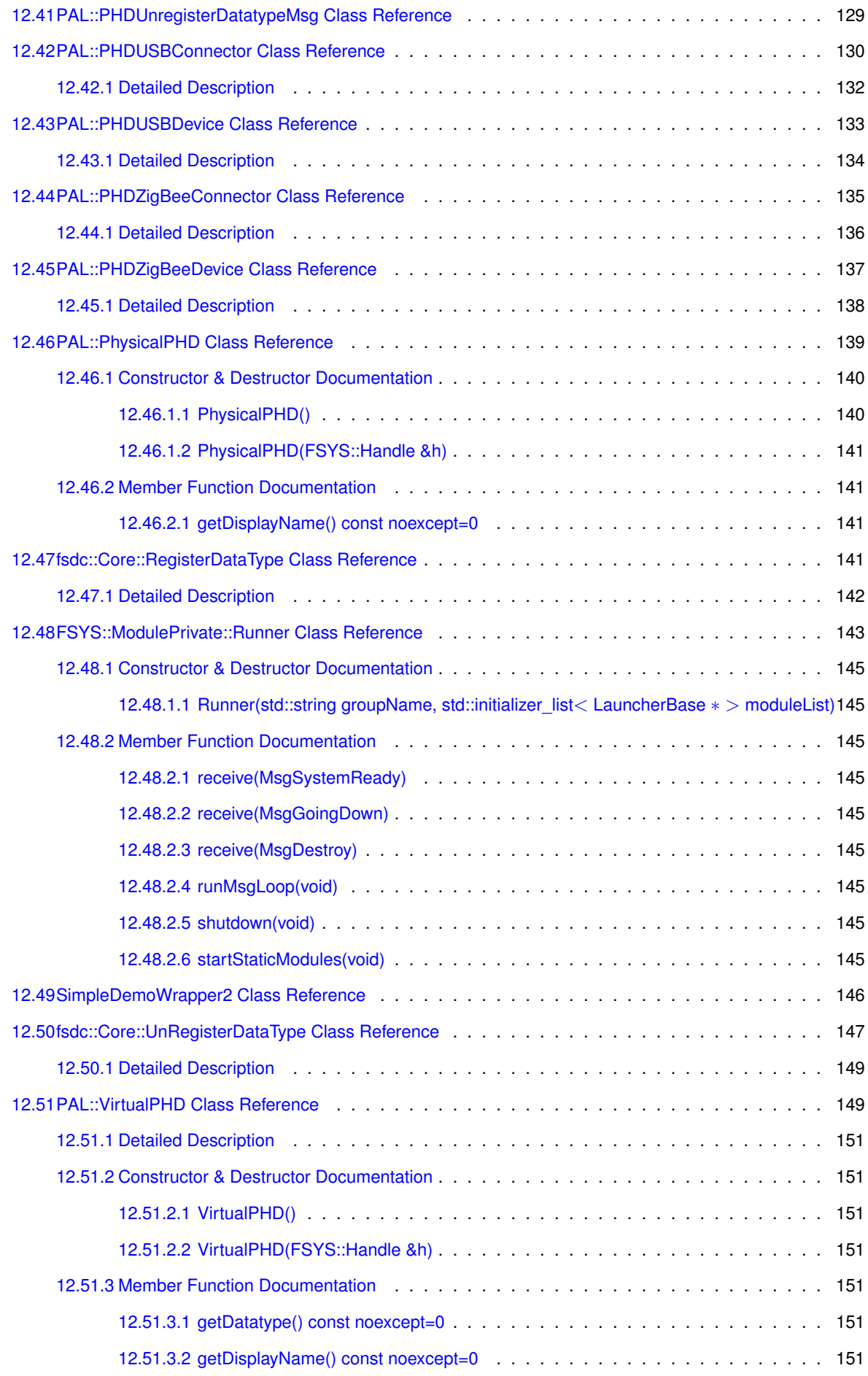

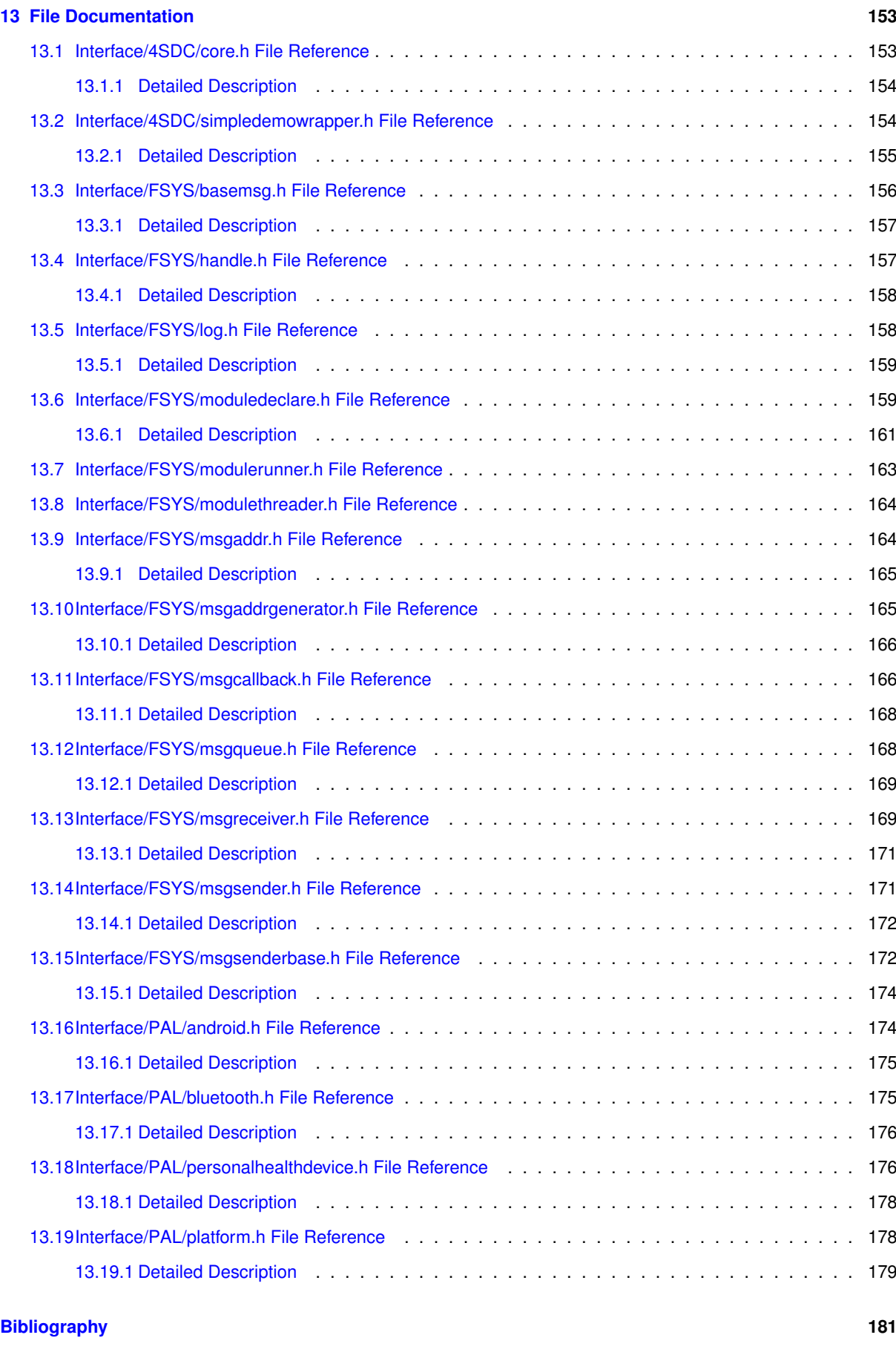

**[Index](#page-194-0) 183**

# <span id="page-12-0"></span>**Introduction**

The 4S Device Communication module collection (4SDC) is a cross platform library for applications interacting with personal health devices (like blood pressure monitors, oximeters, thermometers, weight scales and so on).

4SDC comprises a cross-platform library written in C++ which is able to communicate through a Platform Abstraction Layer (PAL) with platform-specific modules.

This manual is aimed at developers who are either going to use modules from the 4SDC module collection or need a general technical overview of the 4SDC architecture. The content of this manual will therefore not cover implementation details.

This manual is also available as interactive web pages. Please refer to [www.4s-online.dk/4SDC/](http://www.4s-online.dk/4SDC/Documentation) $\leftrightarrow$ [Documentation](http://www.4s-online.dk/4SDC/Documentation) for the relevant documentation.

**Note**

Developers already familiar with the architecture, who are planning to contribute to the 4SDC modules, are encouraged to head over to the *Full Documentation*, which contains all the hairy implementation details. The latest version of the *Full Documentation* can be found here: [www.4s-online.dk/4SDC/Documentation/latest/full/](http://www.4s-online.dk/4SDC/Documentation/latest/full/)

### <span id="page-12-1"></span>**1.1 Documentation Overview**

This manual is organised with a number of introductory chapters followed by chapters with detailed information about each of the modules, classes and files. The detailed information in the last (huge) chapters may be easier to navigate on the interactive web pages version of the manual.

If you are new to the world of 4SDC, we recommend that you read the [Getting Started](#page-14-3) chapter on page [3,](#page-14-0) and continue through the following chapters about the 4SDC architecture.

### <span id="page-12-2"></span>**1.2 Other Sources of Information**

The documentation found in this document is generated from the source code of a certain version of the 4SDC library, and is therefore rather static in nature. However, there are a few other sources of 4SDC information, you should be aware of – all of them are more dynamic, and of course you are invited to contribute as well:

- **Wiki** The 4SDC Wiki page at  $4s$ -online.dk/wiki/doku.php?id=4sdc: is used first of all as a general overview over the 4SDC module collection and secondly as the tutorial on how to get the demo application up and running – on various platforms.
- **Issuetracker** The issuetracker at [issuetracker4s.atlassian.net/projects/SDC/](https://issuetracker4s.atlassian.net/projects/SDC/) is used to report bugs and feature requests, and to coordinate the work on the 4SDC modules.
- **Forum** The forum at  $4s$ -online.dk/forum/ is used for Q/A and discussions.

# <span id="page-14-0"></span>**Getting Started**

<span id="page-14-3"></span>This chapter will guide you through the steps necessary to download the 4SDC source code and get the HTML/JS demo application successfully up and running. Furthermore, the final section will offer some instructions about how to contact 4S and how to contribute.

### <span id="page-14-1"></span>**2.1 Download the 4SDC Sources and Demo Application**

4SDC comprises a cross-platform library written in C++ which is able to communicate through a Platform Abstraction Layer (PAL) with platform-specific modules. We currently have some support for Android, iOS, Linux and OS X.

Furthermore, there is a demo application, DemoHtmlIntegration, which will present a web-browser window, and provide access from the JavaScript code executed within this browser window to connected personal health devices. This demo application is based on Qt5 (see [www.qt.io](http://www.qt.io/)).

Currently, the 4SDC core libraries and the demo application is kept in the same repository. This is only temporary! Stay tuned, as the core libraries will be moving out to a different repository in the (near?) future.

The 4SDC source code (the library along with the demo application) may either be downloaded as a single Zip package from [bitbucket.org/4s/4sdcdemo/downloads](https://bitbucket.org/4s/4sdcdemo/downloads), or you can use Git to clone the code from [bitbucket.org/4s/4sdcdemo.git](https://bitbucket.org/4s/4sdcdemo.git).

### <span id="page-14-2"></span>**2.2 Finding the Documentation**

An introduction to the the 4SDC module collection is available at the 4S wiki  $(4s$ -online.dk/wiki/doku. [php?id=4sdc:](http://4s-online.dk/wiki/doku.php?id=4sdc:)). **This would be the place to begin for newcomers.**

The technical documentation (which you are currently reading) is embedded in the source code and generated by Doxygen. There are two variants of the technical documentation available: the default, also known as "Public Interfaces", will provide the reader with the information necessary to *use* the 4SDC modules; the other one is known as "Full Developer' documentation", and its contents is aimed at developers working on the internals of 4SDC. You are currently reading the "Public Interfaces" variant.

The technical documentation is available at  $4s$ -online.dk/4SDC/Documentation, and you can also build them yourself. Please refer to the instructions at the top of Doxyfile (found in the repository root folder) for the required tools to do so.

### <span id="page-15-0"></span>**2.3 Executing the Demo Application**

Currently, the only supported/documented way to build and run the 4SDC library is together with the demo application. The instructions to do so is available at this link:  $4s$ -online.dk/wiki/doku.php?id=4sdc: [demoproject:](http://4s-online.dk/wiki/doku.php?id=4sdc:demoproject:). Please feel free to contribute to these wiki pages with any issue you come across when testing the demo on *your* platform, in order to help others get up and running as smoothly as possible. The demo should currently run (with various device support) on Android, iOS, Linux and OS X. Only Android and iOS are officially supported, though!

### <span id="page-15-1"></span>**2.4 Contact and How To Contribute**

If you encounter bugs or have a feature request, our issue tracker is available at [issuetracker4s.](https://issuetracker4s.atlassian.net/projects/SDC/) [atlassian.net/projects/SDC/](https://issuetracker4s.atlassian.net/projects/SDC/). Please read the 4S issuetracking guidelines at [4s-online.dk/](http://4s-online.dk/wiki/doku.php?id=process:overview) [wiki/doku.php?id=process:overview](http://4s-online.dk/wiki/doku.php?id=process:overview) before using it.

Source code contributions can be submitted as pull requests. Again, please read the 4S source contribution guidelines at [4s-online.dk/wiki/doku.php?id=source:overview](http://4s-online.dk/wiki/doku.php?id=source:overview) before submitting. Furthermore, please contact us at [software@4s-online.dk](mailto:software@4s-online.dk) before you start making contributions, in order to coordinate the work.

Improvements to our wiki-guide on building and running the demo application at  $4s$ -online.dk/wiki/doku. [php?id=4sdc:demoproject:](http://4s-online.dk/wiki/doku.php?id=4sdc:demoproject:) are also welcome. Take a look at [4s-online.dk/wiki/doku.php?](http://4s-online.dk/wiki/doku.php?id=participating:wiki) id=participating: wiki for a guide on how to contribute to the wiki.

Finally, if you have any questions whatsoever (regarding 4SDC, that is), feel free to ask it on our forum at [4s-online.dk/forum/](http://4s-online.dk/forum/)!

# <span id="page-16-0"></span>**Architecture**

The 4SDC module collection is born out of – and closely linked to – the OpenTele3 architectural design efforts, which you can read more about here:  $4s$ -online.dk/wiki/doku.php?id=opentele3:. The [General](http://4s-online.dk/wiki/doku.php?id=opentele3:ot3_to_be_architecture#general_principles) [Principles](http://4s-online.dk/wiki/doku.php?id=opentele3:ot3_to_be_architecture#general_principles) of the OpenTele3 architecture are all fundamental in the architecture of 4SDC as well. Furthermore, the 4SDC project is currently used by the 4S organisation to develop the governance models needed to support certification according to the [Medical Devices Directive](http://www.wikipedia.org/wiki/Medical_Devices_Directive) – specifically the [IEC 62304](http://www.wikipedia.org/wiki/IEC_62304) [\[1\]](#page-192-1) software life cycle processes.

The OpenTele3 architectural design relates to the Danish *Reference Architecture for Collecting Health Data From Citizens* ([\[2\]](#page-192-2) and [\[3\]](#page-192-3)). This reference architecture in turn points toward the *Continua Design Guidelines* (CDG) [\[4\]](#page-192-4) as a technical framework for collecting the data from personal health devices. As this is the core purpose of 4SDC, a basic understanding of the CDG would be a good place to begin. A brief introduction to the CDG can be found in this *[Fundamentals of Data Exchange](https://cw.continuaalliance.org/document/dl/13473)* white paper [\[5\]](#page-192-5).

The purpose of this chapter is to describe the 4SDC overall architecture, as well as the reasoning behind it. To set the stage, the following sections will present the scope of this module collection and explain some of the key terms and concepts. In section [3.3](#page-19-0) on page [8](#page-19-0) the basic requirements and their implications on the overall architecture are presented. This will then lead to the presentation of the (goal) architecture for the 4SDC module collection in section [3.4](#page-19-5) on page [8.](#page-19-5) Finally, section [3.5](#page-19-7) on page [8](#page-19-7) will outline the status of the current 4SDC library, and how we plan to complete the implementation of this architecture.

### <span id="page-16-1"></span>**3.1 Scope**

The 4SDC library is not intended to be just another implementation of communication standards, rather it is designed to be a framework adapting to the users' needs, drawing on the extensive experience from OpenTele. To better understand what the 4SDC is designed to accomplish, consider the analogy from Figure [3.1.](#page-17-2)

To complete this analogy, think of OpenTele – or any other application using 4SDC – as the "application" and a personal health device as the "printer". The standards mandated by the CDG (such as Bluetooth HDP [\[6\]](#page-192-6) and IEEE 11073 PHD [\[7\]](#page-192-7)) or any proprietary device communication will play the role as "communication protocol" and "document format", and finally 4SDC itself will be the "printing system". As this analogy illustrates, the purpose of the "printer drivers" of 4SDC is not merely to provide communication between the application and the device, but their purpose is also to focus on the users' needs, providing in-context user instructions and help/guides.

So while the CDG have a significant influence on the architecture of 4SDC, many important features in 4SDC are completely out of their scope. Furthermore, 4SDC must support any type of device, and cannot be limited to only Continua compliant devices. Focus is on the needs of OpenTele, and in OpenTele a number of non-Continuacompliant devices are currently in use. Most likely, this will always be the case, as there will always be a need for using new and experimental (or proprietary) devices (at least in research projects). Furthermore, as a new device type is introduced to the market, it will take a couple of years before a standard way of communicating with this device is ratified, and in the meantime only non-standard communication protocols can be available.

<span id="page-17-2"></span>You are about to print a hardcopy of a document on a printer. In order to do so, your application must communicate with the printer, so there must be a *communication protocol* in place (for instance communication over a local network). Furthermore, your application must provide the printer with a description of what the printed page should look like, so the application and printer must share a *document format* [\(PostScript](http://www.wikipedia.org/wiki/PostScript) is a commonly used format for this). This is all you will need to get the document hardcopy – if all goes well, that is. For what will happen if your printer is out of paper or toner, or perhaps experiences a paper jam? Or what if you want to print on both sides of the paper or want to use the built-in stapler? You would want your application to help you with that, right?

Now, if you have 10 different applications and 4 types of printers, and each application should be able to handle all printers, you would need 40 integration efforts to make that possible!

Introducing the operating system's *printing system* with *printer drivers*: rather than having each application communicating directly with the printer, the application will deliver its document to the OS printing system which will use one of the just 4 different printer drivers to interact with your printer. The printer drivers will offer access to the advanced settings of the printer (such as duplex printing or stapling), and help you troubleshoot problems – typically with images or even animated guides instructing you to fix paper jams or change the toner cartridge.

<span id="page-17-3"></span>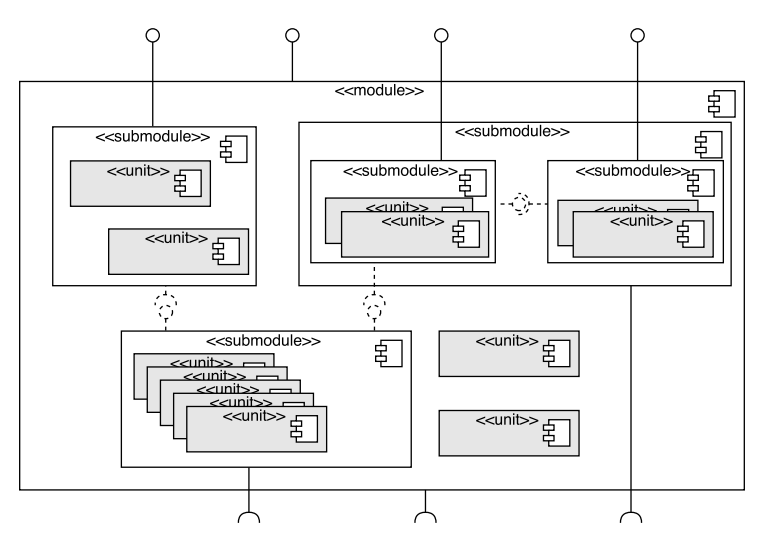

**Figure 3.1 A story with an analogy from the world of printing**

**Figure 3.2 Example of the relation between** *modules***,** *submodules***, and** *units***.**

### <span id="page-17-0"></span>**3.2 Terminology**

Before we dig into the architecture details, this section will list the terms and definitions used in the remainder of this document.

#### <span id="page-17-1"></span>**3.2.1 Components**

Software components are classified and grouped using the following terms (cf. Figure [3.2\)](#page-17-3):

- **Unit** This word is used to indicate the smallest / atomic software components typically a class or a compilation unit (i.e. a source file). This is different from a module (defined below) as a unit need not have any public interfaces, nor does it have to adhere to the module contract. A (very small) module may also be a unit, however, this is probably a rare case.
- **Module and Module interface** A *module* is a software component, which is independently replaceable (and upgradable). It is fully defined by a set of *module interfaces* (which are always public), and other modules exposing the same module interfaces may be used as drop-in replacements (possibly resulting in different functionality). A module must adhere to the *Module Contract* described in section [3.3.3](#page-19-3) on page [8.](#page-19-3)
- **Submodule** Larger modules may be constructed by a number of smaller components, called *submodules*, which in turn may comprise more submodules and so on. Submodules are *not* subject to the *Module Contract* described in section [3.3.3](#page-19-3) on page [8,](#page-19-3) although they may adhere to some or all of the requirements. (Typically submodules will expose private interfaces.) See Figure [3.2](#page-17-3) for an example of this.
- **Module collection** This term is used to signify a group of modules sharing *governance*, such as the 4SDC *Module Collection*. The modules of the collection will reside in the same source code repository and share version/revision numbers etc. A module collection may comprise modules that are not normally used together (thus, not belonging to the same *runtime library*). For instance, one subsets of the 4SDC module collection may be used to build a device communication *library* for *Android* and a different subset will build a library for *iOS*.
- Layer This is another term used to group related modules based on their function / purpose. Please read section ?? for more information. Notice that two modules may belong to different module collections but be in the same layer or vice versa.

**[Todo](#page-0-0)** link to architecture.

### <span id="page-18-0"></span>**3.2.2 Terms inherited from CDG**

The following terms are inherited from the Continua Design Guidelines (CDG)[\[4\]](#page-192-4) and all the related standards, these guidelines recommends:

- **Personal Health Device (PHD)** This is the general term used for all the kinds of devices that may be connected to 4SDC. The term comprises medical sensors (such as blood pressure monitors, thermometers, oximeters etc.), medical actuators (e.g. insulin pumps), as well as health and fitness devices (e.g. weight scales, pedometers, cadence sensors, activity monitors).
- **PAN** A personal area network is typically defined as a network with a short range of about 10 meters. As the name suggest, it is typically centered around a *person* and "moves" with her – for instance with a smartphone or laptop as the central hub. In the CDG three technologies are recommended:
	- **USB** which is a cabled network with a range of 5 meters.
	- **Bluetooth Classic** which is a wireless network with a range of about 10 meters (see below).
	- **Bluetooth LE** which is a wireless network with a range of about 10 meters (see below).
- **LAN (Sensor)** A local area network is typically covering a larger area than the PAN and in addition to that, it is normally fixed to a geographic location – for instance permanently installed in a building. CDG currently recommends only one LAN technology:
	- **ZigBee** which is a low-power wireless network typically used for home-automation, and especially suited for long-time battery-operated sensors.
- **TAN** A touch area network is like a PAN but with a significantly shorter range less than 1 meter, and often in the order of a few cm. TAN technologies often (but not always) includes power transfer, so that the sensor device need not have its own power supply, but receives power from the master device during the communication. CDG currently recommends only one TAN technology:
	- **NFC** which is a group of standards from the RFID family of technologies. It supports wireless communication within a range of (typically) less than 10 cm along with wireless power transfer to the sensor.
- **Bluetooth Classic (BC)** The original Bluetooth wireless cable-replacement standard, also known as Bluetooth Basic Rate / Extended Data Rate (BR/EDR). The technology behind BC is fundamentally different from BLE (see below) and a BC-only device will not be able to communicate with a BLE-only device. Even the communication protocols used for personal health devices are completely different. BC uses the HDP profile (also described below) along with the IEEE 11073 PHD standards[\[7\]](#page-192-7) for PHD communication.
- **Bluetooth LE (BLE)** The new Bluetooth wireless cable-replacement standard for low power (and low data throughput) communication (also branded as "Bluetooth Smart"). The BLE technology is fundamentally different from BC (see above) and a BC-only device will not be able to communicate with a BLE-only device. Even the communication protocols used for personal health devices are completely different. BLE uses the GATT profile (see below) along with different specific profiles and transcoding[\[8\]](#page-192-8) for PHD communication.
- **Health Device Profile (HDP)** The Bluetooth (classic) HDP[\[6\]](#page-192-6) defines how a BC-based personal health device can be connected to a host and deliver data using the IEEE 11073 PHD[\[7\]](#page-192-7) protocol.
- **Generic Attribute Profile (GATT)** The parent of all Bluetooth LE profiles. BLE sensors publish one or more *services*, each exposing a number of *characteristics*, containing *attributes* that may be queried using operations from the Generic Attribute Profile.
- **Personal Healthcare Devices Class (USB-PHDC)** The USB PHDC[\[9\]](#page-192-9) defines how a USB-based personal health device can be connected to a host and deliver data using the IEEE 11073 PHD[\[7\]](#page-192-7) protocol.
- **ZigBee Health Care Profile (ZHC)** The ZigBee ZHC[\[10\]](#page-192-10) defines how a ZigBee-based personal health device can be connected to a host and deliver data using the IEEE 11073 PHD[\[7\]](#page-192-7) protocol.
- **Personal Health Device Communication (NFC-PHDC)** The NFC PHDC[\[11\]](#page-192-11) specification defines how an NFCbased personal health device can be connected to a host and deliver data using the IEEE 11073 PHD[\[7\]](#page-192-7) protocol.
- **AHD** The Application hosting Device, also known as the *Personal Health Gateway*, is the point of data collection near the citizen. Typically a smartphone, pc, tablet, or a set-top box. The role of the AHD is to collect the data from the PHDs and forward these data to the WAN device (see below) using the PCD-01 data format (see below).
- **WAN (device / interface)** The WAN (wide area network) device, also known as the *Health and Fitness Service*, is the central point of data collection hosted by the service provider. This is where the AHD will deliver the collected data. The WAN interface (between the AHD and WAN devices) uses the PCD-01 data format (see below).
- **PCD-01** The data format for WAN interface communication (between the AHD and WAN devices) is defined by [\[12\]](#page-192-12). The CDG recommends using either SOAP or REST as the exchange protocol with PCD-01 as the message content.

### <span id="page-19-0"></span>**3.3 Background and Basics**

- <span id="page-19-1"></span>**3.3.1 Run-time Environment Requirements**
- <span id="page-19-2"></span>**3.3.2 Language**
- <span id="page-19-3"></span>**3.3.3 Module Contract**
- <span id="page-19-4"></span>**3.3.4 External Dependencies**
- <span id="page-19-5"></span>**3.4 The 4SDC Architecture**
- <span id="page-19-7"></span><span id="page-19-6"></span>**3.4.1 System Layer and Module Interactions**
- **3.5 Architecture Status and Road-maps**

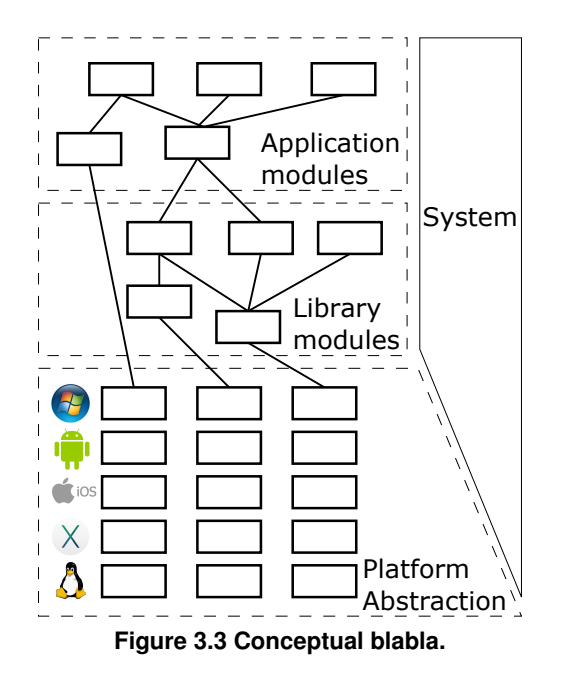

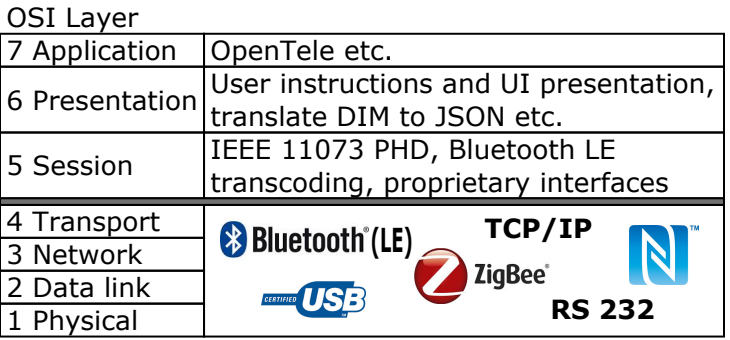

**Figure 3.4 Conceptual blabla.**

# <span id="page-22-0"></span>**License**

The 4S Device Communication Module Collection is released under the Apache 2.0 license.

A copy of the full license text can be found below and at [www.apache.org/licenses/LICENSE-2.0](http://www.apache.org/licenses/LICENSE-2.0).

Notice, however, that the *demo application* depends on Qt libraries, **hence the demo application will inherit the Qt license terms**. Qt has a dual license – you may choose between the "copy-left" LGPL license or a commercial license, which you will have to buy from The Qt Company. More information here: www.qt.io/FAO/.

> Apache License Version 2.0, January 2004 http://www.apache.org/licenses/

TERMS AND CONDITIONS FOR USE, REPRODUCTION, AND DISTRIBUTION

1. Definitions.

"License" shall mean the terms and conditions for use, reproduction, and distribution as defined by Sections 1 through 9 of this document.

"Licensor" shall mean the copyright owner or entity authorized by the copyright owner that is granting the License.

"Legal Entity" shall mean the union of the acting entity and all other entities that control, are controlled by, or are under common control with that entity. For the purposes of this definition, "control" means (i) the power, direct or indirect, to cause the direction or management of such entity, whether by contract or otherwise, or (ii) ownership of fifty percent (50%) or more of the outstanding shares, or (iii) beneficial ownership of such entity.

"You" (or "Your") shall mean an individual or Legal Entity exercising permissions granted by this License.

"Source" form shall mean the preferred form for making modifications, including but not limited to software source code, documentation source, and configuration files.

"Object" form shall mean any form resulting from mechanical transformation or translation of a Source form, including but not limited to compiled object code, generated documentation, and conversions to other media types.

"Work" shall mean the work of authorship, whether in Source or Object form, made available under the License, as indicated by a copyright notice that is included in or attached to the work (an example is provided in the Appendix below).

"Derivative Works" shall mean any work, whether in Source or Object form, that is based on (or derived from) the Work and for which the editorial revisions, annotations, elaborations, or other modifications represent, as a whole, an original work of authorship. For the purposes of this License, Derivative Works shall not include works that remain separable from, or merely link (or bind by name) to the interfaces of, the Work and Derivative Works thereof.

"Contribution" shall mean any work of authorship, including the original version of the Work and any modifications or additions to that Work or Derivative Works thereof, that is intentionally submitted to Licensor for inclusion in the Work by the copyright owner or by an individual or Legal Entity authorized to submit on behalf of the copyright owner. For the purposes of this definition, "submitted" means any form of electronic, verbal, or written communication sent to the Licensor or its representatives, including but not limited to communication on electronic mailing lists, source code control systems, and issue tracking systems that are managed by, or on behalf of, the Licensor for the purpose of discussing and improving the Work, but excluding communication that is conspicuously marked or otherwise designated in writing by the copyright owner as "Not a Contribution."

"Contributor" shall mean Licensor and any individual or Legal Entity on behalf of whom a Contribution has been received by Licensor and subsequently incorporated within the Work.

- 2. Grant of Copyright License. Subject to the terms and conditions of this License, each Contributor hereby grants to You a perpetual, worldwide, non-exclusive, no-charge, royalty-free, irrevocable copyright license to reproduce, prepare Derivative Works of, publicly display, publicly perform, sublicense, and distribute the Work and such Derivative Works in Source or Object form.
- 3. Grant of Patent License. Subject to the terms and conditions of this License, each Contributor hereby grants to You a perpetual, worldwide, non-exclusive, no-charge, royalty-free, irrevocable (except as stated in this section) patent license to make, have made, use, offer to sell, sell, import, and otherwise transfer the Work, where such license applies only to those patent claims licensable by such Contributor that are necessarily infringed by their Contribution(s) alone or by combination of their Contribution(s) with the Work to which such Contribution(s) was submitted. If You institute patent litigation against any entity (including a cross-claim or counterclaim in a lawsuit) alleging that the Work or a Contribution incorporated within the Work constitutes direct or contributory patent infringement, then any patent licenses granted to You under this License for that Work shall terminate as of the date such litigation is filed.
- 4. Redistribution. You may reproduce and distribute copies of the Work or Derivative Works thereof in any medium, with or without modifications, and in Source or Object form, provided that You meet the following conditions:
	- (a) You must give any other recipients of the Work or Derivative Works a copy of this License; and
	- (b) You must cause any modified files to carry prominent notices stating that You changed the files; and
	- (c) You must retain, in the Source form of any Derivative Works that You distribute, all copyright, patent, trademark, and attribution notices from the Source form of the Work, excluding those notices that do not pertain to any part of the Derivative Works; and
	- (d) If the Work includes a "NOTICE" text file as part of its distribution, then any Derivative Works that You distribute must include a readable copy of the attribution notices contained within such NOTICE file, excluding those notices that do not pertain to any part of the Derivative Works, in at least one of the following places: within a NOTICE text file distributed as part of the Derivative Works; within the Source form or documentation, if provided along with the Derivative Works; or, within a display generated by the Derivative Works, if and

wherever such third-party notices normally appear. The contents of the NOTICE file are for informational purposes only and do not modify the License. You may add Your own attribution notices within Derivative Works that You distribute, alongside or as an addendum to the NOTICE text from the Work, provided that such additional attribution notices cannot be construed as modifying the License.

You may add Your own copyright statement to Your modifications and may provide additional or different license terms and conditions for use, reproduction, or distribution of Your modifications, or for any such Derivative Works as a whole, provided Your use, reproduction, and distribution of the Work otherwise complies with the conditions stated in this License.

- 5. Submission of Contributions. Unless You explicitly state otherwise, any Contribution intentionally submitted for inclusion in the Work by You to the Licensor shall be under the terms and conditions of this License, without any additional terms or conditions. Notwithstanding the above, nothing herein shall supersede or modify the terms of any separate license agreement you may have executed with Licensor regarding such Contributions.
- 6. Trademarks. This License does not grant permission to use the trade names, trademarks, service marks, or product names of the Licensor, except as required for reasonable and customary use in describing the origin of the Work and reproducing the content of the NOTICE file.
- 7. Disclaimer of Warranty. Unless required by applicable law or agreed to in writing, Licensor provides the Work (and each Contributor provides its Contributions) on an "AS IS" BASIS, WITHOUT WARRANTIES OR CONDITIONS OF ANY KIND, either express or implied, including, without limitation, any warranties or conditions of TITLE, NON-INFRINGEMENT, MERCHANTABILITY, or FITNESS FOR A PARTICULAR PURPOSE. You are solely responsible for determining the appropriateness of using or redistributing the Work and assume any risks associated with Your exercise of permissions under this License.
- 8. Limitation of Liability. In no event and under no legal theory, whether in tort (including negligence), contract, or otherwise, unless required by applicable law (such as deliberate and grossly negligent acts) or agreed to in writing, shall any Contributor be liable to You for damages, including any direct, indirect, special, incidental, or consequential damages of any character arising as a result of this License or out of the use or inability to use the Work (including but not limited to damages for loss of goodwill, work stoppage, computer failure or malfunction, or any and all other commercial damages or losses), even if such Contributor has been advised of the possibility of such damages.
- 9. Accepting Warranty or Additional Liability. While redistributing the Work or Derivative Works thereof, You may choose to offer, and charge a fee for, acceptance of support, warranty, indemnity, or other liability obligations and/or rights consistent with this License. However, in accepting such obligations, You may act only on Your own behalf and on Your sole responsibility, not on behalf of any other Contributor, and only if You agree to indemnify, defend, and hold each Contributor harmless for any liability incurred by, or claims asserted against, such Contributor by reason of your accepting any such warranty or additional liability.

END OF TERMS AND CONDITIONS

# <span id="page-26-0"></span>**Contributors**

The following statement lists the messages from 4S Device Communication Module Collection contributors (the NOTICE file mentioned in the license).

4S Device Communication Copyright 2014-2015 The 4S Foundation (www.4s-online.dk)

# <span id="page-28-0"></span>**Todo List**

### **Class [fsdc::Core::DataAvailable](#page-51-2)**

Fixme: Document me

#### **Class [fsdc::Core::RegisterDataType](#page-152-4)**

Fixme: Document me

#### **Class [fsdc::Core::UnRegisterDataType](#page-158-1)**

Fixme: Document me

#### **Class [FSYS::MsgAddrGenerator](#page-74-2)**< **T** >

Make a base class of this to handle the [MsgAddr](#page-71-4)

#### **Class [PAL::BluetoothModule](#page-45-5)**

Revisit documentation for instructions on starting and terminating the module using the module launcher

#### **Member [PAL::BluetoothModule::BluetoothModule](#page-48-5) ()**

Revisit documentation for instructions on starting and terminating the module using the module launcher

### **Member [PAL::PersonalHealthDeviceConnector::disconnectIndication](#page-105-3) (std::shared\_ptr**< **VirtualPHD** > **device, errortype error=0) noexcept=0**

Fix doc when the actual errortype has been chosen...

#### **Class [PAL::PHDBluetoothDevice](#page-120-1)**

Describe how the HDP standard maps to this interface

#### **Class [PAL::PHDUSBConnector](#page-141-1)**

This specialization must be defined when the first USB device is integrated in this framework.

#### **Class [PAL::PHDUSBDevice](#page-143-1)**

This specialization must be defined when the first USB device is integrated in this framework.

### **Class [PAL::PHDZigBeeConnector](#page-146-1)**

This specialization must be defined when the first ZigBee device is integrated in this framework.

#### **Class [PAL::PHDZigBeeDevice](#page-147-1)**

This specialization must be defined when the first ZigBee device is integrated in this framework.

# <span id="page-30-0"></span>**Module Index**

## <span id="page-30-1"></span>**7.1 Modules**

Here is a list of all modules:

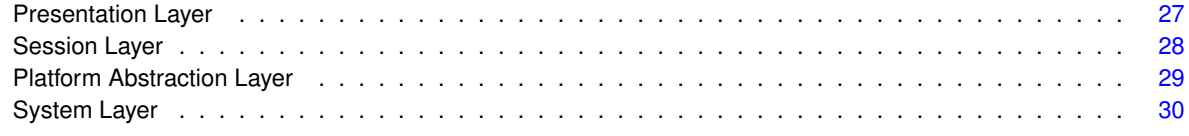

# <span id="page-32-0"></span>**Hierarchical Index**

## <span id="page-32-1"></span>**8.1 Class Hierarchy**

This inheritance list is sorted roughly, but not completely, alphabetically:

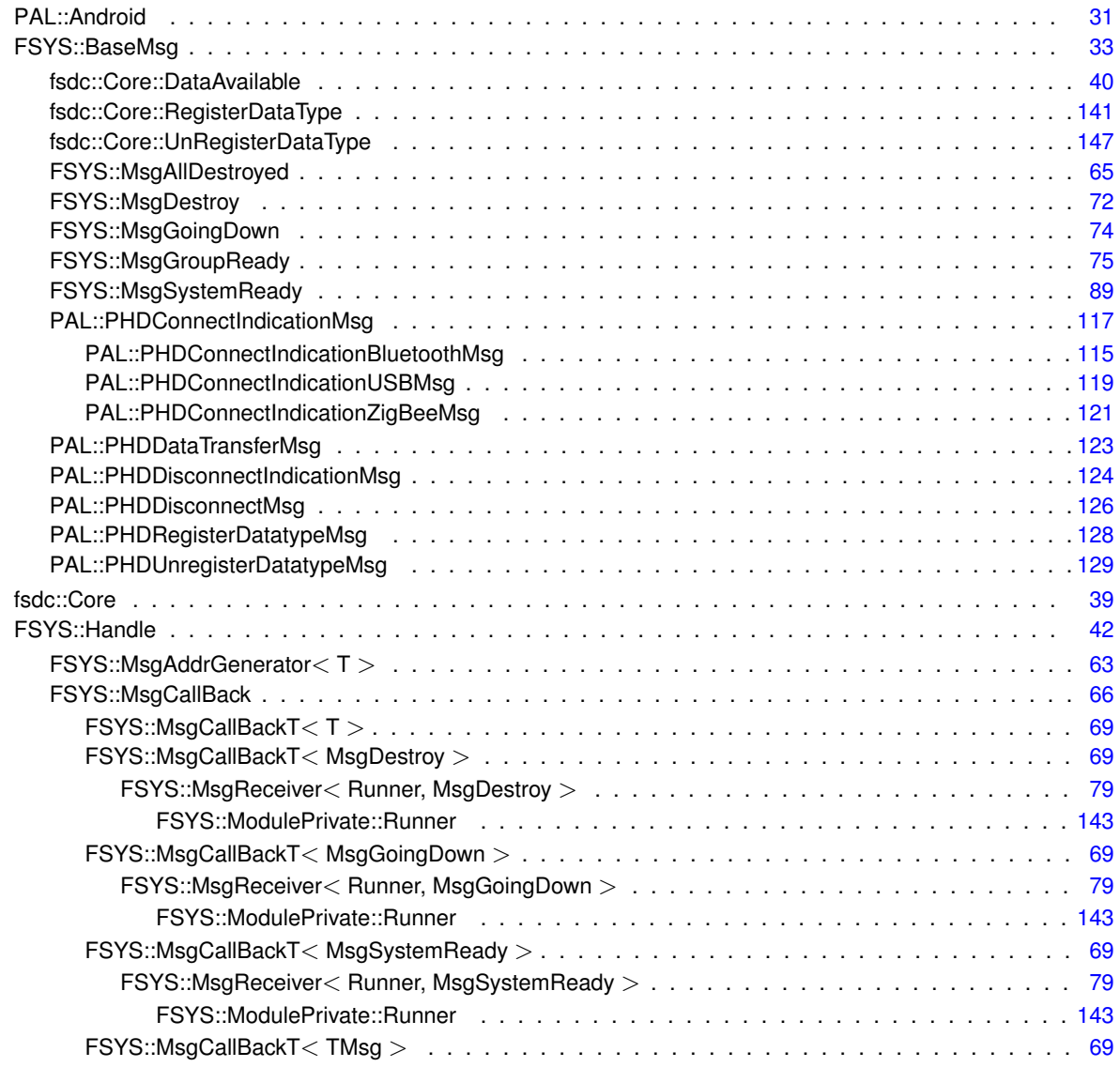

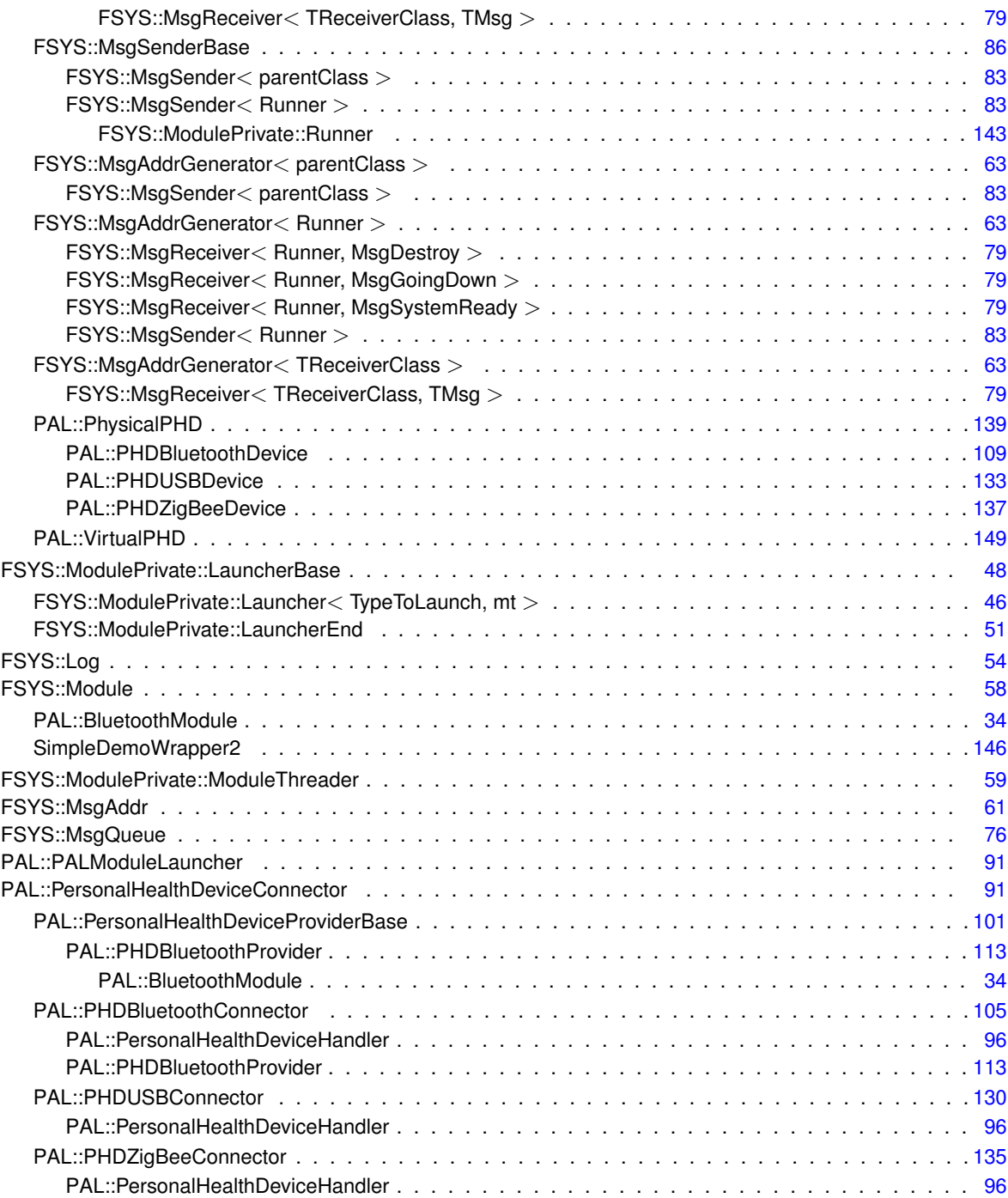

# <span id="page-34-0"></span>**Class Index**

## <span id="page-34-1"></span>**9.1 Class List**

Here are the classes, structs, unions and interfaces with brief descriptions:

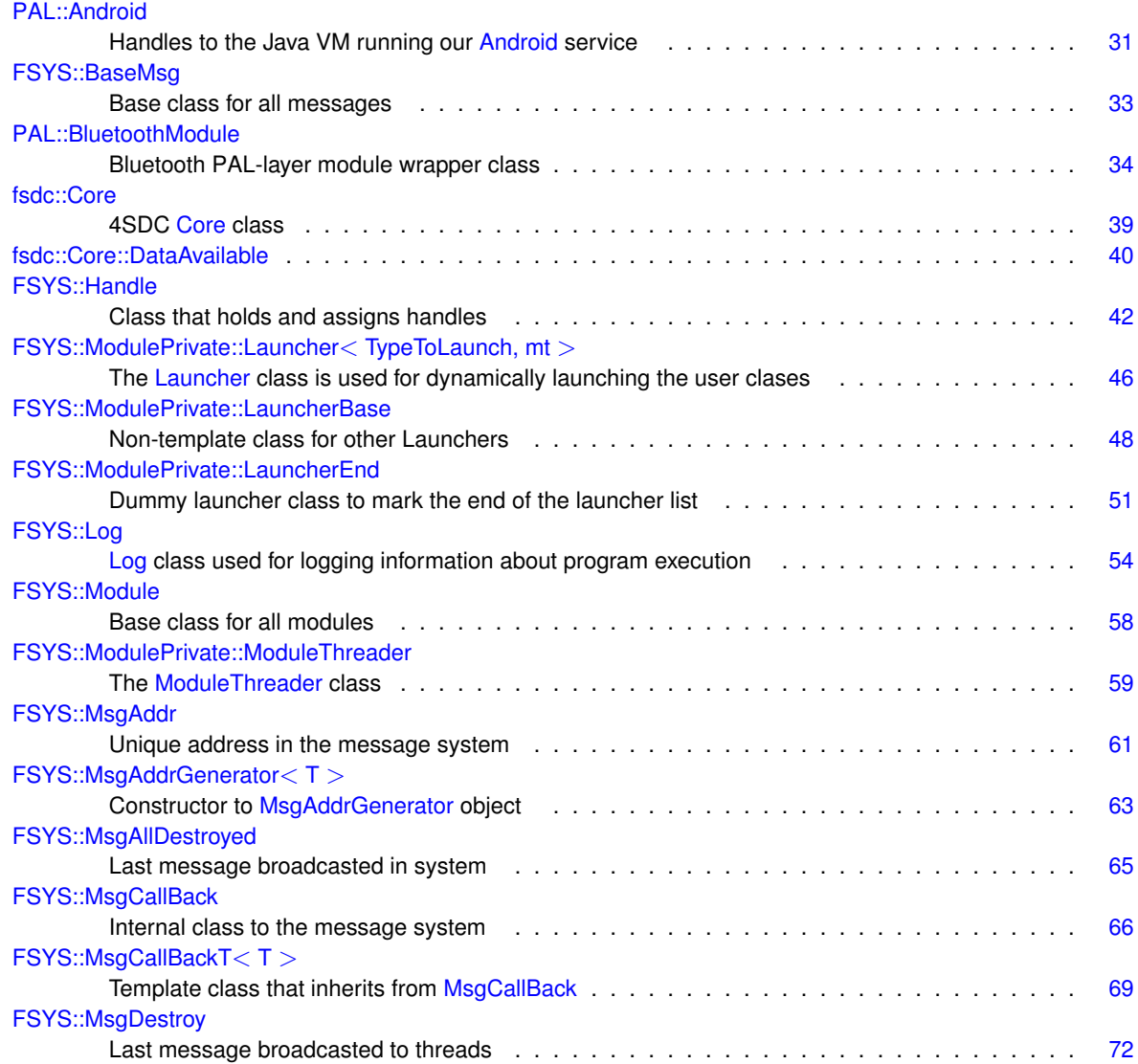

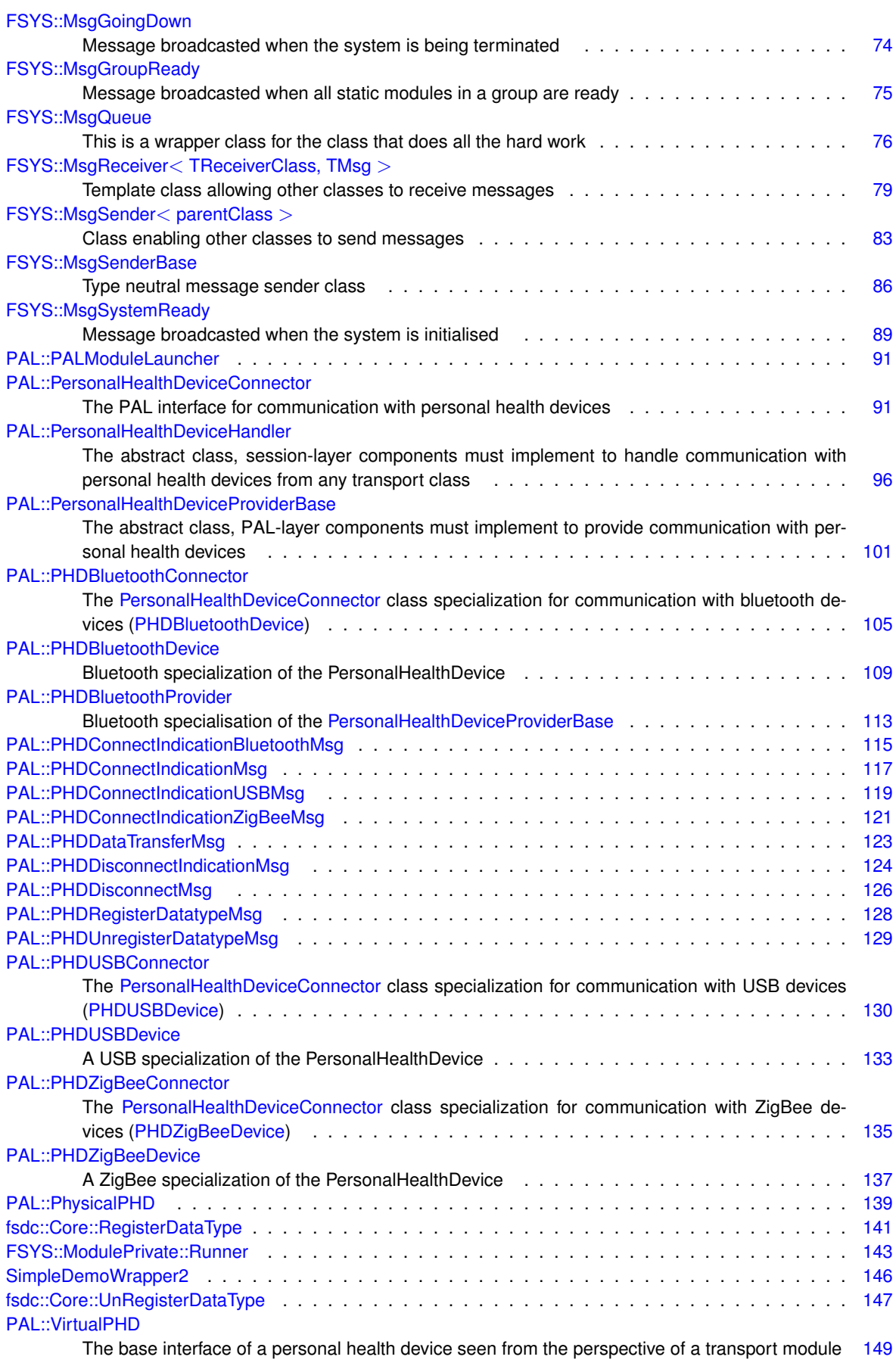
# **Chapter 10**

# **File Index**

## **10.1 File List**

Here is a list of all documented files with brief descriptions:

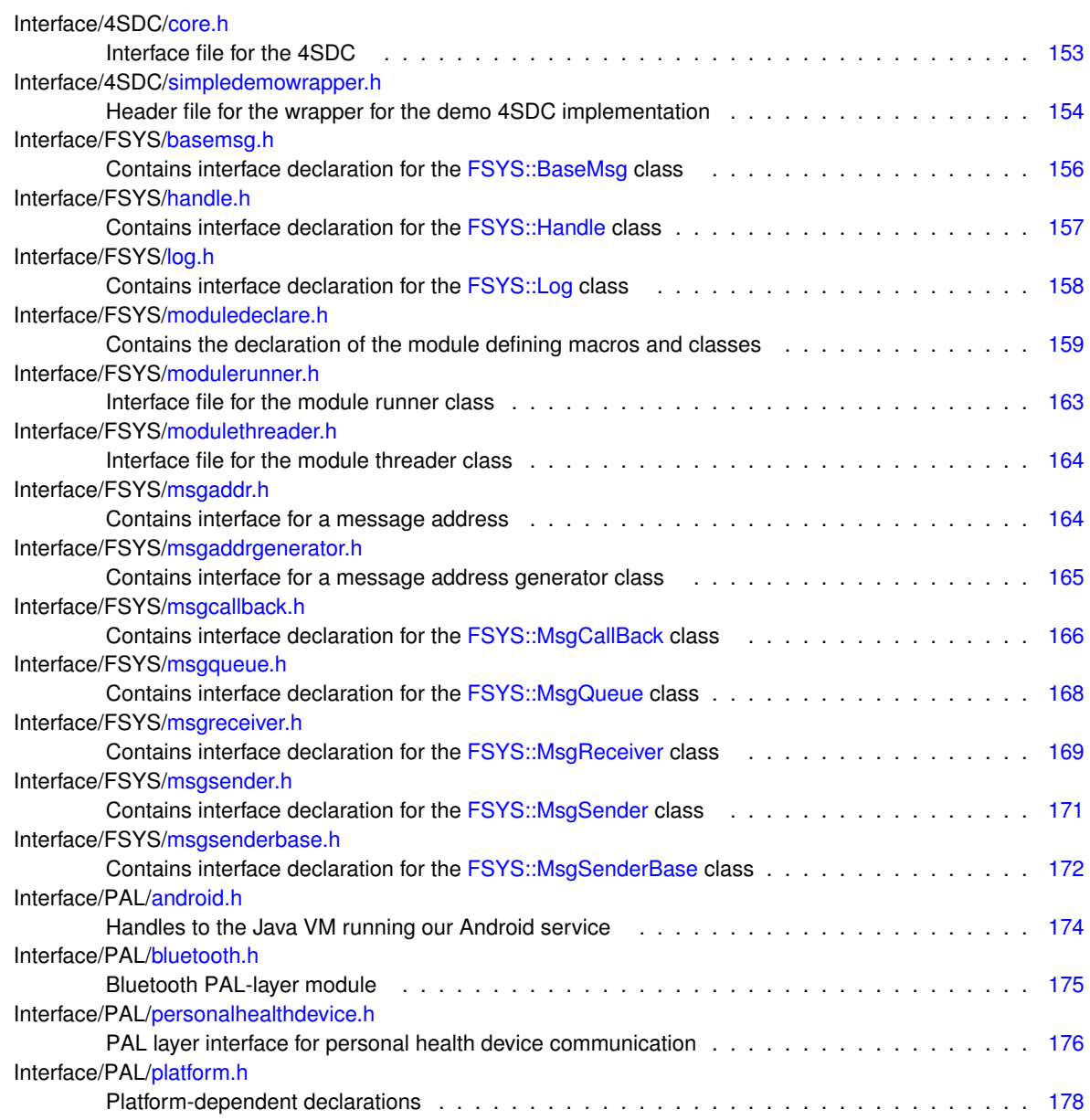

# **Chapter 11**

# **Module Documentation**

**11.1 Presentation Layer**

## **11.2 Session Layer**

# **11.3 Platform Abstraction Layer**

# **11.4 System Layer**

# **Chapter 12**

# **Class Documentation**

## <span id="page-42-0"></span>**12.1 PAL::Android Class Reference**

Handles to the Java VM running our [Android](#page-42-0) service.

#include <android.h>

Collaboration diagram for PAL::Android:

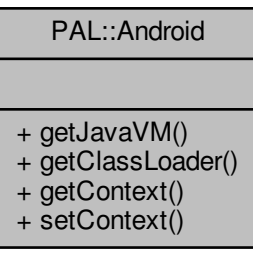

#### **Static Public Member Functions**

- static JavaVM ∗ [getJavaVM](#page-43-0) ()
	- *Get a pointer to the Java VM instance used to connect to [Android.](#page-42-0)*
- static jobject [getClassLoader](#page-43-1) ()
	- *Get a global reference to the Java ClassLoader.*
- static jobject [getContext](#page-43-2) ()

*Get a global reference to the [Android](#page-42-0) Context.*

• static void [setContext](#page-43-3) (jobject contextRef) *Provide a reference to the [Android](#page-42-0) Context.*

#### **12.1.1 Detailed Description**

This class bridges the C++ and Java worlds of the [Android](#page-42-0) service by providing the handles into the Android/Java world needed by the C++ components of the PAL layer.

#### **12.1.2 Member Function Documentation**

```
12.1.2.1 static jobject PAL::Android::getClassLoader ( ) [static]
```
<span id="page-43-1"></span>Acquire a global reference to a Java ClassLoader that will be capable of loading PAL-layer classes (the reference will be valid until the application terminates).

#### **Returns**

The java.lang.ClassLoader global reference.

```
12.1.2.2 static jobject PAL::Android::getContext ( ) [static]
```
<span id="page-43-2"></span>Acquire a global reference to the [Android](#page-42-0) Context (the reference will be valid until the application terminates).

#### **See also**

[setContext\(\)](#page-43-3)

#### **Returns**

The android.content.Context global reference.

```
12.1.2.3 static JavaVM∗ PAL::Android::getJavaVM ( ) [static]
```
<span id="page-43-0"></span>This method will return a pointer to the Java VM instance running the [Android](#page-42-0) service.

#### **Returns**

A pointer to the Java VM.

**12.1.2.4 static void PAL::Android::setContext ( jobject** *contextRef* **)** [static]

<span id="page-43-3"></span>Provide a reference to the [Android](#page-42-0) Context object which provides the access rights to the system, such as Bluetooth or USB access. The android.content.Context object reference provided may be of any scope, it will be copied into a global reference, which can be accessed later using [getContext\(\).](#page-43-2)

This function must be called exactly once during initialization of the system *before* the PAL layer modules are initialized, as the modules in the PAL layer may depend on this reference being available during initialization.

**See also**

[getContext\(\)](#page-43-2)

**Parameters**

*contextRef* | A reference of any scope to an android.content.Context object.

The documentation for this class was generated from the following file:

<span id="page-44-0"></span>• Interface/PAL[/android.h \(This file was last changed: 2015-03-02 13:18:32 +0100, by Jacob Andersen\)](#page-185-0)

## **12.2 FSYS::BaseMsg Class Reference**

The [BaseMsg](#page-44-0) class is the base class for all messages.

#include <basemsg.h>

Inheritance diagram for FSYS::BaseMsg:

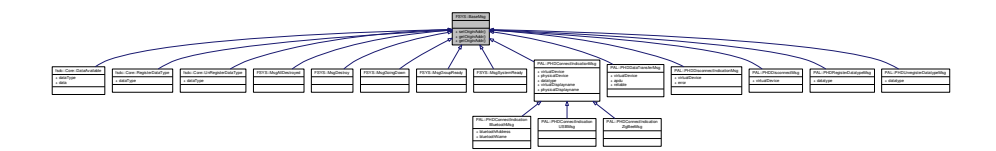

Collaboration diagram for FSYS::BaseMsg:

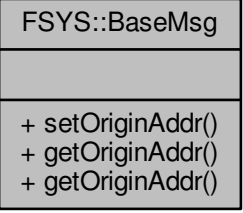

#### **Public Member Functions**

• void [setOriginAddr](#page-45-0) [\(MsgAddr](#page-71-0) &addr)

*Set the origin address of the message.*

• [MsgAddr](#page-71-0) & [getOriginAddr](#page-45-1) (void)

*Get/return the origin address of the message.*

• const [MsgAddr](#page-71-0) & **getOriginAddr** (void) const

**Friends**

• class **MsgQueue**

#### **12.2.1 Detailed Description**

All messages sent with the message system must inherit from this class, it contains information to the receiver of who sent the message, so replies can be directed back to the sender.

**12.2.2 Member Function Documentation**

**12.2.2.1 MsgAddr& FSYS::BaseMsg::getOriginAddr ( void )**

<span id="page-45-1"></span>The Origin address of a message, is the address of the instance that sent the message orginally.

**Returns**

The origin address of this message

**12.2.2.2 void FSYS::BaseMsg::setOriginAddr ( MsgAddr &** *addr* **)**

<span id="page-45-0"></span>The Origin address of a message, is the address of the instance that sent the message orginally.

**Parameters**

*addr* The origin address of this object

The documentation for this class was generated from the following file:

• Interface/FSYS[/basemsg.h \(This file was last changed: 2015-02-16 13:46:05 +0100, by Jacob Andersen\)](#page-166-0)

## **12.3 PAL::BluetoothModule Class Reference**

Bluetooth PAL-layer module wrapper class.

#include <bluetooth.h>

Inheritance diagram for PAL::BluetoothModule:

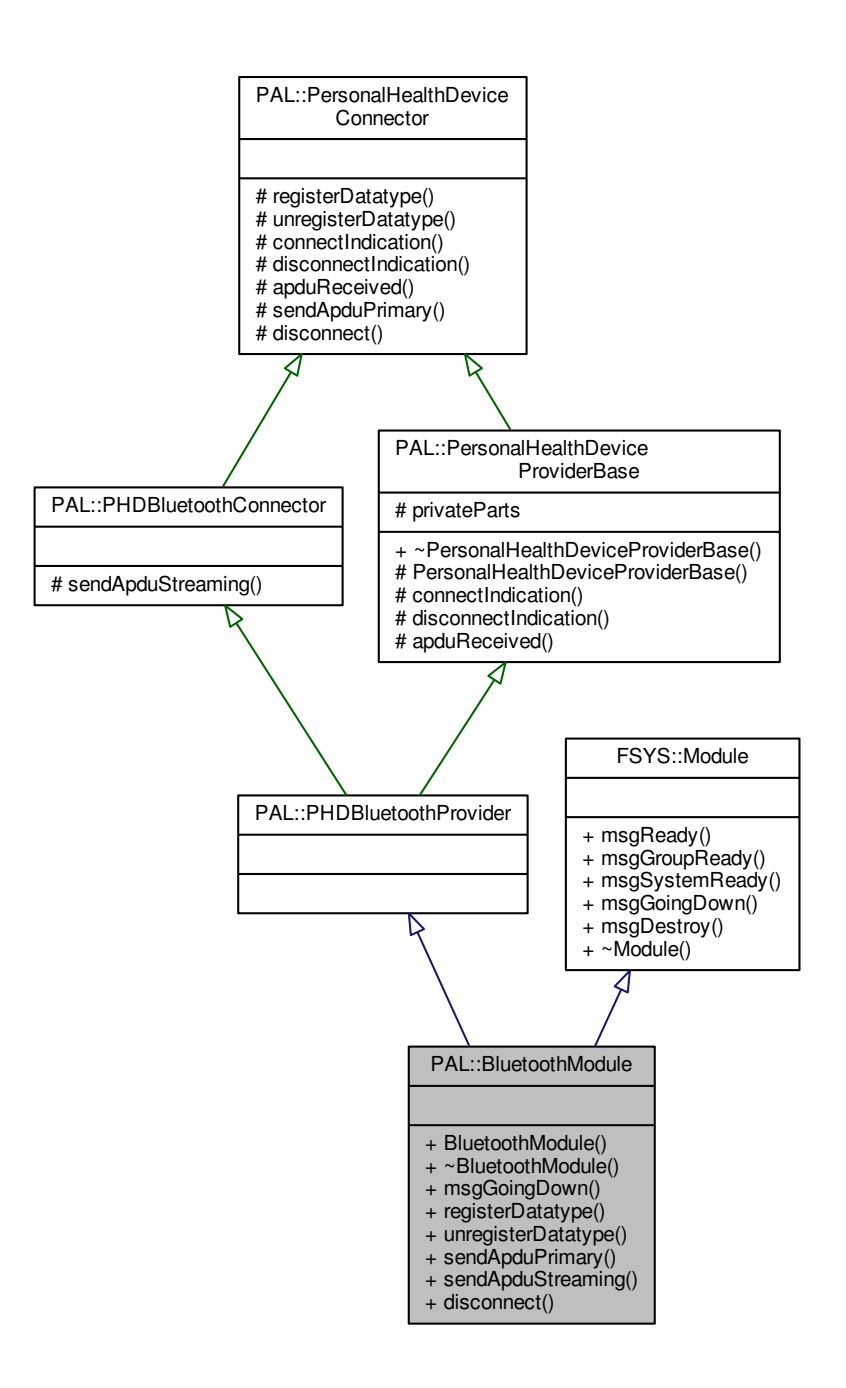

#### Collaboration diagram for PAL::BluetoothModule:

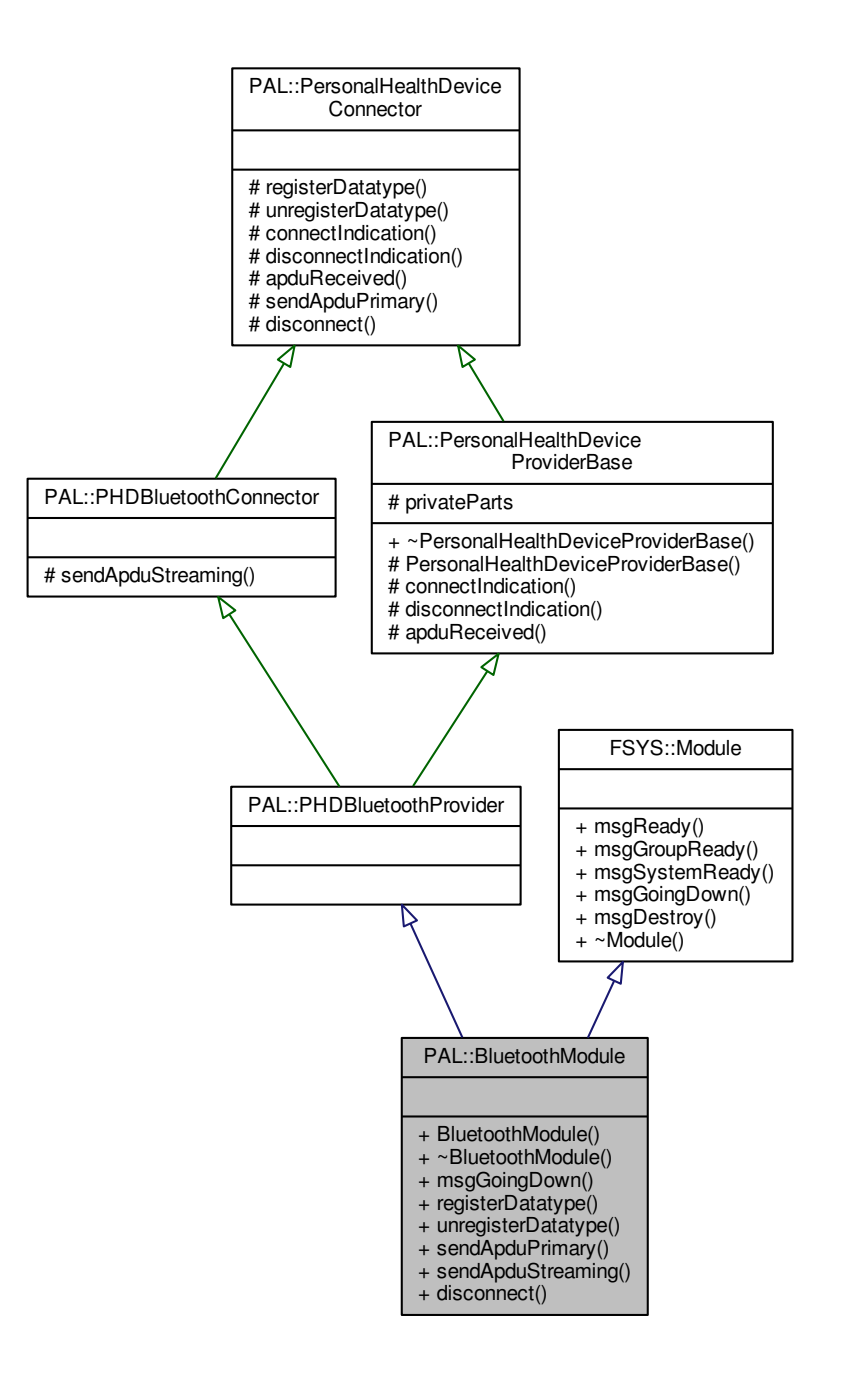

## **Public Member Functions**

- [BluetoothModule](#page-48-0) ()
	- *Launch and initialize the Bluetooth module.*
- ∼[BluetoothModule](#page-47-0) ()
	- *Free resources used by the Bluetooth module.*
- void [msgGoingDown](#page-49-0) ()

<span id="page-47-0"></span>*Will stop the module and (relatively gracefully) disconnect any open connections.*

- void [registerDatatype](#page-49-1) (uint16\_t datatype) noexcept
	- *A session-layer component has been registered as handler of a datatype.*
- void [unregisterDatatype](#page-50-0) (uint16\_t datatype) noexcept
	- *Session-layer components are no longer registered to handle this datatype.*
- void [sendApduPrimary](#page-49-2) (std::shared\_ptr< [PAL::VirtualPHD](#page-160-0) > device, std::shared\_ptr< std::vector< uint8\_t  $>$  apdu) noexcept

*Send a message to this device on the primary channel.*

• void [sendApduStreaming](#page-49-3) (std::shared\_ptr< [PAL::VirtualPHD](#page-160-0) > device, std::shared\_ptr< std::vector< uint8 $t >$  apdu) noexcept

*Send a message to this device on a streaming channel.*

• void [disconnect](#page-48-1) (std::shared\_ptr< [PAL::VirtualPHD](#page-160-0) > device) noexcept *Session-layer component request to disconnect a device.*

#### **Friends**

• class **PrivateBluetoothModule**

#### **Additional Inherited Members**

#### **12.3.1 Detailed Description**

This class wraps a module providing connections to classic Bluetooth (Health Device Profile) devices. In the future, support for BLE devices and device management operations should be be added to this class as well.

The class derives from the [PAL::PHDBluetoothProvider](#page-123-0) which handles the HDP communication with other modules.

**[Todo](#page-28-0)** Revisit documentation for instructions on starting and terminating the module using the module launcher

#### **See also**

#### [PAL::PHDBluetoothProvider](#page-123-0)

#### **12.3.2 Constructor & Destructor Documentation**

**12.3.2.1 PAL::BluetoothModule::BluetoothModule ( )**

<span id="page-48-0"></span>The Bluetooth module is initialized.

**[Todo](#page-28-1)** Revisit documentation for instructions on starting and terminating the module using the module launcher

### **12.3.3 Member Function Documentation**

**12.3.3.1 void PAL::BluetoothModule::disconnect ( std::shared\_ptr**< **PAL::VirtualPHD** > *device* **)** [noexcept]

<span id="page-48-1"></span>The session-layer component handling this device wishes to disconnect. When the device has been disconnected, we must reply with a [disconnectIndication\(\).](#page-116-0)

**Parameters**

*device* The device we must disconnect.

12.3.3.2 void PAL::BluetoothModule::msgGoingDown () [virtual]

<span id="page-49-0"></span>This method stops the Bluetooth module. If any connections are open, they will be disconnected with "gentle force". This signal should be delivered to the module just before it is destructed. When the module receives this signal, it will stop accepting new connections and close all existing - in other words: it will be a brick waiting for destruction.

**Parameters**

*signal* The Terminate signal.

Reimplemented from [FSYS::Module.](#page-69-0)

**12.3.3.3 void PAL::BluetoothModule::registerDatatype ( uint16\_t** *datatype* **)** [virtual]**,** [noexcept]

<span id="page-49-1"></span>This method is called when a session-layer component is ready to handle the given datatype. We should start accepting incoming connections of this type.

**Parameters**

*datatype*  $\vert$  The datatype that will be handled.

Implements [PAL::PersonalHealthDeviceConnector.](#page-106-0)

**12.3.3.4 void PAL::BluetoothModule::sendApduPrimary ( std::shared\_ptr**< **PAL::VirtualPHD** > *device,* **std::shared\_ptr**< **std::vector**< **uint8\_t** > > *apdu* **)** [noexcept]

<span id="page-49-2"></span>Send a message to the given device on the reliable primary channel. If no channel is currently open to this device, ignore the call; if the transmission fails (e.g. because the destination went out of range), follow up with a [disconnect](#page-116-0)← [Indication\(\)](#page-116-0) with a suitable error code.

**Parameters**

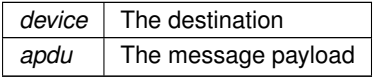

**12.3.3.5 void PAL::BluetoothModule::sendApduStreaming ( std::shared\_ptr**< **PAL::VirtualPHD** > *device,* **std::shared\_ptr**< **std::vector**< **uint8\_t** > > *apdu* **)** [noexcept]

<span id="page-49-3"></span>Attempt to send this message to the given device on an unreliable streaming channel. If no streaming channel is currently open, use the primary channel instead (

**See also**

[sendApduPrimary\(\)\)](#page-49-2).

#### **Parameters**

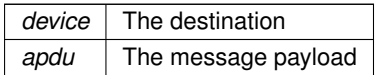

**12.3.3.6 void PAL::BluetoothModule::unregisterDatatype ( uint16\_t** *datatype* **)** [virtual]**,** [noexcept]

<span id="page-50-0"></span>This method is called when no more session-layer components are ready to handle the given datatype. We should no longer accept incoming connections of this type.

#### **Parameters**

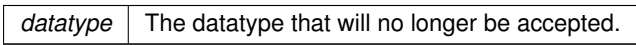

Implements [PAL::PersonalHealthDeviceConnector.](#page-107-0)

The documentation for this class was generated from the following file:

<span id="page-50-1"></span>• Interface/PAL[/bluetooth.h \(This file was last changed: 2015-03-13 09:35:26 +0100, by Jacob Andersen\)](#page-186-0)

## **12.4 fsdc::Core Class Reference**

### 4SDC [Core](#page-50-1) class

#include <core.h>

Collaboration diagram for fsdc::Core:

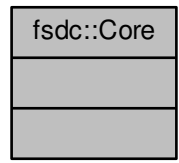

## **Classes**

- class [DataAvailable](#page-51-0)
- class [RegisterDataType](#page-152-0)
- class [UnRegisterDataType](#page-158-0)

## **12.4.1 Detailed Description**

The core class of 4SDC, contains the interfaces that should eventually exsist in the presentation layer

The documentation for this class was generated from the following file:

<span id="page-51-0"></span>• Interface/4SDC[/core.h \(This file was last changed: 2015-03-10 16:58:11 +0100, by Mike Kristoffersen\)](#page-164-0)

## **12.5 fsdc::Core::DataAvailable Class Reference**

#include <core.h>

Inheritance diagram for fsdc::Core::DataAvailable:

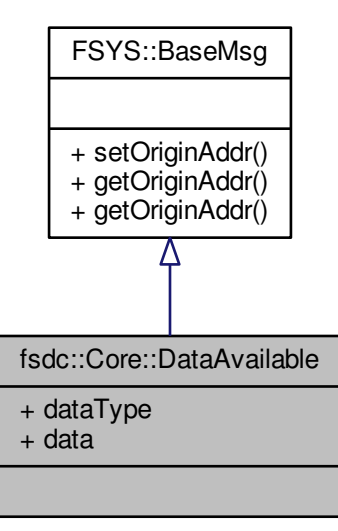

Collaboration diagram for fsdc::Core::DataAvailable:

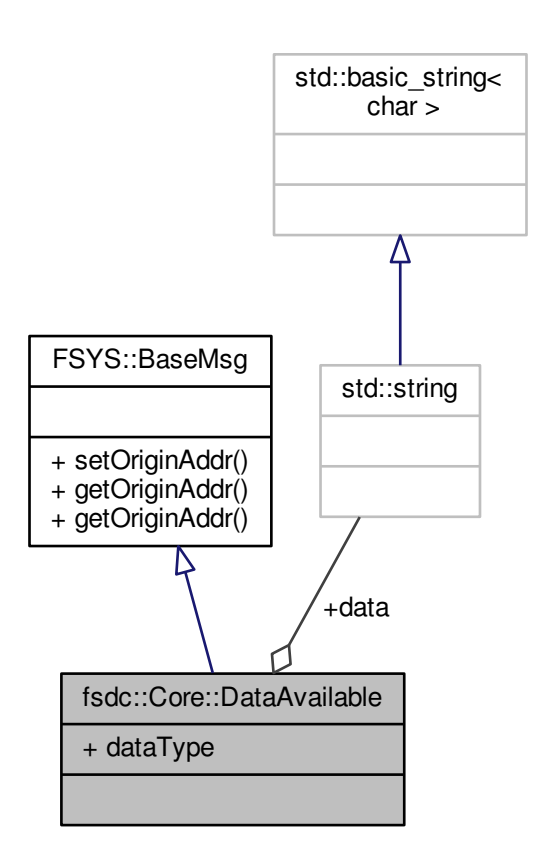

**Public Attributes**

- uint16\_t **dataType**
- std::string **data**

**Additional Inherited Members**

**12.5.1 Detailed Description**

**[Todo](#page-28-2)** Fixme: Document me

The documentation for this class was generated from the following file:

<span id="page-52-0"></span>• Interface/4SDC[/core.h \(This file was last changed: 2015-03-10 16:58:11 +0100, by Mike Kristoffersen\)](#page-164-0)

## **12.6 FSYS::Handle Class Reference**

Class that holds and assigns handles.

#include <handle.h>

Inheritance diagram for FSYS::Handle:

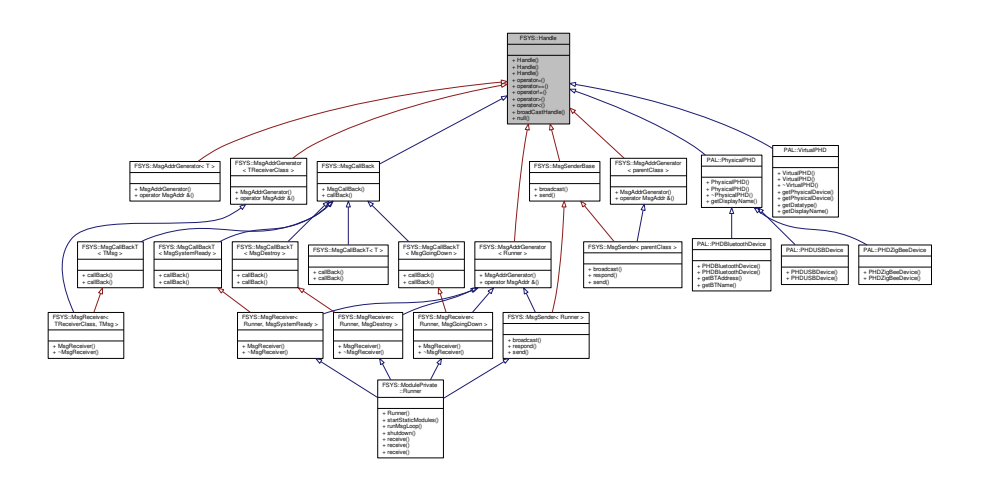

Collaboration diagram for FSYS::Handle:

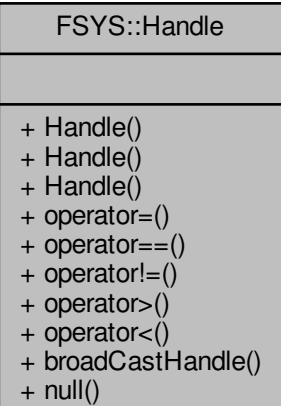

## **Public Member Functions**

- [Handle](#page-54-0) (void)
	- *Default constructor.*
- [Handle](#page-54-1) [\(Handle](#page-52-0) &ref)
	- *Copy constructor for handle object.*

• [Handle](#page-55-0) (const [Handle](#page-52-0) &ref)

*Copy constructor for handle object.*

- [Handle](#page-52-0) & **operator=** [\(Handle](#page-52-0) const &theOtherOne)
- bool [operator==](#page-56-0) [\(Handle](#page-52-0) const &compareTo) const *Equality comparator.*
- bool [operator!=](#page-55-1) [\(Handle](#page-52-0) const &compareTo) const *Not equalify operator.*
- bool [operator](#page-56-1) > [\(Handle](#page-52-0) const & compare To) const *Greater than operator ('*>*')*
- bool [operator](#page-56-2)< [\(Handle](#page-52-0) const &compareTo) const *Less than operator ('*<*')*

#### **Static Public Member Functions**

- static [Handle](#page-52-0) & [broadCastHandle](#page-55-2) (void) *Generic broadcast handle.*
- static [Handle](#page-52-0) & [null](#page-55-3) (void)

*The null handle.*

#### **12.6.1 Detailed Description**

If you instantiate this class with the default constructor then it will represent a unique handle, if you copy the object, the copy will contain the same handle.

It is possible to compare handles with the '!=', '==', '<' and '>' operators, you should not rely on any special meaning of the '<' and '>' operators, as future implemenations might change the order of created handles.

Two special handels are exposed by the class - the "null" and "broadcast" handles - you can not rely on how these two handles are ordered compared to other handles (e.g. [null\(\)](#page-55-3) will not always compare smaller to other handles, nor will [null\(\)](#page-55-3) compare equal to 0.

#### **12.6.2 Constructor & Destructor Documentation**

**12.6.2.1 FSYS::Handle::Handle ( void )** [inline]

<span id="page-54-0"></span>Using the default constructor will assign a unique handle to this object.

If you do not wish to have new handle assigned, then you can get a more efficient program by initializing the handle to the null handle. This will prevent a global mutex lock to be taken.

```
FSYS::Handle myHandle(FSYS::null());
.
```
.<br>myHandle = arg.handle;

.

is more efficient than:

```
FSYS::Handle myHandle;
.
.
.<br>myHandle = arg.handle;
```
The most efficient is thou:

[FSYS::Handle](#page-52-0) myHandle(arg.handle)

<span id="page-54-1"></span>**12.6.2.2 FSYS::Handle::Handle ( Handle &** *ref* **)** [inline]

#### **Parameters**

*ref* The handle that should be copied

**12.6.2.3 FSYS::Handle::Handle ( const Handle &** *ref* **)** [inline]

<span id="page-55-0"></span>**Parameters**

*ref* The handle that should be copied

#### **12.6.3 Member Function Documentation**

**12.6.3.1 static Handle& FSYS::Handle::broadCastHandle ( void )** [static]

<span id="page-55-2"></span>The meaning of this handle is specified by its use, from the handle class's point of view, it is just a unique handle.

**Returns**

The broadcast handle

#### **12.6.3.2 static Handle& FSYS::Handle::null ( void )** [static]

<span id="page-55-3"></span>The null handle is the handle that doesn't represent a valid handle.

Two null handles will compare equal to each other, and not equal to other handles.

The null handle does not compare equal to the integer value 0, you should consider it equally likely that it compares smaller or greater to any other specific handle, and because it compares smaller to one handle, it doesn't mean that it compares smaller to evey other handle.

The actuall value of the handle, will be dependend on a number of factors both compile time and excecution time wise.

**Returns**

The null handle

<span id="page-55-1"></span>**12.6.3.3 bool FSYS::Handle::operator!= ( Handle const &** *compareTo* **) const** [inline]

Operator will return true if the two handles are different, e.g. not copies of each other.

**Parameters**

*comparTo* The handle this handle should be compared to

**Returns**

```
12.6.3.4 bool FSYS::Handle::operator< ( Handle const & compareTo ) const [inline]
```
#### <span id="page-56-2"></span>**See also**

operator>

If the greater than operator ('>') returns true for a relationship between A and B, then this function will return true when the arguments are swapped. So if  $A > B$  evaluates to true, then  $B < A$  will also evaluate to true.

#### **Parameters**

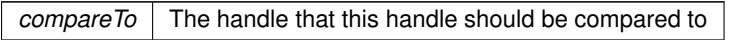

#### **Returns**

true or false as described in the description of this function

**12.6.3.5 bool FSYS::Handle::operator== ( Handle const &** *compareTo* **) const** [inline]

<span id="page-56-0"></span>Operator will return true if the two handles are copies of each other

#### **Parameters**

*compareTo* The handle this handle should be compared to

**Returns**

True if the two handles are copies, False if not.

**12.6.3.6 bool FSYS::Handle::operator**> **( Handle const &** *compareTo* **) const** [inline]

<span id="page-56-1"></span>While handles don't have any meaning relation ship between them, except equality or not equality it is still helpfull for certian algorithms / data structures to be able to order them.

You should not rely on any connection between the creation order of the handles and how they compare to each other.

The only thing you can rely on is that if we you have three handles A, B and C - and A  $>$  B evaluates to true and B  $>$  C evaluates to true then A  $>$  C will also evaluate to true and in that case B  $>$  A, C  $>$  B and C  $>$  A will also all evaluate to false.

**Parameters**

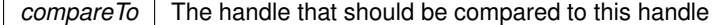

**Returns**

true or false as descriped in the description of this function

The documentation for this class was generated from the following file:

<span id="page-57-0"></span>• Interface/FSYS[/handle.h \(This file was last changed: 2015-02-16 10:35:24 +0100, by Jacob Andersen\)](#page-168-0)

## **12.7 FSYS::ModulePrivate::Launcher**< **TypeToLaunch, mt** > **Class Template Reference**

The [Launcher](#page-57-0) class is used for dynamically launching the user clases.

#include <moduledeclare.h>

Inheritance diagram for FSYS::ModulePrivate::Launcher< TypeToLaunch, mt >:

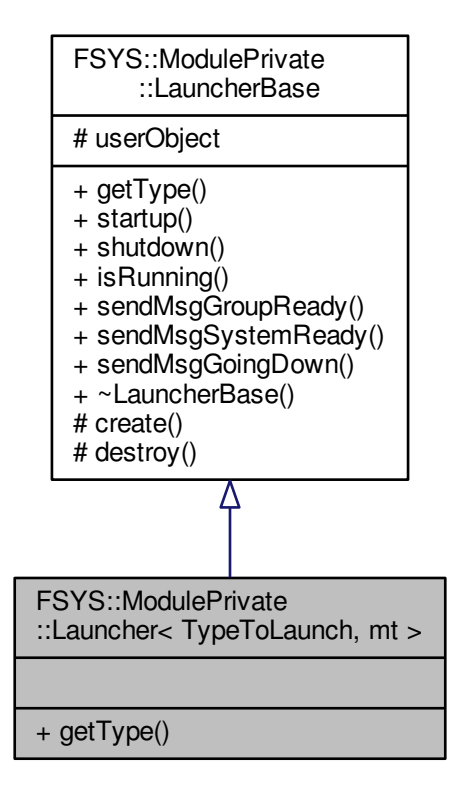

Collaboration diagram for FSYS::ModulePrivate::Launcher< TypeToLaunch, mt >:

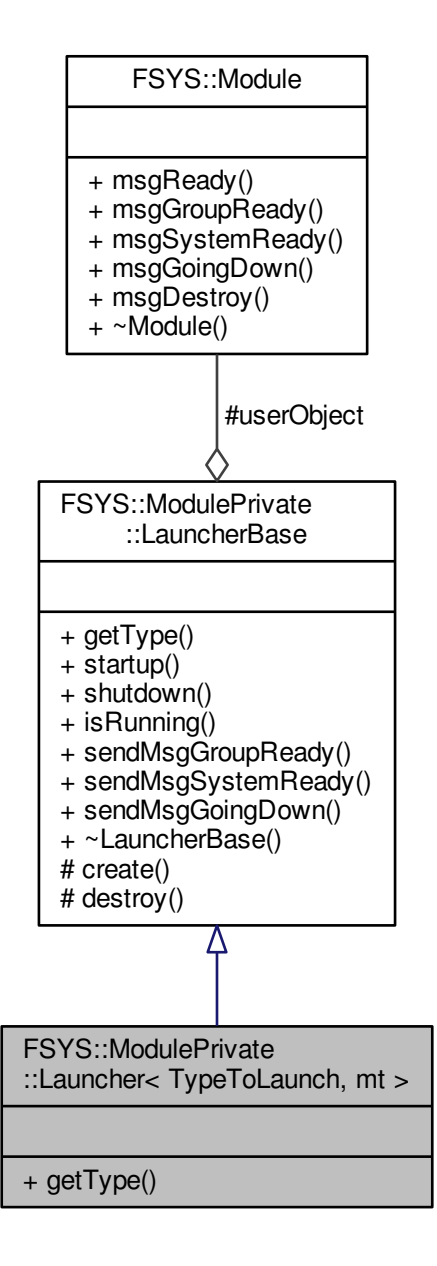

**Public Member Functions**

• ModuleType [getType](#page-59-0) (void) override *Function to retrieve info about the user object containd.*

### **Additional Inherited Members**

**12.7.1 Detailed Description**

**template**<**class TypeToLaunch, LauncherBase::ModuleType mt = LauncherBase::ModuleType::STATIC**> **class FSYS::ModulePrivate::Launcher**< **TypeToLaunch, mt** >

- **12.7.2 Member Function Documentation**
- **12.7.2.1 template**<**class TypeToLaunch , LauncherBase::ModuleType mt = LauncherBase::ModuleType::STATIC**> **ModuleType FSYS::ModulePrivate::Launcher**< **TypeToLaunch, mt** >**::getType ( void )** [inline]**,** [override]**,** [virtual]

<span id="page-59-0"></span>This funciton can be used to find the type module the user module contained in this launcher has

**Returns**

The ModuleType of the contained object

Implements [FSYS::ModulePrivate::LauncherBase.](#page-62-0)

The documentation for this class was generated from the following file:

• Interface/FSYS[/moduledeclare.h \(This file was last changed: 2015-03-04 00:14:43 +0100, by Mike Kristof](#page-170-0)[fersen\)](#page-170-0)

## <span id="page-59-1"></span>**12.8 FSYS::ModulePrivate::LauncherBase Class Reference**

The [LauncherBase](#page-59-1) class is the non-template class for other Launchers.

#include <moduledeclare.h>

Inheritance diagram for FSYS::ModulePrivate::LauncherBase:

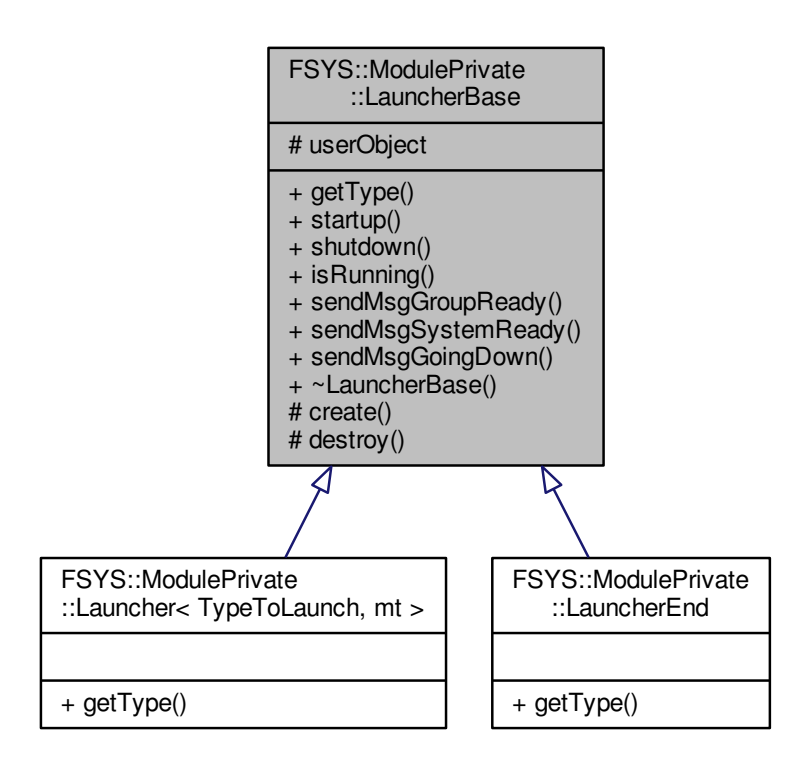

Collaboration diagram for FSYS::ModulePrivate::LauncherBase:

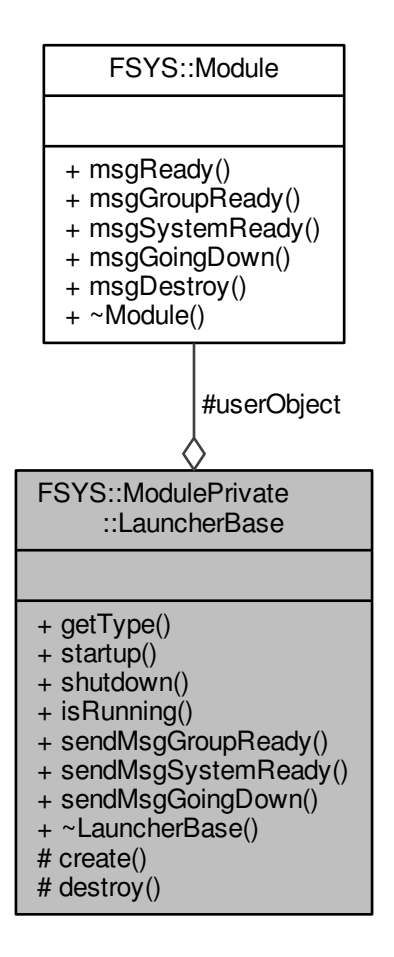

**Public Types**

• enum **ModuleType** { **UNKNOWN**, **STATIC**, **DELAYED**, **DYNAMIC**, **DYNAMIC\_THREAD** }

### **Public Member Functions**

- virtual ModuleType [getType](#page-62-0) (void)=0
	- *Function to retrieve info about the user object containd.*
- void [startup](#page-62-1) (void)

*Function that starts the user class.*

• void [shutdown](#page-62-2) (void)

*Function that shuts the user class down.*

• bool [isRunning](#page-62-3) (void)

*Boolean function telling if the module is currently running.*

- <span id="page-61-0"></span>• void [sendMsgGroupReady](#page-61-0) (void)
	- *Calls the msgGroupReady function on the user class.*
- <span id="page-61-1"></span>• void [sendMsgSystemReady](#page-61-1) (void)
	- *Calls the msgSystemReady function on the user class.*
- <span id="page-61-2"></span>• void [sendMsgGoingDown](#page-61-2) (void)
	- *Calls the msgGoingDown function on the user class.*
- virtual ∼[LauncherBase](#page-61-3) (void) *[LauncherBase](#page-59-1) destructor.*

#### **Protected Member Functions**

- virtual void [create](#page-61-4) (void)=0
	- *Virtual function, called when the user object should be created.*
- virtual void [destroy](#page-61-5) (void)=0
	- *Virtual function, called when the user object should be destroyed.*

## **Protected Attributes**

• [Module](#page-69-0) ∗ **userObject** {nullptr}

## **12.8.1 Detailed Description**

The [Launcher](#page-57-0) class is responsible for the user class (a user class is a user written class that is not part of the FSYS framework).

The [Launcher](#page-57-0) class is a member of the Macro class (the class that is generated by Macros in the module group macro definitions).

#### **12.8.2 Constructor & Destructor Documentation**

**12.8.2.1 virtual FSYS::ModulePrivate::LauncherBase::**∼**LauncherBase ( void )** [inline]**,** [virtual]

<span id="page-61-3"></span>Ensures the [LauncherBase](#page-59-1) has a virtual destructor

### **12.8.3 Member Function Documentation**

**12.8.3.1 virtual void FSYS::ModulePrivate::LauncherBase::create ( void )** [protected]**,** [pure virtual]

<span id="page-61-4"></span>The specialisations to the LaunchBase class needs to implement this function, so this class can call this function to have the object (the user class) instantiated.

**12.8.3.2 virtual void FSYS::ModulePrivate::LauncherBase::destroy ( void )** [protected]**,** [pure virtual]

<span id="page-61-5"></span>The specialisations to the [LauncherBase](#page-59-1) class needs to implement this function, so the LauncherBase class can call this function to have the (the user class) object destroyed again.

<span id="page-62-0"></span>12.8.3.3 virtual ModuleType FSYS::ModulePrivate::LauncherBase::getType (void ) [pure virtual]

This funciton can be used to find the type module the user module contained in this launcher has

#### **Returns**

The ModuleType of the contained object

Implemented in [FSYS::ModulePrivate::LauncherEnd,](#page-65-1) and [FSYS::ModulePrivate::Launcher](#page-59-0)< TypeToLaunch, mt >.

<span id="page-62-3"></span>**12.8.3.4 bool FSYS::ModulePrivate::LauncherBase::isRunning (void)** [inline]

#### **Returns**

true if the module is up and running, false if not

<span id="page-62-2"></span>**12.8.3.5 void FSYS::ModulePrivate::LauncherBase::shutdown ( void )**

This function informs the class that it is being shut down, and shuts it down.

<span id="page-62-1"></span>**12.8.3.6 void FSYS::ModulePrivate::LauncherBase::startup ( void )**

This function starts the class, and ensures that the right callbacks are made to it.

The documentation for this class was generated from the following file:

• Interface/FSYS[/moduledeclare.h \(This file was last changed: 2015-03-04 00:14:43 +0100, by Mike Kristof](#page-170-0)[fersen\)](#page-170-0)

## **12.9 FSYS::ModulePrivate::LauncherEnd Class Reference**

Dummy launcher class to mark the end of the launcher list.

```
#include <moduledeclare.h>
```
Inheritance diagram for FSYS::ModulePrivate::LauncherEnd:

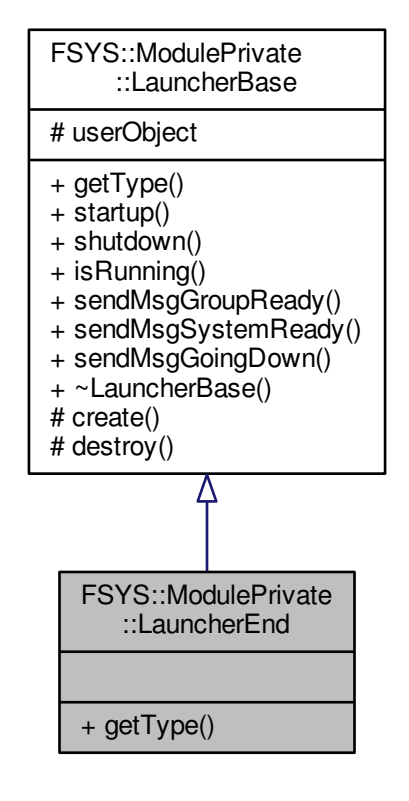

Collaboration diagram for FSYS::ModulePrivate::LauncherEnd:

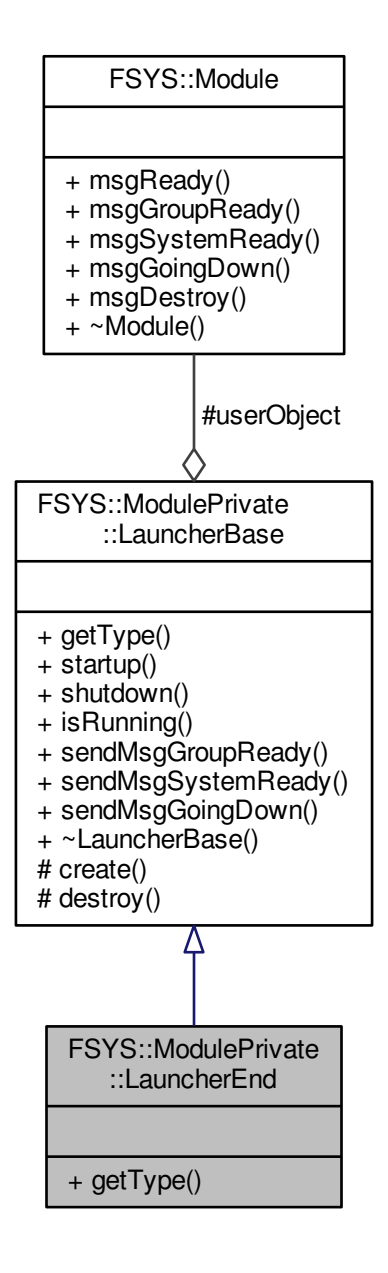

**Public Member Functions**

• ModuleType [getType](#page-65-1) (void) override *Function to retrieve info about the user object containd.*

### **Additional Inherited Members**

**12.9.1 Detailed Description**

## **12.9.2 Member Function Documentation**

<span id="page-65-1"></span>**12.9.2.1 ModuleType FSYS::ModulePrivate::LauncherEnd::getType ( void )** [inline]**,** [override]**,** [virtual]

This funciton can be used to find the type module the user module contained in this launcher has

#### **Returns**

The ModuleType of the contained object

Implements [FSYS::ModulePrivate::LauncherBase.](#page-62-0)

The documentation for this class was generated from the following file:

• Interface/FSYS[/moduledeclare.h \(This file was last changed: 2015-03-04 00:14:43 +0100, by Mike Kristof](#page-170-0)[fersen\)](#page-170-0)

## <span id="page-65-0"></span>**12.10 FSYS::Log Class Reference**

[Log](#page-65-0) class used for logging information about program execution.

#include <log.h>

Collaboration diagram for FSYS::Log:

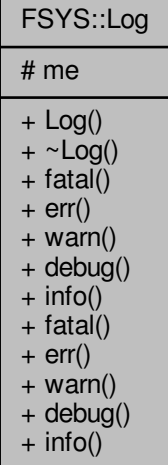

## **Public Member Functions**

• [Log](#page-67-0) (std::string const &module)

#### *The [Log](#page-65-0) constructor.*

- void **fatal** (std::string const &fatal, std::string const &file, int line)
- void **err** (std::string const &err, std::string const &file, int line)
- void **warn** (std::string const &warn, std::string const &file, int line)
- void **debug** (std::string const &debug, std::string const &file, int line)
- void **info** (std::string const &info, std::string const &file, int line)

#### **Static Public Member Functions**

- static void [fatal](#page-68-0) (std::string const &fatal)
	- *Static function to log messages about fatal incidents in the code.*
- static void [err](#page-68-1) (std::string const &err) *Static function to log messages about error conditions in the code.*
- static void [warn](#page-68-2) (std::string const &warn)
	- *Static function to log warning messages from the code.*
- static void [debug](#page-67-1) (std::string const &debug) *Static function to log debug messages.*
- static void [info](#page-68-3) (std::string const &info) *Static function to log info messages.*

## **Protected Attributes**

• void ∗ [me](#page-69-1)

*The me member is available for use for actuall implementations.*

#### **12.10.1 Detailed Description**

You don't need to instantiate a log object to use the system, you can if you want to, but it is recommended that you use the macro system instead.

To just get a log line out:

```
#include "FSYS/log.h"
...
FSYS::Log::info("This is an info message");
...
```
The above will output something like:

Info: "This is an info message"

How ever, it is recomended to use the macro interface:

```
#include "FSYS/log.h"
DECLARE_LOG_MODULE("MyModuleName");
...
INFO("This is an info message");
...
```
As this will also output the modulename, filename, and line number:

Info: (MyModuleName)"This is an info message"@filepath(line number)

Other macros are:

- FATAL(msg) For fatal, non-recoverable errors (leads to program crash/closure)
- ERR(msg) For error messages, that are handled in one way or the other
- WARN(msg) For warnings/unexpected behavior
- DEBUG(msg) For debug messages, used during development
- INFO(msg) For info/convinient messages usefull for knowing the state of the program

#### **Note**

It is not possible to have multiple calls to DECLARE\_LOG\_MODULE in the same source file.

#### **12.10.2 Constructor & Destructor Documentation**

**12.10.2.1 FSYS::Log::Log ( std::string const &** *module* **)**

<span id="page-67-0"></span>The [Log](#page-65-0) constructor takes a module name in, the form of a string, as argument, this string will be appended to all of the non-static log strings in the interface.

The same module name can be used across multiple source files, and it is possible to have multiple log objects/module names in the same source file (as long as you don't use the macros).

You don't need to instantiate the class if you only use the static functions in it.

**Parameters**

*module* The

### **12.10.3 Member Function Documentation**

**12.10.3.1 static void FSYS::Log::debug ( std::string const &** *debug* **)** [static]

```
#include "PAL/Interface/log.h"
```
FSYS::Log::debug("This is a debug message"); ...

#### **Parameters**

...

*debug* String reference to the debug message

**12.10.3.2 static void FSYS::Log::err ( std::string const &** *err* **)** [static]

<span id="page-68-1"></span>#include "PAL/Interface/log.h"

... FSYS::Log::err("This is a message about an error"); ...

#### **Parameters**

err String reference to the error message that should be logged

**12.10.3.3 static void FSYS::Log::fatal ( std::string const &** *fatal* **)** [static]

<span id="page-68-0"></span>#include "PAL/Interface/log.h" ... FSYS::Log::fatal("This is a message about a fatal event"); ...

#### **Parameters**

*fatal* String reference to the message that should be logged as fatal

**12.10.3.4 static void FSYS::Log::info ( std::string const &** *info* **)** [static]

```
#include "PAL/Interface/log.h"
...
FSYS::Log::debug("This is an info message");
...
```
#### **Parameters**

*debug* String reference to the info message

**12.10.3.5 static void FSYS::Log::warn ( std::string const &** *warn* **)** [static]

```
#include "PAL/Interface/log.h"
```

```
...
FSYS::Log::warn("This is a warning message");
...
```
#### **Parameters**

*warn* String reference to the message that should be logged as a warning

#### **12.10.4 Member Data Documentation**

```
12.10.4.1 void∗ FSYS::Log::me [protected]
```
The me member is not part of the public interface of the [Log](#page-65-0) class, it has been added in case any of the platform specific implementations of the [Log](#page-65-0) class needs to store some kind of information in the object.

The documentation for this class was generated from the following file:

<span id="page-69-0"></span>• Interface/FSYS[/log.h \(This file was last changed: 2015-03-03 02:30:31 +0100, by Mike Kristoffersen\)](#page-169-0)

## **12.11 FSYS::Module Class Reference**

#### Base class for all modules.

#include <moduledeclare.h>

Inheritance diagram for FSYS::Module:

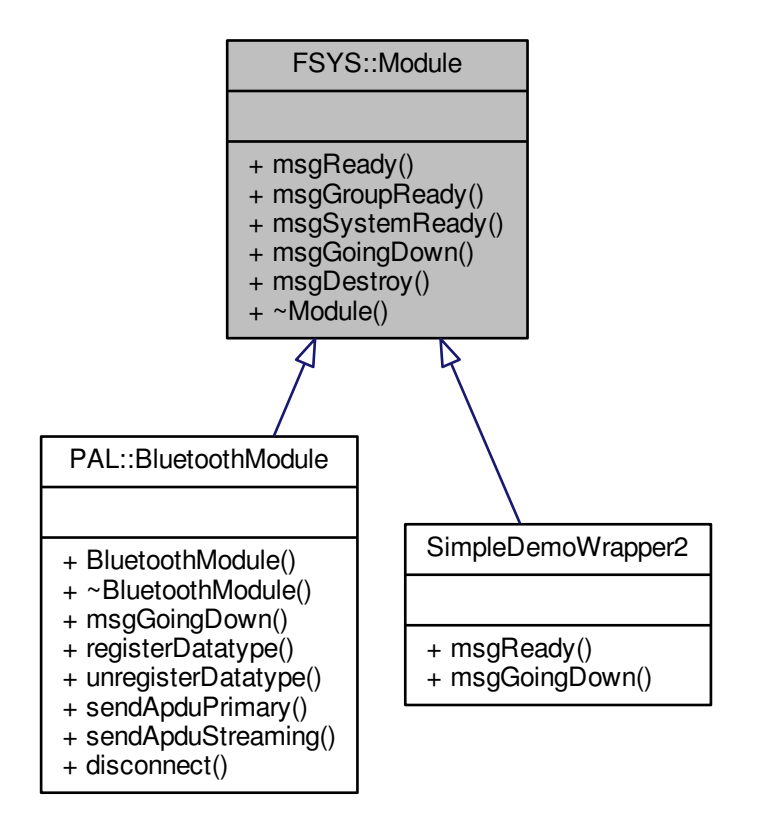

Collaboration diagram for FSYS::Module:

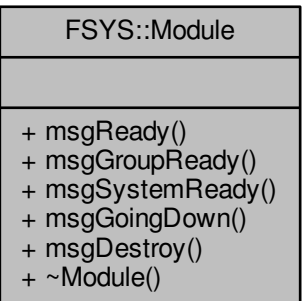

## **Public Member Functions**

- virtual void **msgReady** (void)
- virtual void **msgGroupReady** (void)
- virtual void **msgSystemReady** (void)
- virtual void **msgGoingDown** (void)
- virtual void **msgDestroy** (void)

#### **12.11.1 Detailed Description**

The [Module](#page-69-0) class is the base class for all modules, except for the ModuleX classes, no other classes should ever need to inherit directly from this class.

The documentation for this class was generated from the following file:

<span id="page-70-0"></span>• Interface/FSYS[/moduledeclare.h \(This file was last changed: 2015-03-04 00:14:43 +0100, by Mike Kristof](#page-170-0)[fersen\)](#page-170-0)

## **12.12 FSYS::ModulePrivate::ModuleThreader Class Reference**

#### The [ModuleThreader](#page-70-0) class.

```
#include <modulethreader.h>
```
Collaboration diagram for FSYS::ModulePrivate::ModuleThreader:

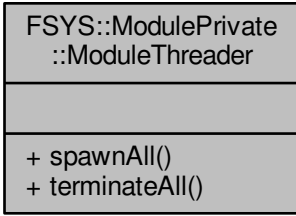

#### **Public Member Functions**

- void [spawnAll](#page-71-1) (void)
	- *Function that spawns all threads and starts their message loops.*
- void [terminateAll](#page-71-2) (void)
	- *Function that terminates all threads.*

#### **12.12.1 Detailed Description**

The module threader class is the class that starts all the threads in the system.

The functions in this class must only be called from the main thread

#### **12.12.2 Member Function Documentation**

**12.12.2.1 void FSYS::ModulePrivate::ModuleThreader::spawnAll ( void )**

<span id="page-71-1"></span>Call this function to start the system.

**Note**

Calling this function will not start the message loop in the calling thread

**12.12.2.2 void FSYS::ModulePrivate::ModuleThreader::terminateAll ( void )**

<span id="page-71-2"></span>Call this function to stop all message loops and terminate the threads.

The function will not return until all threads are terminated.

The message loop of the main thread will not run while the other threads are being terminated.

Alternatively you can first broadcast [FSYS::MsgGoingDown](#page-85-0) wait a set time while you let the main message loop continue, and then broadcast [FSYS::MsgDestroy.](#page-83-0)

In any case when the other threads are terminated, a [FSYS::MsgAllDestroyed](#page-76-0) message will be broadcasted

The documentation for this class was generated from the following file:

<span id="page-71-0"></span>• Interface/FSYS[/modulethreader.h \(This file was last changed: 2015-03-04 00:14:43 +0100, by Mike Kristof](#page-174-2)[fersen\)](#page-174-2)
# **12.13 FSYS::MsgAddr Class Reference**

The [MsgAddr](#page-71-0) class contains a unique address in the message system.

#include <msgaddr.h>

Collaboration diagram for FSYS::MsgAddr:

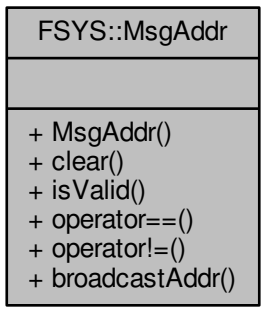

## **Public Member Functions**

• [MsgAddr](#page-73-0) (void)

*Default constructor.*

• void [clear](#page-72-0) (void)

<span id="page-72-0"></span>*Funciton that clears the address stored in the object.*

• bool [isValid](#page-73-1) (void)

*Function to determine if this address is valid (!=null)*

- bool [operator==](#page-74-0) [\(MsgAddr](#page-71-0) const &compareTo) const *operator ==*
- bool [operator!=](#page-73-2) [\(MsgAddr](#page-71-0) const &compareTo) const *operator !=*

## **Static Public Member Functions**

• static [MsgAddr](#page-71-0) & [broadcastAddr](#page-73-3) (void) *Returns the broadcast address.*

# **Friends**

- template $<$ class parentClass  $>$ class **MsgAddrGenerator**
- class **MsgSenderBase**
- class **MsgQueue**

# **12.13.1 Detailed Description**

A [MsgAddr](#page-71-0) identifies a specific instance of a specifc object to the message system.

# **12.13.2 Constructor & Destructor Documentation**

**12.13.2.1 FSYS::MsgAddr::MsgAddr ( void )**

<span id="page-73-0"></span>The default constructor doesn't do anything except initializing the private members.

# **12.13.3 Member Function Documentation**

**12.13.3.1 static MsgAddr& FSYS::MsgAddr::broadcastAddr ( void )** [static]

<span id="page-73-3"></span>The broadcast address is an address that will match all addresses, and hence can be used for sending to all addresses

**Returns**

The bradcast address

**12.13.3.2 bool FSYS::MsgAddr::isValid ( void )**

<span id="page-73-1"></span>This function verifies if the address is null or not, or if part of the address is null - it does not try to determine if the address is actually a valid address of an existing object.

**Returns**

true if the address is non-null false if the addres or part it is null

**12.13.3.3 bool FSYS::MsgAddr::operator!= ( MsgAddr const &** *compareTo* **) const** [inline]

<span id="page-73-2"></span>Compares two addresses and return false if they are equal

**Parameters**

*compareTo*  $\vert$  the addres this object should be compared to

**Returns**

false if the addresses are equal, true if not

**12.13.3.4 bool FSYS::MsgAddr::operator== ( MsgAddr const &** *compareTo* **) const** [inline]

<span id="page-74-0"></span>Compares two addresses and return true if they are equal

#### **Parameters**

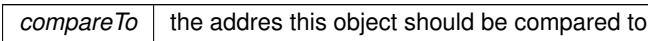

**Returns**

true if the addresses are equal, false if not

The documentation for this class was generated from the following file:

<span id="page-74-1"></span>• Interface/FSYS[/msgaddr.h \(This file was last changed: 2015-02-13 11:45:28 +0100, by Mike Kristoffersen\)](#page-175-0)

# **12.14 FSYS::MsgAddrGenerator**< **T** > **Class Template Reference**

Constructor to [MsgAddrGenerator](#page-74-1) object.

#include <msgaddrgenerator.h>

Inheritance diagram for FSYS::MsgAddrGenerator< T >:

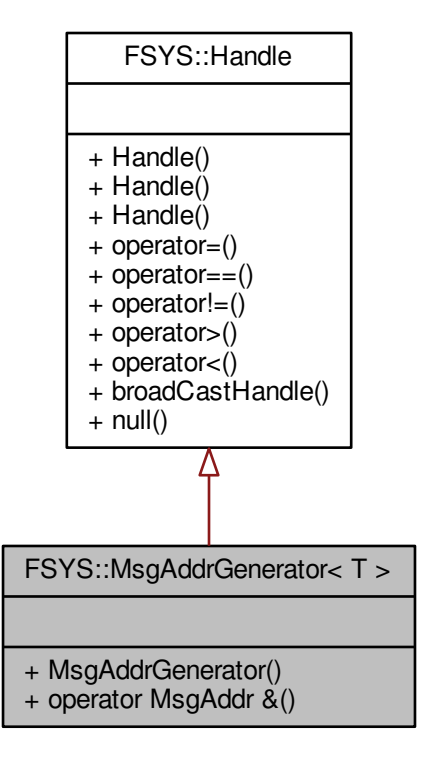

Collaboration diagram for FSYS::MsgAddrGenerator< T >:

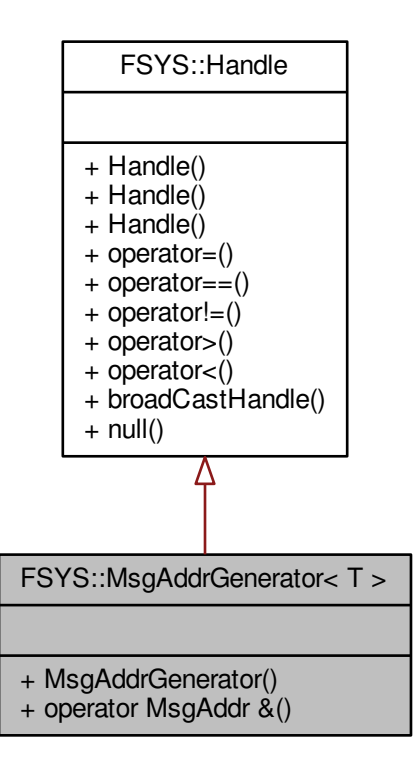

# **Public Member Functions**

• [MsgAddrGenerator](#page-75-0) (void)

<span id="page-75-0"></span>*Constructor that creates an address.*

• [operator MsgAddr &](#page-76-0) ()

*[MsgAddr](#page-71-0) operator for type conversion of [MsgAddrGenerator](#page-74-1) to a [MsgAddr.](#page-71-0)*

# **12.14.1 Detailed Description**

**template**<**class T**> **class FSYS::MsgAddrGenerator**< **T** >

The [MsgAddrGenerator](#page-74-1) object generates a unique address for an instance of a class.

**[Todo](#page-28-0)** Make a base class of this to handle the [MsgAddr](#page-71-0)

# **12.14.2 Member Function Documentation**

<span id="page-76-0"></span>**12.14.2.1 template**<**class T**> **FSYS::MsgAddrGenerator**< **T** >**::operator MsgAddr & ( )** [inline]

This operator allows for conversion of a [MsgAddrGenerator](#page-74-1) objects to a [MsgAddr](#page-71-0) object MsgAddr operator for type conversion of [MsgAddrGenerator](#page-74-1) to a [MsgAddr](#page-71-0)

This operator allows for conversion of a [MsgAddrGenerator](#page-74-1) objects to a [MsgAddr](#page-71-0) object

The documentation for this class was generated from the following files:

- Interface/FSYS[/msgaddr.h \(This file was last changed: 2015-02-13 11:45:28 +0100, by Mike Kristoffersen\)](#page-175-0)
- Interface/FSYS[/msgaddrgenerator.h \(This file was last changed: 2015-02-12 14:59:20 +0100, by Mike Kristof](#page-176-0)[fersen\)](#page-176-0)

# **12.15 FSYS::MsgAllDestroyed Class Reference**

Last message broadcasted in system.

#include <moduledeclare.h>

Inheritance diagram for FSYS::MsgAllDestroyed:

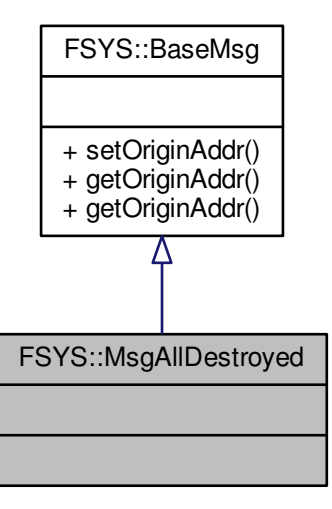

Collaboration diagram for FSYS::MsgAllDestroyed:

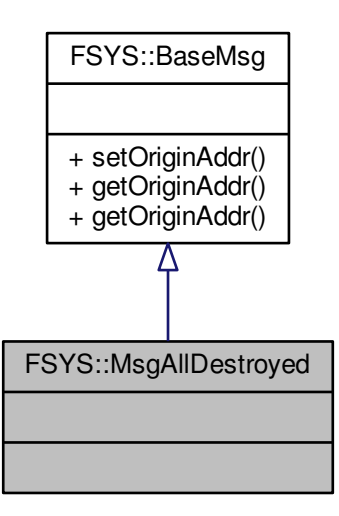

**Additional Inherited Members**

**12.15.1 Detailed Description**

When this message is broadcasted, the main threads message loop will terminate.

The documentation for this class was generated from the following file:

<span id="page-77-0"></span>• Interface/FSYS[/moduledeclare.h \(This file was last changed: 2015-03-04 00:14:43 +0100, by Mike Kristof](#page-170-0)[fersen\)](#page-170-0)

# **12.16 FSYS::MsgCallBack Class Reference**

The [MsgCallBack](#page-77-0) class is an internal class to the message system.

```
#include <msgcallback.h>
```
Inheritance diagram for FSYS::MsgCallBack:

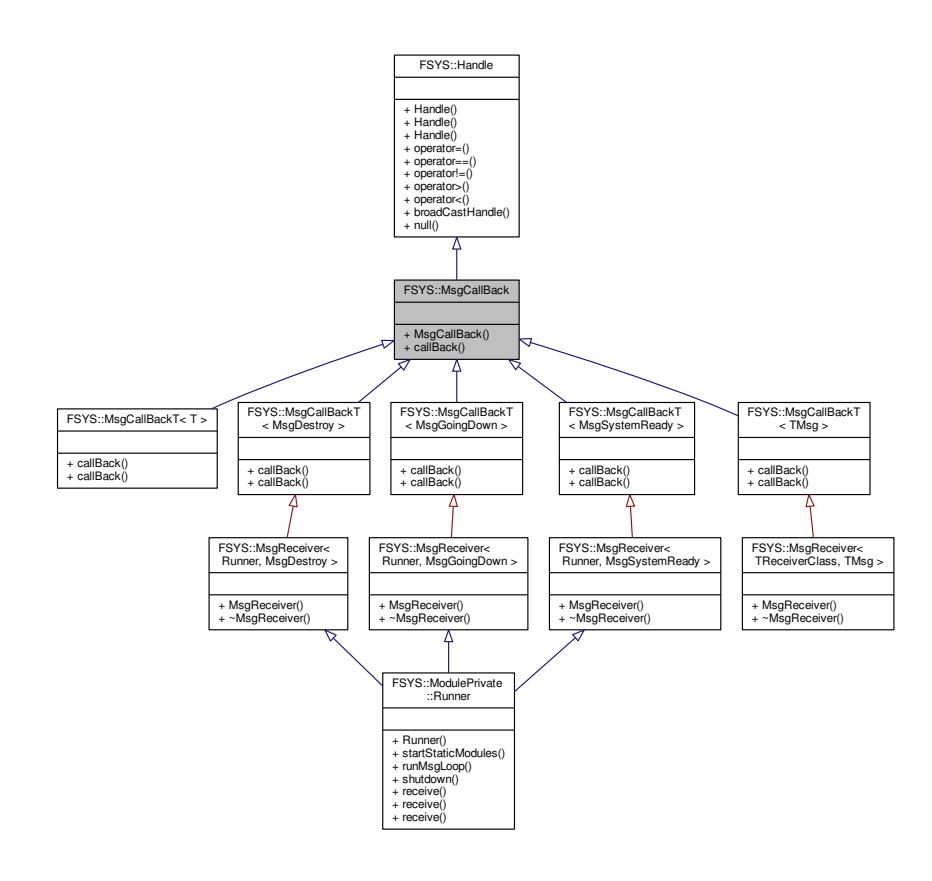

Collaboration diagram for FSYS::MsgCallBack:

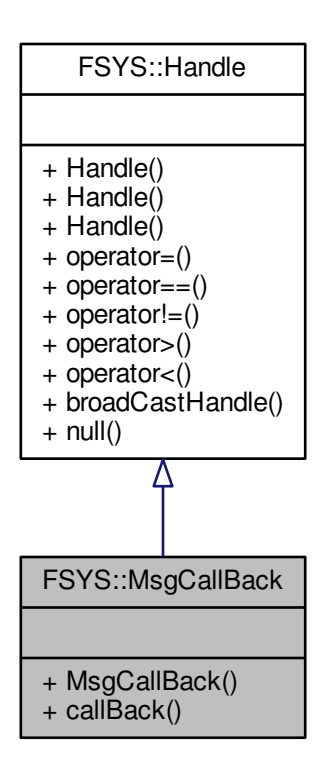

## **Public Member Functions**

• [MsgCallBack](#page-79-0) (void)

<span id="page-79-0"></span>*Default constructor.*

• virtual void [callBack](#page-80-0) (std::shared\_ptr< [BaseMsg](#page-44-0) > &baseMsg)=0 *Call back function that evantually maps to receive(T)*

# **Additional Inherited Members**

## **12.16.1 Detailed Description**

#### **Warning**

Do NOT use this class unless you are coding the message system it self. Use the [MsgReceiver](#page-90-0) class instead

**See also**

#### **[MsgReceiver](#page-90-0)**

The [MsgCallBack](#page-77-0) class is the base class that gets registered as listening on a specific message type, it contains a single virtual function which is the one that is called from the queue when the message is taken of the queue.

# **12.16.2 Member Function Documentation**

**12.16.2.1 virtual void FSYS::MsgCallBack::callBack ( std::shared\_ptr**< **BaseMsg** > **&** *baseMsg* **)** [pure virtual]

<span id="page-80-0"></span>This function is called with a shared pointer to the message that is being processed.

#### **Parameters**

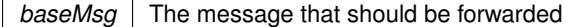

```
Implemented in FSYS::MsgCallBackT< T >, FSYS::MsgCallBackT< TMsg >, FSYS::MsgCallBackT< MsgDestroy
>, FSYS::MsgCallBackT< MsgGoingDown >, and FSYS::MsgCallBackT< MsgSystemReady >.
```
The documentation for this class was generated from the following file:

```
• Interface/FSYS/msgcallback.h (This file was last changed: 2015-02-11 00:49:49 +0100, by Mike Kristof-
 fersen)
```
# **12.17 FSYS::MsgCallBackT**< **T** > **Class Template Reference**

Template class that inherits from [MsgCallBack.](#page-77-0)

```
#include <msgcallback.h>
```
Inheritance diagram for FSYS::MsgCallBackT< T >:

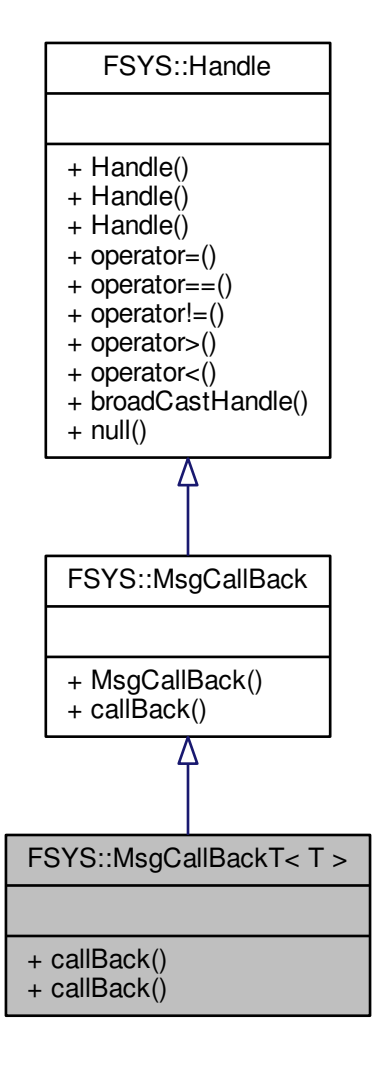

Collaboration diagram for FSYS::MsgCallBackT< T >:

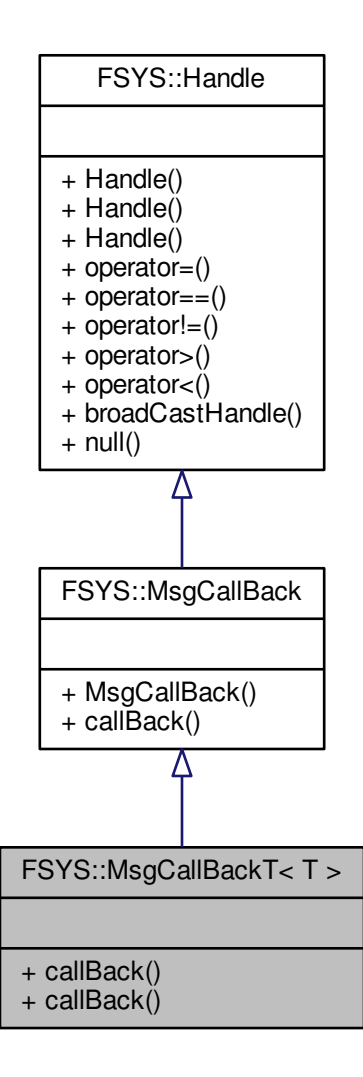

#### **Public Member Functions**

- virtual void [callBack](#page-83-1) (T &arg)=0
- *Callback function with argument of the correct type.*
- void [callBack](#page-83-0) (std::shared\_ptr< [BaseMsg](#page-44-0) > &baseMsg) *callBack function that casts the message to the correct typedef*

# **Additional Inherited Members**

# **12.17.1 Detailed Description**

**template**<**class T**> **class FSYS::MsgCallBackT**< **T** >

The [MsgCallBackT](#page-80-1) class differs from the [MsgCallBack](#page-77-0) class in that it casts the message sent as argument in the callback to the correct type.

# **12.17.2 Member Function Documentation**

**12.17.2.1 template**<**class T**> **virtual void FSYS::MsgCallBackT**< **T** >**::callBack ( T &** *arg* **)** [pure virtual]

<span id="page-83-1"></span>This is the callback with the message as the correct type

#### **Parameters**

 $arg$  The message that is being sent to this class

**12.17.2.2 template**<**class T**> **void FSYS::MsgCallBackT**< **T** >**::callBack ( std::shared\_ptr**< **BaseMsg** > **&** *baseMsg* **)** [inline]**,** [virtual]

<span id="page-83-0"></span>This function does a type cast of the message to the type given in the template parameter.

**Parameters**

*baseMsg* The message that is received by the class

Implements [FSYS::MsgCallBack.](#page-80-0)

The documentation for this class was generated from the following file:

• Interface/FSYS[/msgcallback.h \(This file was last changed: 2015-02-11 00:49:49 +0100, by Mike Kristof](#page-177-0)[fersen\)](#page-177-0)

# **12.18 FSYS::MsgDestroy Class Reference**

Last message broadcasted to threads.

```
#include <moduledeclare.h>
```
Inheritance diagram for FSYS::MsgDestroy:

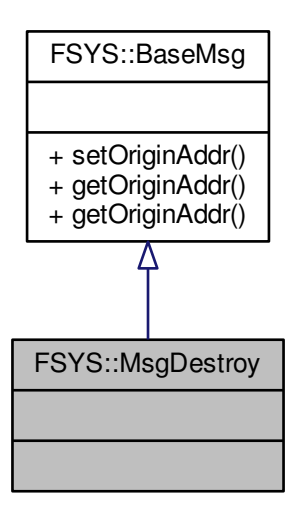

Collaboration diagram for FSYS::MsgDestroy:

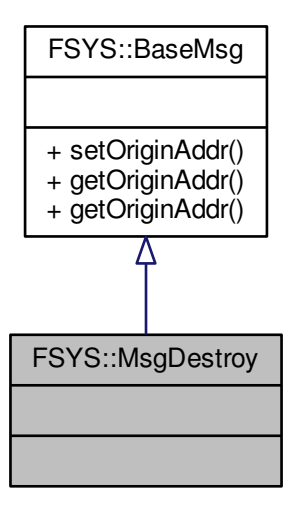

# **Additional Inherited Members**

# **12.18.1 Detailed Description**

After this message has been received the message loops in the system will terminate and the program shut down The documentation for this class was generated from the following file:

• Interface/FSYS[/moduledeclare.h \(This file was last changed: 2015-03-04 00:14:43 +0100, by Mike Kristof](#page-170-0)[fersen\)](#page-170-0)

# **12.19 FSYS::MsgGoingDown Class Reference**

Message broadcasted when the system is being terminated.

#include <moduledeclare.h>

Inheritance diagram for FSYS::MsgGoingDown:

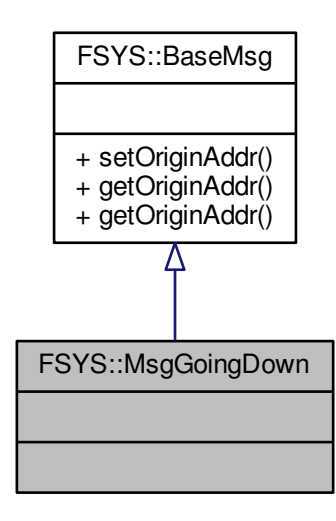

Collaboration diagram for FSYS::MsgGoingDown:

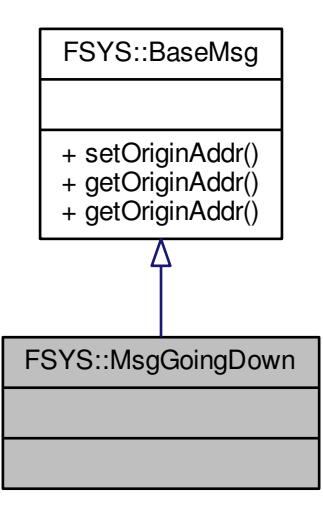

**Additional Inherited Members**

**12.19.1 Detailed Description**

Broadcasted when the system is shutting down. If a module is created after this message is broadcasted, then it won't be able to receive this message, but it will still have its void msgGointDown( void ) function called.

The documentation for this class was generated from the following file:

• Interface/FSYS[/moduledeclare.h \(This file was last changed: 2015-03-04 00:14:43 +0100, by Mike Kristof](#page-170-0)[fersen\)](#page-170-0)

# **12.20 FSYS::MsgGroupReady Class Reference**

Message broadcasted when all static modules in a group are ready.

#include <moduledeclare.h>

Inheritance diagram for FSYS::MsgGroupReady:

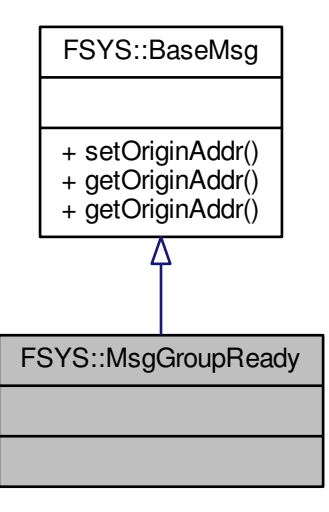

Collaboration diagram for FSYS::MsgGroupReady:

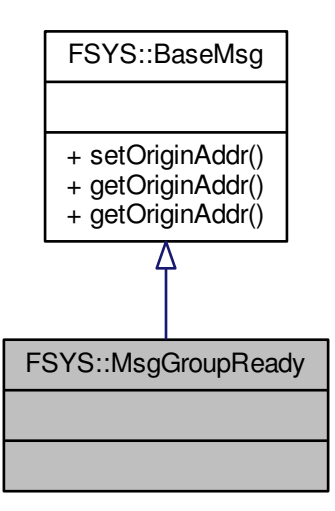

**Additional Inherited Members**

**12.20.1 Detailed Description**

This message is sent by each of the runners when their static modules have started and they are about to enter their message loop

The documentation for this class was generated from the following file:

<span id="page-87-0"></span>• Interface/FSYS[/moduledeclare.h \(This file was last changed: 2015-03-04 00:14:43 +0100, by Mike Kristof](#page-170-0)[fersen\)](#page-170-0)

# **12.21 FSYS::MsgQueue Class Reference**

This is a wrapper class for the class that does all the hard work.

#include <msgqueue.h>

Collaboration diagram for FSYS::MsgQueue:

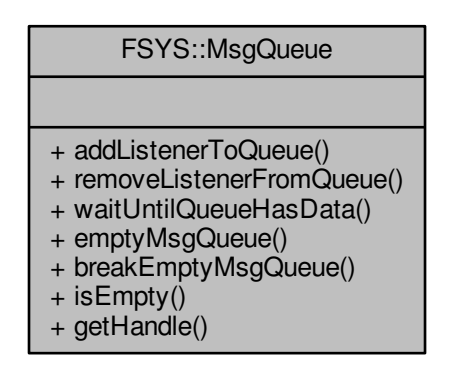

## **Static Public Member Functions**

• static void [addListenerToQueue](#page-89-0) [\(MsgAddr](#page-71-0) &receiverAddr, const std::type\_info &typeOfMsg, [MsgCallBack](#page-77-0) ∗msgCallBack)

*Function that registers a listener to the message queue.*

• static void [removeListenerFromQueue](#page-90-1) [\(MsgCallBack](#page-77-0) ∗msgCallBack)

*Function that unregisters a listener from the message queue.*

- static void [waitUntilQueueHasData](#page-90-2) (void)
	- *Function that halts the current thread execution.*
- static void [emptyMsgQueue](#page-89-1) (int maxTimeMs=-1)
	- *The function will process messages on the message queue.*
- static void [breakEmptyMsgQueue](#page-89-2) (void)
	- *Breaks out of emptyMsgQueue.*
- static bool is Empty (void)

*Function to determine if there is data on the msg queue.*

• static [Handle](#page-52-0) [getHandle](#page-90-4) (void)

*Retrieves the handle of the queue for the current thread.*

## **12.21.1 Detailed Description**

The [MsgQueue](#page-87-0) class is a wrapper class with the public interface for the message queue. It contains the functions that gives the caller the ability to:

- Register listeners (a listener being the ability for a given instance of a given class to recevie a specific message type).
- Unregister listeners (like right before an instance of a class is destroyed)
- Checking if the message queue has data for the current thread that needs to be processed
- Stopping the current thread until there is a message being sent to it
- Stopping the process of emptying the queue, like for breaking out of the internal message loop, say if a class keeps sending messages to it self
- Emptying the message queue, either it can start a loop that terminates when the queue is empty, after a given time, or after all the messages that were in the queue at the time of the call has been processed

# **12.21.2 Member Function Documentation**

**12.21.2.1 static void FSYS::MsgQueue::addListenerToQueue ( MsgAddr &** *receiverAddr,* **const std::type\_info &** *typeOfMsg,* **MsgCallBack** ∗ *msgCallBack* **)** [static]

<span id="page-89-0"></span>This function registers a listener (the ability of a class to receive a given type of message) with the queue of the thread that the function is called from.

#### **Parameters**

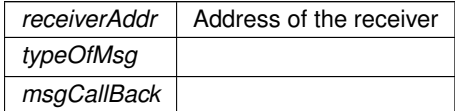

#### **12.21.2.2 static void FSYS::MsgQueue::breakEmptyMsgQueue ( void )** [static]

<span id="page-89-2"></span>Function must be called from a message handler (directly or indirectly) and will cause the message loop internal to the emptyMsgQueue function to break.

This function is used in the case where you have a component that as part of its operation sends messages to it self.

Usually the emptyMsgQueue function will only return when the message is queue is empty, but in the case where components on the queue keeps sending to other components in the same thread, the queue will never be empty and hence will never terminate.

Calling this function will break the msg loop.

```
12.21.2.3 static void FSYS::MsgQueue::emptyMsgQueue ( int maxTimeMs = -1 ) [static]
```
<span id="page-89-1"></span>This function is used for processing messages from the message queue of the thread that this function is called from.

The default behavior is for the function to run until there are no more messages on the queue at which point the function will return.

It is possible to give an optional argument to the function limiting the time it will run.

**Parameters**

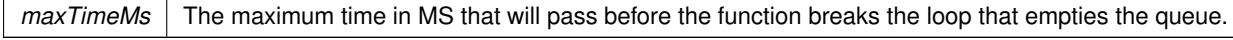

 $maxTimeMs < 0 \leq R$ un until the queue is empty or breakEmptyMsqQueue() is called

 $maxTimeMS == 0 => Run$  until all messages on the queue at the time of the call are processed

 $maxTimeMS > 0 \Rightarrow Run approximately until maxTimeMS have passed$ 

**12.21.2.4 static Handle FSYS::MsgQueue::getHandle ( void )** [static]

<span id="page-90-4"></span>This function can be used by threads to identify which queue they belong to.

### **Returns**

The handle of the queue for the current thread.

**12.21.2.5 static bool FSYS::MsgQueue::isEmpty ( void )** [static]

<span id="page-90-3"></span>Call this function to determine if there are messages waiting to be processed on the queue.

#### **Returns**

true if there is messages waiting to be processd, false if not

**12.21.2.6 static void FSYS::MsgQueue::removeListenerFromQueue ( MsgCallBack** ∗ *msgCallBack* **)** [static]

<span id="page-90-1"></span>This function removes a listener from the internal datastructures of the message queue.

#### **Parameters**

*msgCallBack* | Pointer to the callback that should be removed

<span id="page-90-2"></span>**12.21.2.7 static void FSYS::MsgQueue::waitUntilQueueHasData ( void )** [static]

This function halts the current thread until someone sends a message to the thread. Be careful not the halt all of your threads, since in that case no-one will be able to send any messages to wake the system up again.

The documentation for this class was generated from the following file:

<span id="page-90-0"></span>• Interface/FSYS[/msgqueue.h \(This file was last changed: 2015-02-11 00:49:49 +0100, by Mike Kristoffersen\)](#page-179-0)

# **12.22 FSYS::MsgReceiver**< **TReceiverClass, TMsg** > **Class Template Reference**

Template class allowing other classes to receive messages.

#include <msgreceiver.h>

Inheritance diagram for FSYS::MsgReceiver< TReceiverClass, TMsg >:

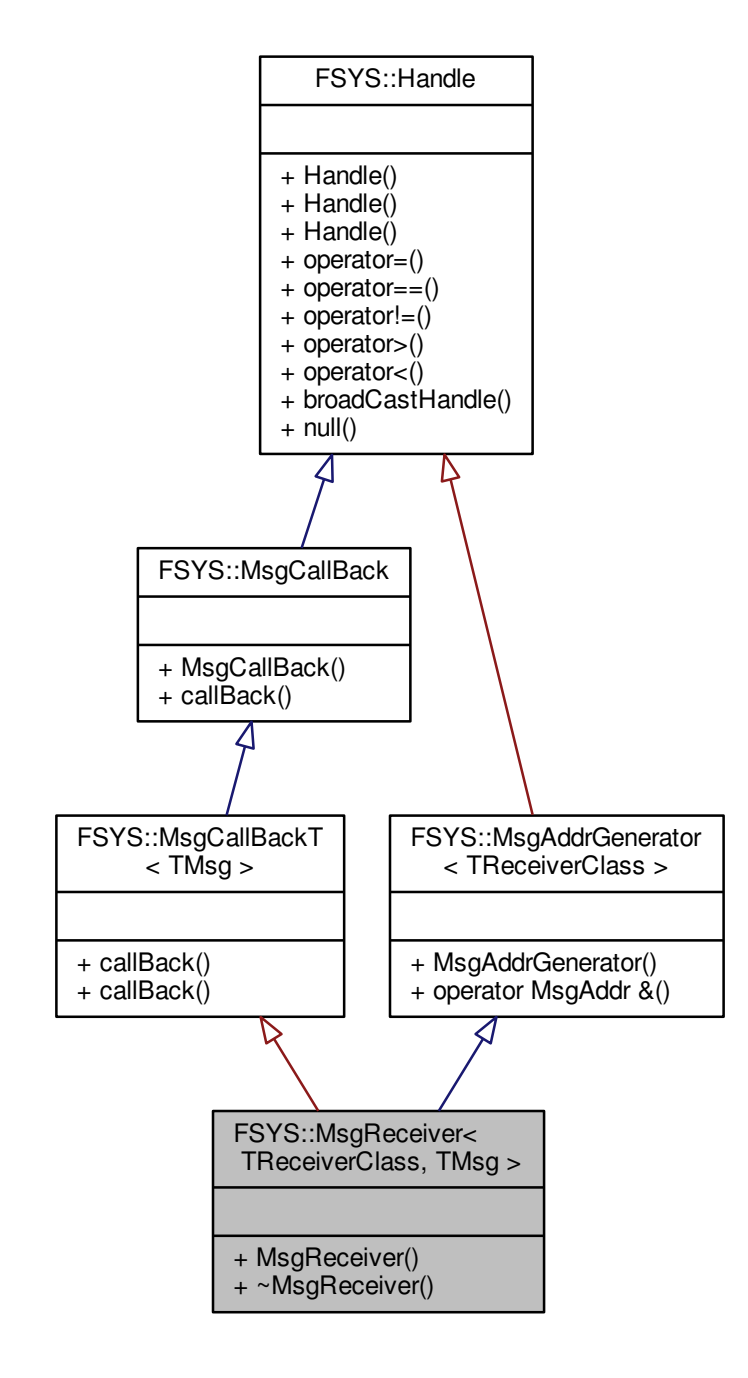

Collaboration diagram for FSYS::MsgReceiver< TReceiverClass, TMsg >:

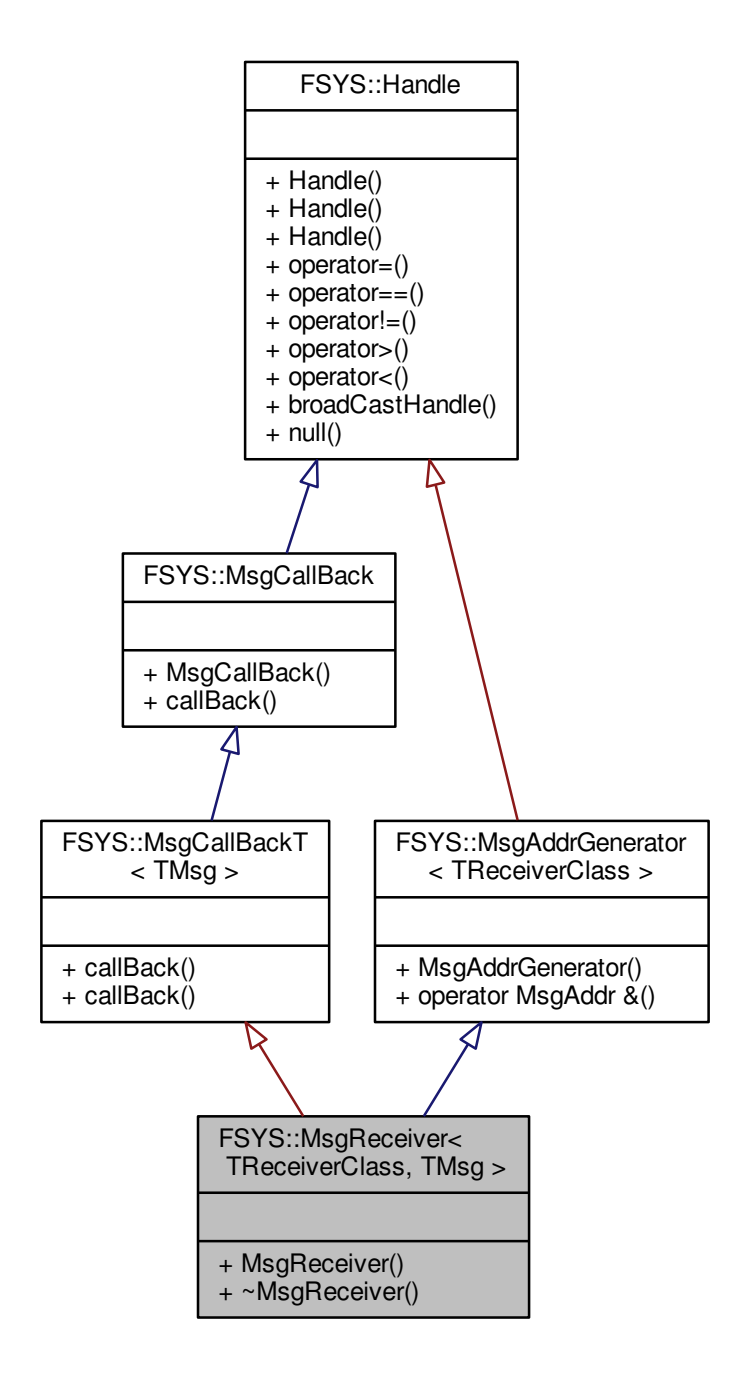

## **Public Member Functions**

- [MsgReceiver](#page-93-0) (void)
	- *Constructor for [MsgReceiver](#page-90-0) class.*
- ∼[MsgReceiver](#page-93-1) () *Destructor for [MsgReceiver](#page-90-0) class.*

#### **12.22.1 Detailed Description**

```
template<class TReceiverClass, class TMsg>
class FSYS::MsgReceiver< TReceiverClass, TMsg >
```
This is the class that other classes can inherit from in order to receive specific messages.

When inheriting from this class you give the parent class and the class of the message that you want to receive as template parameters.

In order to receive a message, the class must inherit from this class and implement a receive function that takes the type of message as parameter.

```
class MyClass : public MsgReceiver<MyClass, MyMessage>
{
public:
 void receive(MyMessage &message);
\mathfrak{r}
```
Remember to take a copy of message if you want to use its content later, or want to respond to it.

The receive function will be called in the thread context where the object was initialised, and it is not possible to move it to another thead.

#### **Note**

The thread where the object is instantiatet must be a thread that is created in a way that is compatible with the C++11 thread system.

A class can only count on receiving a message if the class is fully constructed and registered with the queue/message system at the time where the message is sent.

It is possible to declare the receive function as virtual if that is desired.

- **12.22.2 Constructor & Destructor Documentation**
- **12.22.2.1 template**<**class TReceiverClass, class TMsg**> **FSYS::MsgReceiver**< **TReceiverClass, TMsg** >**::MsgReceiver ( void )** [inline]

<span id="page-93-0"></span>The constructor will register this class with the message system, so it is possible for it to receive messages of the specific type.

**12.22.2.2 template**<**class TReceiverClass, class TMsg**> **FSYS::MsgReceiver**< **TReceiverClass, TMsg** >**::**∼**MsgReceiver ( )** [inline]

<span id="page-93-1"></span>The destructor of the [MsgReceiver](#page-90-0) class unregisters this class from the message system, so it won't attempt to call it again.

The documentation for this class was generated from the following file:

• Interface/FSYS[/msgreceiver.h \(This file was last changed: 2015-02-11 00:49:49 +0100, by Mike Kristoffersen\)](#page-180-0)

# **12.23 FSYS::MsgSender**< **parentClass** > **Class Template Reference**

Class enabling other classes to send messages.

#include <msgsender.h>

Inheritance diagram for FSYS::MsgSender< parentClass >:

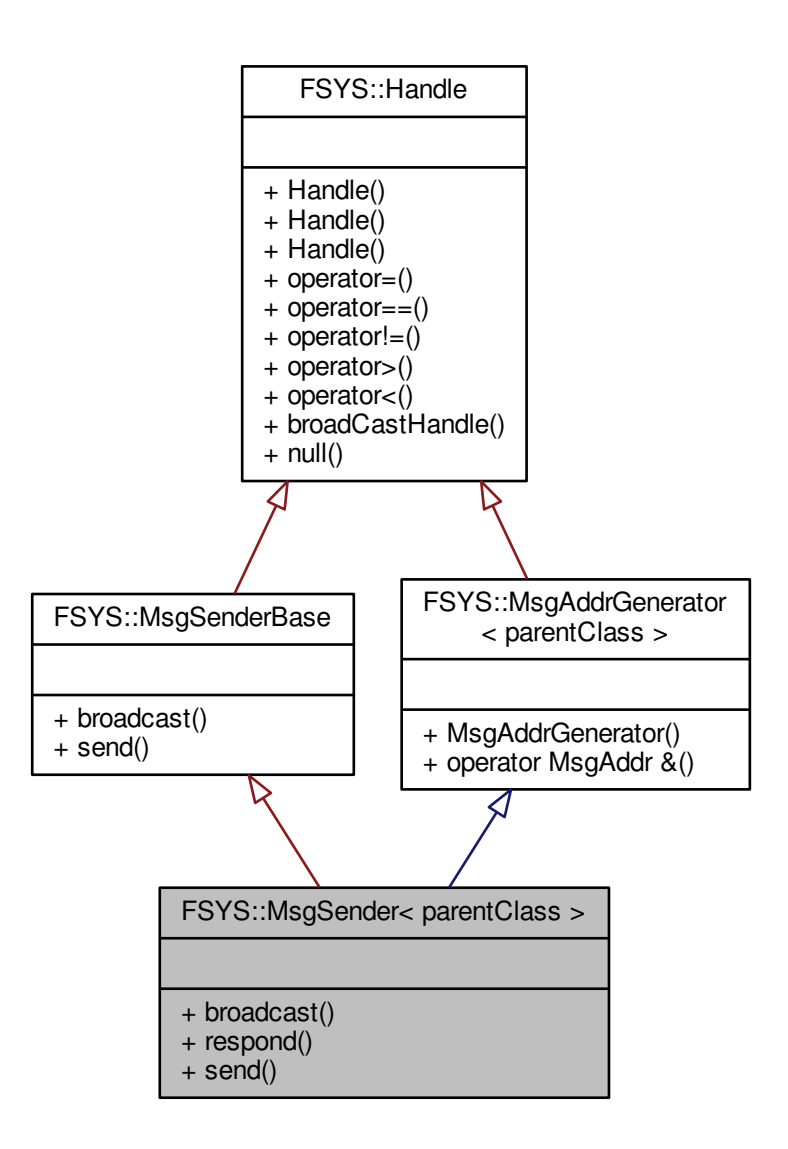

Collaboration diagram for FSYS::MsgSender< parentClass >:

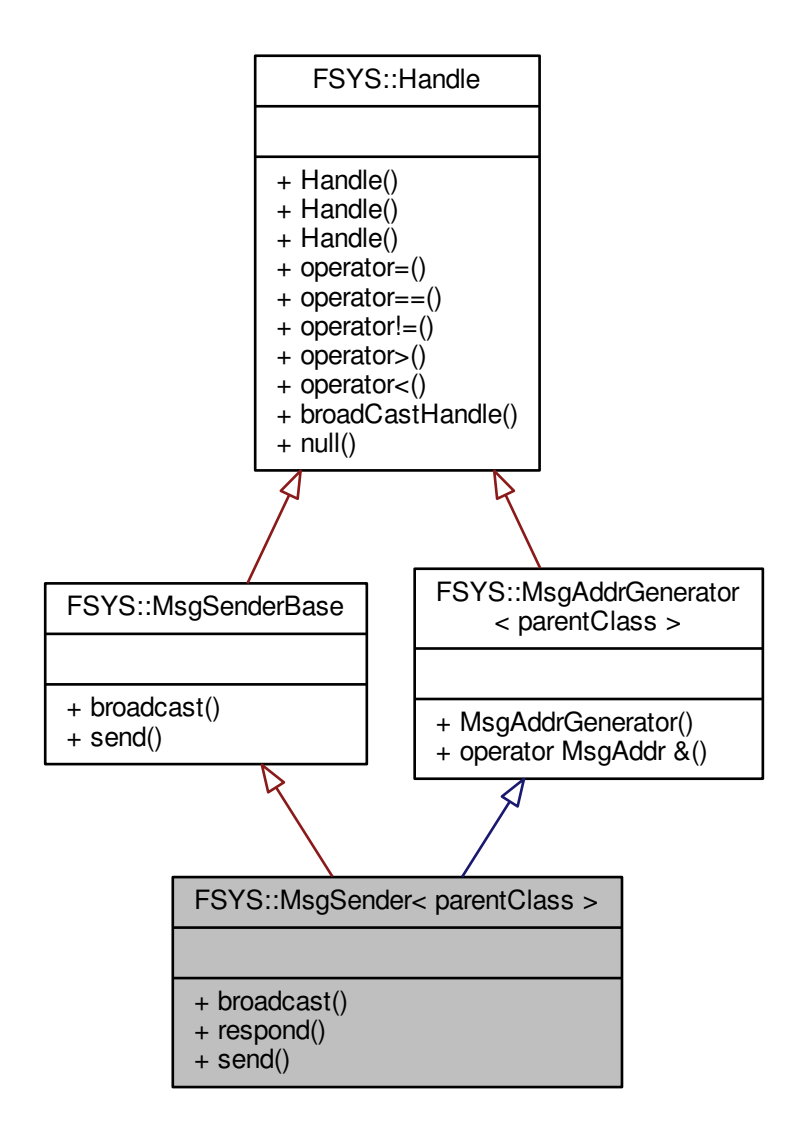

# **Public Member Functions**

```
• template<class T>void broadcast (T &msg)
```
*Template function to broadcast messages.*

```
• template<class T>void respond (T &msg, BaseMsg &received)
```
*Template function to respond to messages.*

• template $<$ class T $>$ void **send** (T &msg, const [MsgAddr](#page-71-0) &destination)

#### **12.23.1 Detailed Description**

**template**<**class parentClass**> **class FSYS::MsgSender**< **parentClass** >

When inheriting from this class it becomes possible for the class inheriting to send all types of messages.

There are two ways to send messages, either as broadcasts or as responses to other messages.

Broadcasts will be send to all instances of classes that listen to the specific type of message.

Responses will only go the the instance of the class that sended the message that is given in the argument to the respond function.

For a class to be considered as a receiver of a message, the class needs to be instantiated at the time when the message was sent.

## **12.23.2 Member Function Documentation**

**12.23.2.1 template**<**class parentClass**> **template**<**class T** > **void FSYS::MsgSender**< **parentClass** >**::broadcast ( T &** *msg* **)** [inline]

<span id="page-96-0"></span>When a message is broadcasted it will be received by all classes listening on the specific message type at the time the message was sent.

#### **Warning**

It is the type of the reference to the message (T in the template class) that is used by the system to identify the type of the message not the actuall message type. If you have a base class B, and inherit A from it: B <- A and you then instantiate an instance of A, but uses a B reference to hold it (like A a; B &b = a;) then the message that will be sent will be of type B.

```
class B : public BaseMsg {};
class A ; public B {};
A a;
B &b=a;
broadcast(b); // Even this is an A, it will be send as a B, so only
              // classes listening for B will get the message
```
**Parameters**

 $msg \mid$  The message that should be sent

**12.23.2.2 template**<**class parentClass**> **template**<**class T** > **void FSYS::MsgSender**< **parentClass** >**::respond ( T &** *msg,* **BaseMsg &** *received* **)** [inline]

<span id="page-96-1"></span>When a message is recevied it is possible for at class to send a message back to the sender and only the sender. To do this you use the respond function.

You can use the respond function and another message to send several messages to the sender of that message.

A common use case for a flow where the respond function is used is:

```
// Client searches for someone to handle a request
ServiceXRequest sXr (<arguments to request>);
broadcast(sXr);
...
// Server receives the request
receive(ServiceXRequest &sXr)
{
   // Server sends ack to the client
  ServiceXAck sXa
  respond(sXa, sXr);
  ...
   // At some later point the server can send data to the client
   ServiceXProgressIndicator sXpi10(10);
   respond(sXpi10, sXr);
   ---
   // It can send multiple data
   ServiceXProgressIndicator xXpi20(20);
  respond(sXpi20, sXr);
// Client don't need the service of the server any more, so it closes
// the connection
receive(ServiceXAck sXa)
{
  ServiceXTerminate sXt;
  respond(sXt, sXa);
// The service the listsn for the ServiceXTerminate signal, and when
// received does what is needed to free internal resources ect.
```
The documentation for this class was generated from the following file:

• Interface/FSYS[/msgsender.h \(This file was last changed: 2015-02-16 12:50:29 +0100, by Jacob Andersen\)](#page-182-0)

# **12.24 FSYS::MsgSenderBase Class Reference**

Type neutral message sender class.

```
#include <msgsenderbase.h>
```
Inheritance diagram for FSYS::MsgSenderBase:

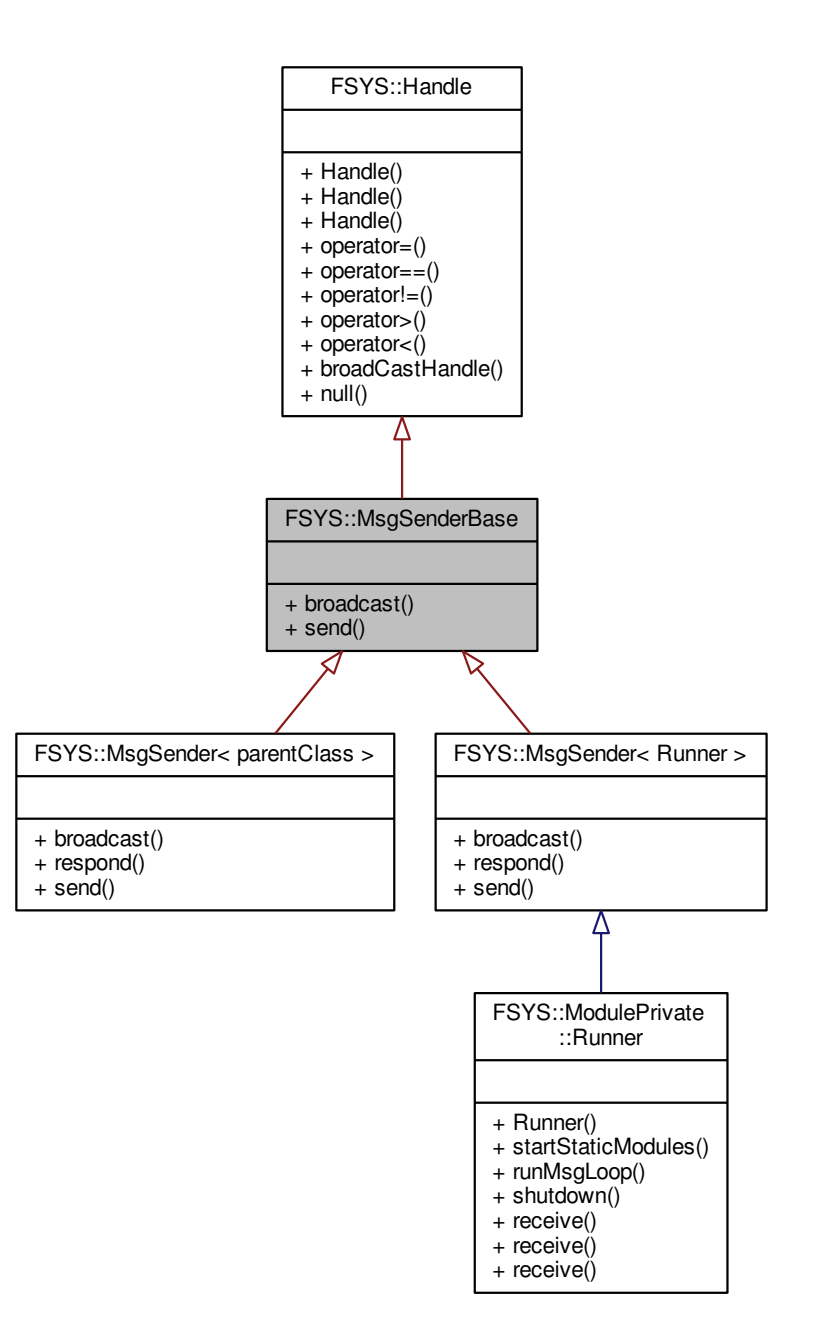

Collaboration diagram for FSYS::MsgSenderBase:

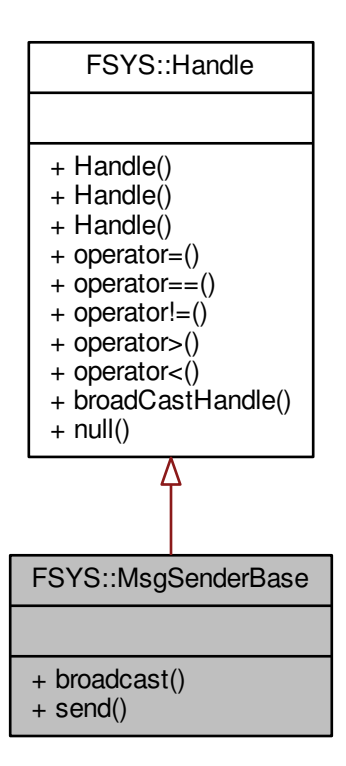

# **Public Member Functions**

• void [broadcast](#page-99-0) (std::shared ptr< [BaseMsg](#page-44-0) > &msg, const std::type info &typeOfMsg, const [MsgAddr](#page-71-0) &sender)

*Broadcast function, to broadcast messages.*

• void [send](#page-100-0) (std::shared ptr< [BaseMsg](#page-44-0) > &msg, const std::type info &typeOfMsg, const [FSYS::MsgAddr](#page-71-0) &sender, const [MsgAddr](#page-71-0) &destination)

*Type independent respond function.*

#### **12.24.1 Detailed Description**

This is the sender base class, the sender class uses the thin template priciple, where the type specific code is concentrated in one class and the type generic code is in a different base class, this is that base class.

# **12.24.2 Member Function Documentation**

**12.24.2.1 void FSYS::MsgSenderBase::broadcast ( std::shared\_ptr**< **BaseMsg** > **&** *msg,* **const std::type\_info &** *typeOfMsg,* **const MsgAddr &** *sender* **)**

<span id="page-99-0"></span>This is a type neutral function that broadcasts a message. It takes the type info of the message as parameter as well as the message it self.

#### **Parameters**

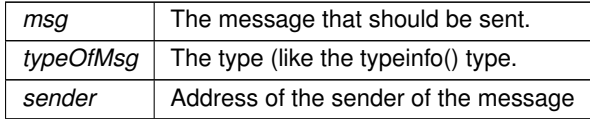

**12.24.2.2 void FSYS::MsgSenderBase::send ( std::shared\_ptr**< **BaseMsg** > **&** *msg,* **const std::type\_info &** *typeOfMsg,* **const FSYS::MsgAddr &** *sender,* **const MsgAddr &** *destination* **)**

<span id="page-100-0"></span>This function is used for sending a message back to an instance of a class that previously had sent the "received" message.

**Parameters**

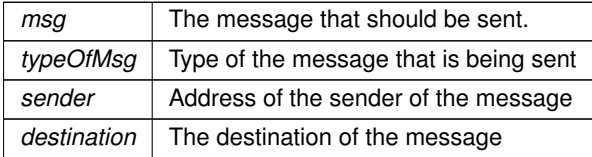

The documentation for this class was generated from the following file:

• Interface/FSYS[/msgsenderbase.h \(This file was last changed: 2015-02-16 12:50:29 +0100, by Jacob Ander](#page-183-0)[sen\)](#page-183-0)

# **12.25 FSYS::MsgSystemReady Class Reference**

Message broadcasted when the system is initialised.

```
#include <moduledeclare.h>
```
Inheritance diagram for FSYS::MsgSystemReady:

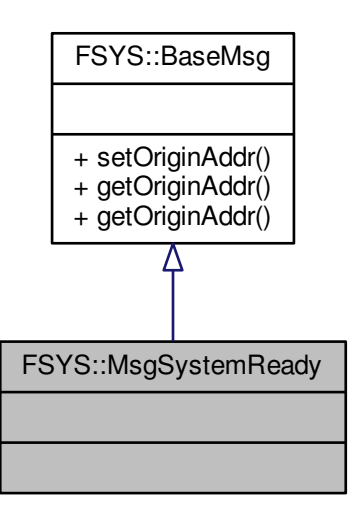

Collaboration diagram for FSYS::MsgSystemReady:

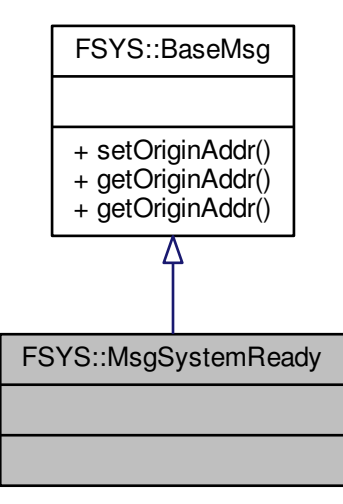

# **Additional Inherited Members**

## **12.25.1 Detailed Description**

Broadcasted when all static modules are started. If a module is created after this message is broadcasted, then it won't be able to receive this message, but it will still have its void msgSystemReady( void ) function called.

The documentation for this class was generated from the following file:

• Interface/FSYS[/moduledeclare.h \(This file was last changed: 2015-03-04 00:14:43 +0100, by Mike Kristof](#page-170-0)[fersen\)](#page-170-0)

# **12.26 PAL::PALModuleLauncher Class Reference**

Collaboration diagram for PAL::PALModuleLauncher:

PAL::PALModuleLauncher

The documentation for this class was generated from the following file:

• Interface/PAL[/platform.h \(This file was last changed: 2015-02-16 10:35:24 +0100, by Jacob Andersen\)](#page-189-0)

# **12.27 PAL::PersonalHealthDeviceConnector Class Reference**

The PAL interface for communication with personal health devices.

```
#include <personalhealthdevice.h>
```
**Generated by Doxygen**

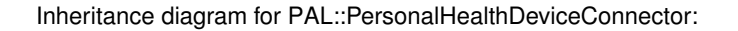

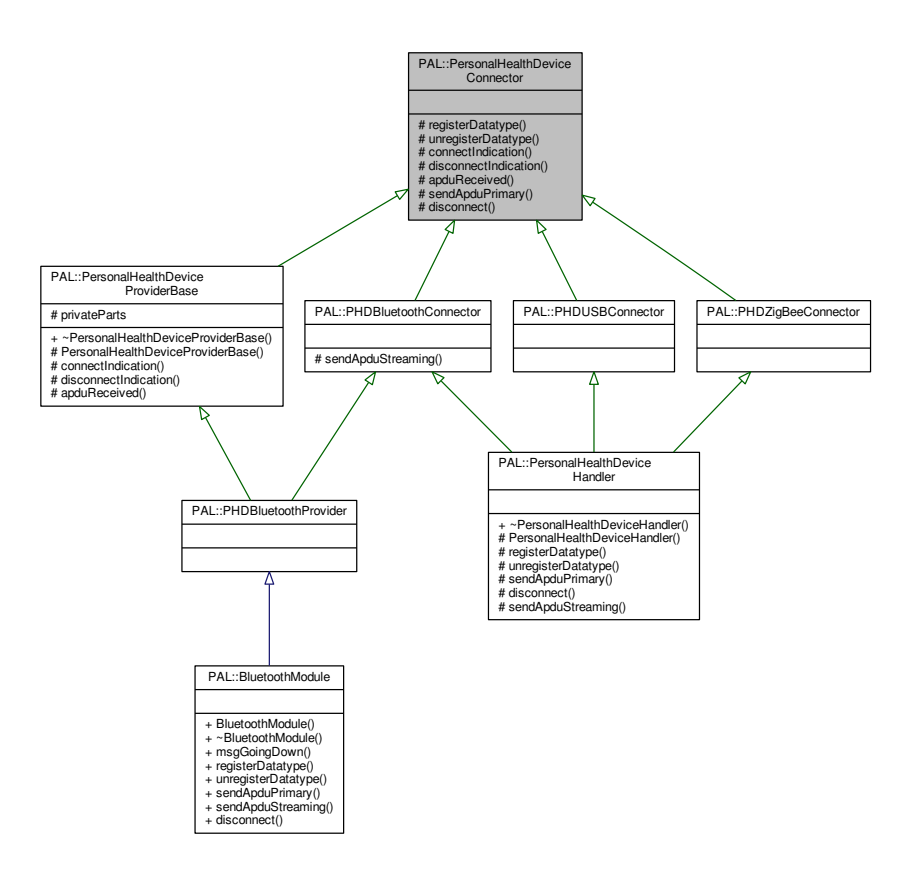

Collaboration diagram for PAL::PersonalHealthDeviceConnector:

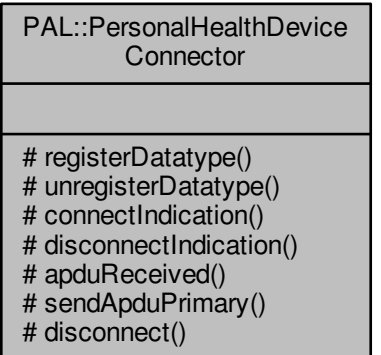

**Protected Member Functions**

• virtual void [registerDatatype](#page-106-0) (uint16\_t datatype)=0

*Registers a session-layer component as handler of a datatype.*

- virtual void [unregisterDatatype](#page-107-0) (uint16 t datatype) noexcept=0
	- *Unregisters a session-layer component as handler of a datatype.*
- virtual void [connectIndication](#page-105-0) (std::shared\_ptr< [VirtualPHD](#page-160-0)  $>$  device) noexcept=0
	- *Indicates the connection of a new device.*
- virtual void [disconnectIndication](#page-105-1) (std::shared\_ptr< [VirtualPHD](#page-160-0) > device, errortype error=0) noexcept=0 *Indicates a device disconnection along with error details.*
- virtual void [apduReceived](#page-104-0) (std::shared\_ptr< [VirtualPHD](#page-160-0)  $>$  device, std::shared\_ptr< std::vector< uint8\_t  $>$ > apdu, bool reliableTransport) noexcept=0

*Receive a message from this device.*

- virtual void [sendApduPrimary](#page-106-1) (std::shared\_ptr< [VirtualPHD](#page-160-0) > device, std::shared\_ptr< std::vector< uint8←  $t >$  apdu) noexcept=0
	- *Send a message to this device on the primary virtual channel.*
- virtual void [disconnect](#page-105-2) (std::shared\_ptr< [VirtualPHD](#page-160-0) > device) noexcept=0 *Disconnect the device.*

## **12.27.1 Detailed Description**

The communication between transport components in the PAL layer and session-layer components is defined by this class.

All possible signals communicated across the PAL interface are realized as methods of this class. Some are implemented by the session layer and called from the PAL layer, while others travels in the opposite direction. Two abstract subclasses of this class, [PersonalHealthDeviceProviderBase](#page-112-0) and [PersonalHealthDeviceHandler](#page-107-1) manages the magic of wrapping these method calls in messages and sending them back and forth between the modules. The [PersonalHealthDeviceHandler](#page-107-1) will be extended by a class in the session layer, while the [PersonalHealthDevice](#page-112-0)← [ProviderBase](#page-112-0) is extended by a class in the PAL layer (a component of the appropriate transport).

The [PersonalHealthDeviceProviderBase](#page-112-0) and [PersonalHealthDeviceHandler](#page-107-1) classes will keep track of which PALand session-layer components handles which PersonalHealthDevice, and make sure the messages are forwarded appropriately. A few messages does not relate to particular devices, and these messages will instead be broadcast to all possible peers.

**See also**

PersonalHealthDevice [PersonalHealthDeviceProviderBase](#page-112-0) [PersonalHealthDeviceHandler](#page-107-1)

## **12.27.2 Member Function Documentation**

**12.27.2.1 virtual void PAL::PersonalHealthDeviceConnector::apduReceived ( std::shared\_ptr**< **VirtualPHD** > *device,* **std::shared\_ptr**< **std::vector**< **uint8\_t** > > *apdu,* **bool** *reliableTransport* **)** [protected]**,** [pure virtual]**,** [noexcept]

<span id="page-104-0"></span>A PAL-to-protocol message. A message arrived from a connected device. This device was previously announced by the [connectIndication\(\)](#page-105-0) signal and has not yet been disconnected.

### **Parameters**

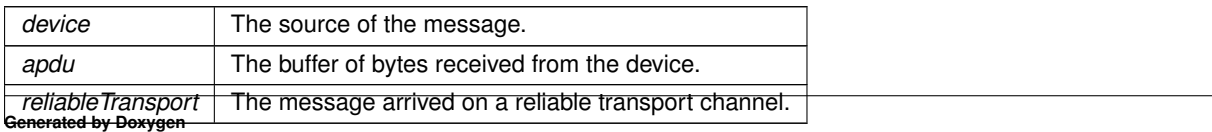

Implemented in [PAL::PersonalHealthDeviceProviderBase.](#page-115-0)

**12.27.2.2 virtual void PAL::PersonalHealthDeviceConnector::connectIndication ( std::shared\_ptr**< **VirtualPHD** > *device* **)** [protected]**,** [pure virtual]**,** [noexcept]

<span id="page-105-0"></span>A PAL-to-protocol message. A new device has been connected at the PAL layer and is now available for the session layer.

The message magic implemented by [PersonalHealthDeviceProviderBase](#page-112-0) and [PersonalHealthDeviceHandler](#page-107-1) will choose a session-layer component which has previously registered itself for the datatype matching this device using [registerDatatype\(\)](#page-106-0) and establish a one-to-one connection. If no session-layer component is currently registered, the message will be dropped.

**Parameters**

*device* The device that was just connected.

Implemented in [PAL::PersonalHealthDeviceProviderBase.](#page-115-1)

<span id="page-105-2"></span>A protocol-to-PAL message. If the device is currently connected, it will be disconnected immediately (and a [disconnectIndication\(\)](#page-105-1) will be returned from the PAL shortly), otherwise nothing will happen.

**Parameters**

*device* The device, we wish to disconnect.

Implemented in [PAL::PersonalHealthDeviceHandler.](#page-110-0)

**12.27.2.4 virtual void PAL::PersonalHealthDeviceConnector::disconnectIndication ( std::shared\_ptr**< **VirtualPHD** > *device,* **errortype** *error =* 0 **)** [protected]**,** [pure virtual]**,** [noexcept]

<span id="page-105-1"></span>A PAL-to-protocol message. A device (which was previously connected using [connectIndication\(\)\)](#page-105-0) has been disconnected. It is no longer available for the session layer. No more messageReceived() signals will ever be emitted for this object, and sendMessage() attempts will be discarded. The session layer should forget all about this object and delete all references.

Notice that this message also cuts the link between the PAL and session layer components, so no more messages regarding this device can be communicated until the PAL layer emits a new connectionIndication() (which, by-theway, may choose to connect the device to a different protocol component, if more are available).

The optional error argument carries detailed information of an error in the PAL-layer component that caused this disconnection. The usage of this argument is completely optional for the PAL component – it is always allowed to use the non-error variant instead. The session-layer component may also choose to ignore the error argument; however, it is recommended that the session layer should forward the error message to the application layer in some way, to allow the error message to be presented to the user, if relevant.

**[Todo](#page-28-1)** Fix doc when the actual errortype has been chosen...

**<sup>12.27.2.3</sup> virtual void PAL::PersonalHealthDeviceConnector::disconnect ( std::shared\_ptr**< **VirtualPHD** > *device* **)** [protected]**,** [pure virtual]**,** [noexcept]

#### **Parameters**

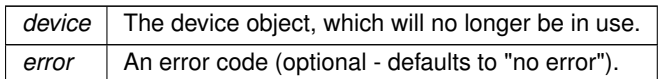

Implemented in [PAL::PersonalHealthDeviceProviderBase.](#page-116-0)

<span id="page-106-0"></span>A protocol-to-PAL message. This message is issued by the session-layer component, when it is ready to handle a given datatype. When the component no longer handles the datatype, the [unregisterDatatype\(\)](#page-107-0) is used to stop new connections of that particular datatype.

The datatype must be one of the IEEE MDC\_DEV\_SPEC\_PROFILE\_ codes belonging to the MDC\_PART\_INFRA partition.

The [PersonalHealthDeviceProviderBase](#page-112-0) and [PersonalHealthDeviceHandler](#page-107-1) classes will keep track of which session-layer components handles which datatypes, and will broadcast the [registerDatatype\(\)](#page-106-0) and [unregister](#page-107-0)← [Datatype\(\)](#page-107-0) messages to all PAL-layer components when a previously unhandled datatype is registered for the first time and when a datatype is no longer being handled.

Except in the unlikely event of memory exhaustion, this method should never throw any exceptions.

**See also**

[unregisterDatatype\(\)](#page-107-0)

**Parameters**

*datatype* The datatype handled by this component.

**Exceptions**

*std::bad\_alloc* | in case of memory exhaustion.

Implemented in [PAL::PersonalHealthDeviceHandler,](#page-110-1) and [PAL::BluetoothModule.](#page-49-0)

**12.27.2.6 virtual void PAL::PersonalHealthDeviceConnector::sendApduPrimary ( std::shared\_ptr**< **VirtualPHD** > *device,* **std::shared\_ptr**< **std::vector**< **uint8\_t** > > *apdu* **)** [protected]**,** [pure virtual]**,** [noexcept]

<span id="page-106-1"></span>A protocol-to-PAL message. If the device is currently connected, this method will (attempt to) send a message to the device on the primary virtual channel (which by definition is a reliable transport service). There will be no indication of whether this attempt was succesful or not. In particular, if this device object is currently not connected, the method invocation will be ignored.

**Parameters**

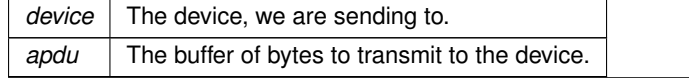

**Generated by Doxygen**

**<sup>12.27.2.5</sup> virtual void PAL::PersonalHealthDeviceConnector::registerDatatype ( uint16\_t** *datatype* **)** [protected]**,** [pure virtual]

Implemented in [PAL::PersonalHealthDeviceHandler.](#page-111-0)

```
12.27.2.7 virtual void PAL::PersonalHealthDeviceConnector::unregisterDatatype ( uint16_t datatype ) [protected],
         [pure virtual], [noexcept]
```
<span id="page-107-0"></span>A protocol-to-PAL message. This message is issued by the session-layer component, when it no longer wishes to handle the given datatype. For more details, see the documentation of the [registerDatatype\(\)](#page-106-0) method.

**See also**

[registerDatatype\(\)](#page-106-0)

**Parameters**

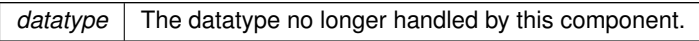

Implemented in [PAL::PersonalHealthDeviceHandler,](#page-111-1) and [PAL::BluetoothModule.](#page-50-0)

The documentation for this class was generated from the following file:

<span id="page-107-1"></span>• Interface/PAL[/personalhealthdevice.h \(This file was last changed: 2015-03-09 13:25:53 +0100, by Jacob](#page-187-0) [Andersen\)](#page-187-0)

# **12.28 PAL::PersonalHealthDeviceHandler Class Reference**

The abstract class, session-layer components must implement to handle communication with personal health devices from any transport class.

```
#include <personalhealthdevice.h>
```
Inheritance diagram for PAL::PersonalHealthDeviceHandler:

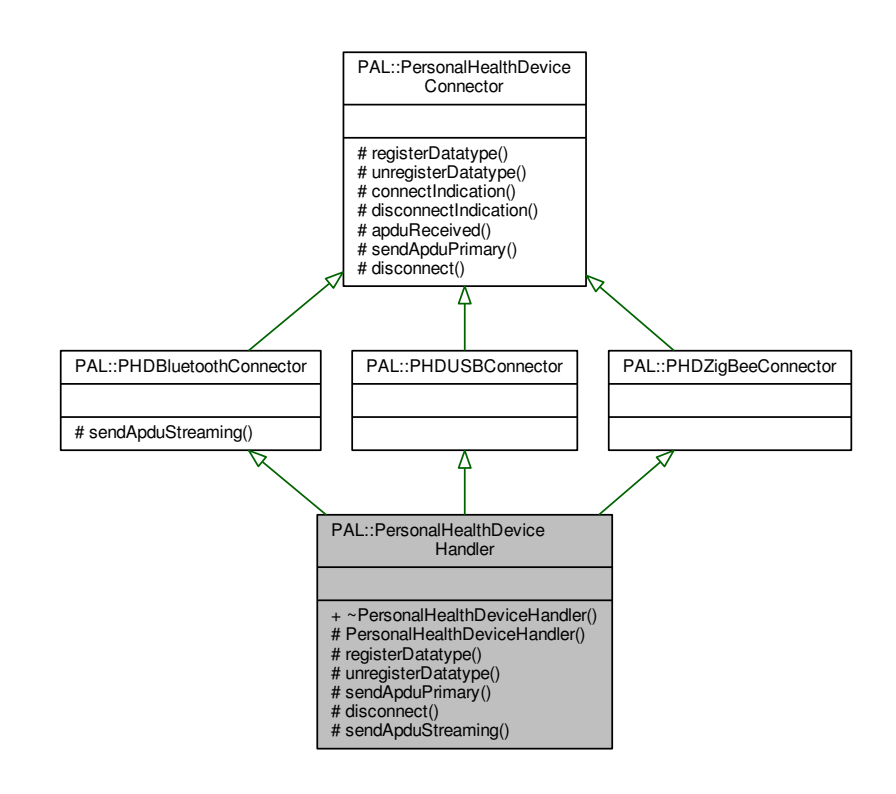

#### Collaboration diagram for PAL::PersonalHealthDeviceHandler:

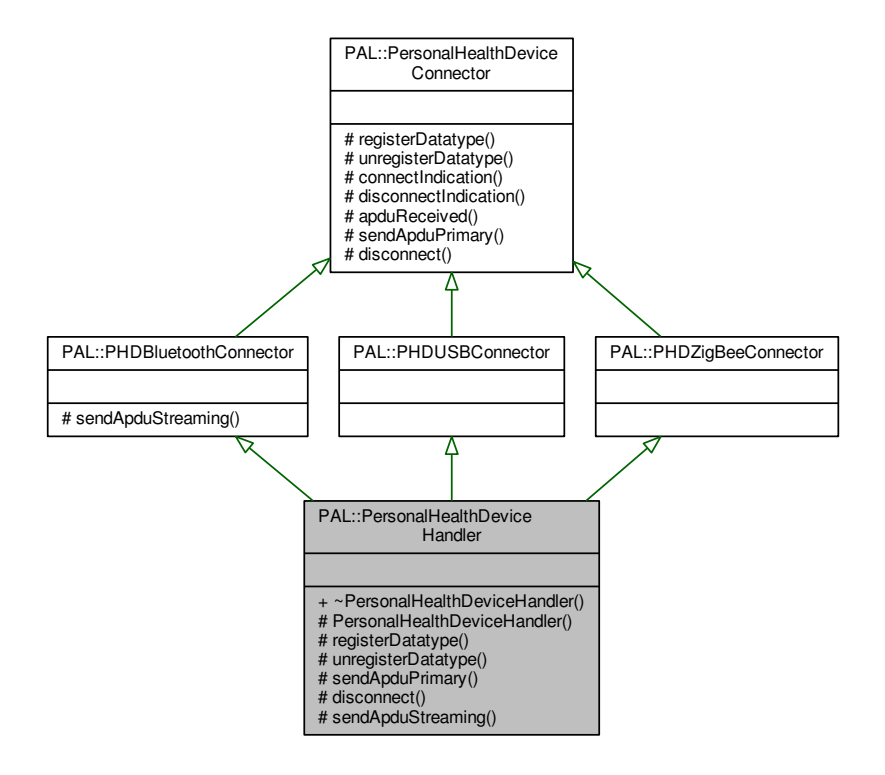

### **Public Member Functions**

• virtual ∼[PersonalHealthDeviceHandler](#page-110-0) ()

*Cleanup and make sure all devices are disconnected.*

### **Protected Member Functions**

• void [registerDatatype](#page-110-1) (uint16 t datatype)

*Registers a session-layer component as handler of a datatype.*

• void [unregisterDatatype](#page-111-0) (uint16 t datatype) noexcept

*Unregisters a session-layer component as handler of a datatype.*

• void [sendApduPrimary](#page-111-1) (std::shared\_ptr< [VirtualPHD](#page-160-0) > device, std::shared\_ptr< std::vector< uint8\_t > > apdu) noexcept

*Send a message to this device on the primary virtual channel.*

• void [disconnect](#page-110-2) (std::shared\_ptr< [VirtualPHD](#page-160-0) > device) noexcept

*Disconnect the device.*

• void [sendApduStreaming](#page-111-2) (std::shared\_ptr< [VirtualPHD](#page-160-0)  $>$  device, std::shared\_ptr< std::vector< uint8  $t >$ > apdu) noexcept

*Send a message to this device on a streaming virtual channel.*

**See also**

**PersonalHealthDevice** [PersonalHealthDeviceConnector](#page-102-0) [PersonalHealthDeviceProviderBase](#page-112-0)

### **12.28.2 Constructor & Destructor Documentation**

**12.28.2.1 virtual PAL::PersonalHealthDeviceHandler::**∼**PersonalHealthDeviceHandler ( )** [virtual]

<span id="page-110-0"></span>The destructor will make sure that any connection to the PAL-layer components that was left open will be disconnected, and that any registered datatype that the session-layer component (child class) forgot to unregister will be properly unregistered.

### **12.28.3 Member Function Documentation**

**12.28.3.1 void PAL::PersonalHealthDeviceHandler::disconnect ( std::shared\_ptr**< **VirtualPHD** > *device* **)** [protected]**,** [virtual]**,** [noexcept]

<span id="page-110-2"></span>A protocol-to-PAL message. If the device is currently connected, it will be disconnected immediately (and a [disconnectIndication\(\)](#page-105-0) will be returned from the PAL shortly), otherwise nothing will happen.

**Parameters**

*device* The device, we wish to disconnect.

Implements [PAL::PersonalHealthDeviceConnector.](#page-105-1)

**12.28.3.2 void PAL::PersonalHealthDeviceHandler::registerDatatype ( uint16\_t** *datatype* **)** [protected]**,** [virtual]

<span id="page-110-1"></span>A protocol-to-PAL message. This message is issued by the session-layer component, when it is ready to handle a given datatype. When the component no longer handles the datatype, the [unregisterDatatype\(\)](#page-111-0) is used to stop new connections of that particular datatype.

The datatype must be one of the IEEE MDC\_DEV\_SPEC\_PROFILE\_ codes belonging to the MDC\_PART\_INFRA partition.

The [PersonalHealthDeviceProviderBase](#page-112-0) and [PersonalHealthDeviceHandler](#page-107-0) classes will keep track of which session-layer components handles which datatypes, and will broadcast the [registerDatatype\(\)](#page-110-1) and [unregister](#page-111-0)← [Datatype\(\)](#page-111-0) messages to all PAL-layer components when a previously unhandled datatype is registered for the first time and when a datatype is no longer being handled.

Except in the unlikely event of memory exhaustion, this method should never throw any exceptions.

**See also**

[unregisterDatatype\(\)](#page-111-0)

**Parameters**

*datatype* The datatype handled by this component.

**Exceptions**

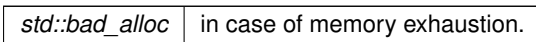

Implements [PAL::PersonalHealthDeviceConnector.](#page-106-0)

**12.28.3.3 void PAL::PersonalHealthDeviceHandler::sendApduPrimary ( std::shared\_ptr**< **VirtualPHD** > *device,* **std::shared\_ptr**< **std::vector**< **uint8\_t** > > *apdu* **)** [protected]**,** [virtual]**,** [noexcept]

<span id="page-111-1"></span>A protocol-to-PAL message. If the device is currently connected, this method will (attempt to) send a message to the device on the primary virtual channel (which by definition is a reliable transport service). There will be no indication of whether this attempt was succesful or not. In particular, if this device object is currently not connected, the method invocation will be ignored.

**Parameters**

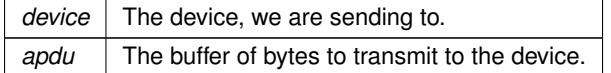

Implements [PAL::PersonalHealthDeviceConnector.](#page-106-1)

**12.28.3.4 void PAL::PersonalHealthDeviceHandler::sendApduStreaming ( std::shared\_ptr**< **VirtualPHD** > *device,* **std::shared\_ptr**< **std::vector**< **uint8\_t** > > *apdu* **)** [protected]**,** [virtual]**,** [noexcept]

<span id="page-111-2"></span>A protocol-to-PAL message. If the device is currently connected, this method will (attempt to) send a message to the device on a streaming virtual channel. If such a channel is not available, it will attempt the primary virtual channel instead. There will be no indication of whether this attempt was succesful or not. In particular, if this device object is currently not connected, the method invocation will simply be ignored.

**Parameters**

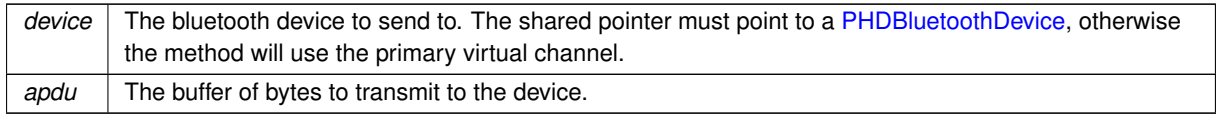

Implements [PAL::PHDBluetoothConnector.](#page-119-0)

**12.28.3.5 void PAL::PersonalHealthDeviceHandler::unregisterDatatype ( uint16\_t** *datatype* **)** [protected]**,** [virtual]**,** [noexcept]

<span id="page-111-0"></span>A protocol-to-PAL message. This message is issued by the session-layer component, when it no longer wishes to handle the given datatype. For more details, see the documentation of the [registerDatatype\(\)](#page-110-1) method.

### **See also**

[registerDatatype\(\)](#page-110-1)

### **Parameters**

*datatype* The datatype no longer handled by this component.

Implements [PAL::PersonalHealthDeviceConnector.](#page-107-1)

The documentation for this class was generated from the following file:

<span id="page-112-0"></span>• Interface/PAL[/personalhealthdevice.h \(This file was last changed: 2015-03-09 13:25:53 +0100, by Jacob](#page-187-0) [Andersen\)](#page-187-0)

# **12.29 PAL::PersonalHealthDeviceProviderBase Class Reference**

The abstract class, PAL-layer components must implement to provide communication with personal health devices.

Inheritance diagram for PAL::PersonalHealthDeviceProviderBase:

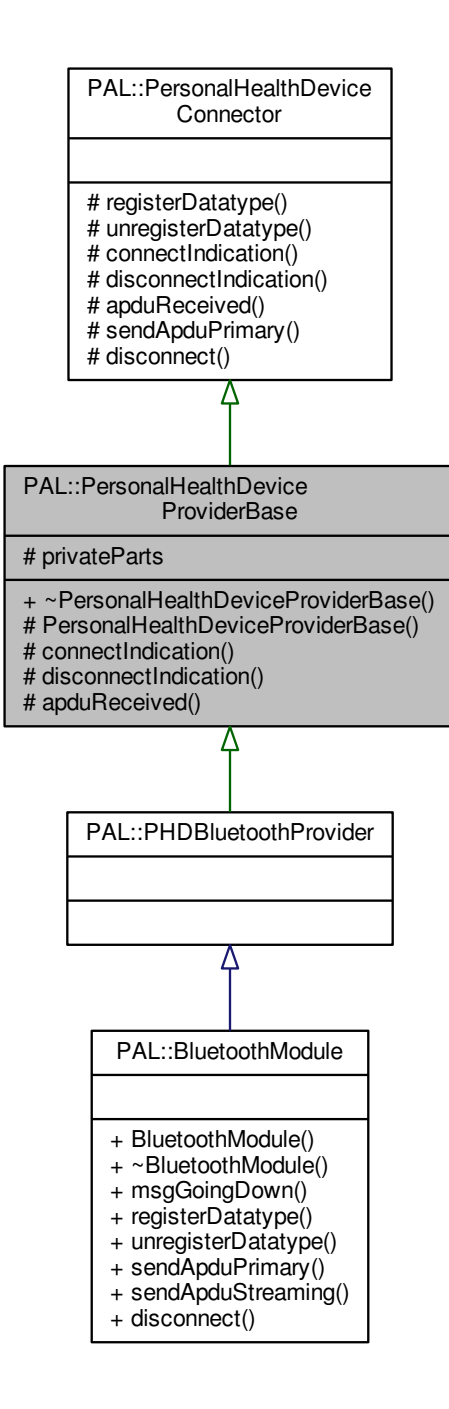

Collaboration diagram for PAL::PersonalHealthDeviceProviderBase:

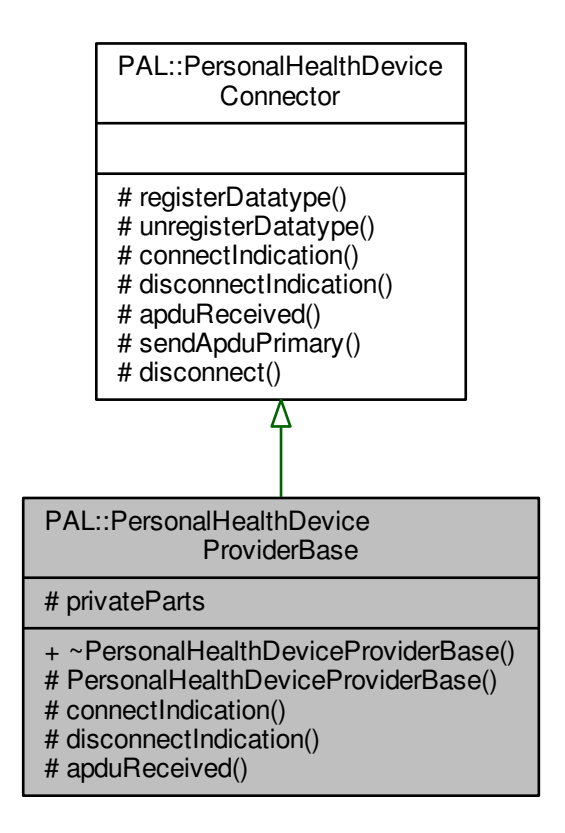

### **Public Member Functions**

• virtual ∼[PersonalHealthDeviceProviderBase](#page-115-0) () *Cleanup and make sure all devices are disconnected.*

### **Protected Member Functions**

- void [connectIndication](#page-115-1) (std::shared\_ptr< [VirtualPHD](#page-160-0) > device) noexcept *Indicates the connection of a new device.*
- void [disconnectIndication](#page-116-0) (std::shared\_ptr< [VirtualPHD](#page-160-0) > device, errortype error) noexcept *Indicates a device disconnection along with error details.*
- void [apduReceived](#page-115-2) (std::shared\_ptr< [VirtualPHD](#page-160-0) > device, std::shared\_ptr< std::vector< uint8\_t > > apdu, bool reliableTransport) noexcept

*Receive a message from this device.*

### **Protected Attributes**

• PrivatePHDProvider ∗ **privateParts**

**Generated by Doxygen**

### **12.29.1 Detailed Description**

**See also**

**PersonalHealthDevice** [PersonalHealthDeviceConnector](#page-102-0) [PersonalHealthDeviceHandler](#page-107-0)

### **12.29.2 Constructor & Destructor Documentation**

**12.29.2.1 virtual PAL::PersonalHealthDeviceProviderBase::**∼**PersonalHealthDeviceProviderBase ( )** [virtual]

<span id="page-115-0"></span>The destructor will make sure that any connection to the session-layer components that was left open will be disconnected.

### **12.29.3 Member Function Documentation**

**12.29.3.1 void PAL::PersonalHealthDeviceProviderBase::apduReceived ( std::shared\_ptr**< **VirtualPHD** > *device,* **std::shared\_ptr**< **std::vector**< **uint8\_t** > > *apdu,* **bool** *reliableTransport* **)** [protected]**,** [virtual]**,** [noexcept]

<span id="page-115-2"></span>A PAL-to-protocol message. A message arrived from a connected device. This device was previously announced by the [connectIndication\(\)](#page-115-1) signal and has not yet been disconnected.

#### **Parameters**

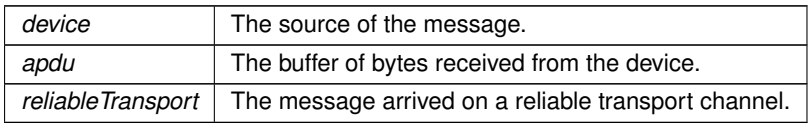

Implements [PAL::PersonalHealthDeviceConnector.](#page-104-0)

**12.29.3.2 void PAL::PersonalHealthDeviceProviderBase::connectIndication ( std::shared\_ptr**< **VirtualPHD** > *device* **)** [protected]**,** [virtual]**,** [noexcept]

<span id="page-115-1"></span>A PAL-to-protocol message. A new device has been connected at the PAL layer and is now available for the session layer.

The message magic implemented by [PersonalHealthDeviceProviderBase](#page-112-0) and [PersonalHealthDeviceHandler](#page-107-0) will choose a session-layer component which has previously registered itself for the datatype matching this device using [registerDatatype\(\)](#page-106-0) and establish a one-to-one connection. If no session-layer component is currently registered, the message will be dropped.

**Parameters**

*device* The device that was just connected.

Implements [PAL::PersonalHealthDeviceConnector.](#page-105-2)

**12.29.3.3 void PAL::PersonalHealthDeviceProviderBase::disconnectIndication ( std::shared\_ptr**< **VirtualPHD** > *device,* **errortype** *error* **)** [protected]**,** [virtual]**,** [noexcept]

<span id="page-116-0"></span>A PAL-to-protocol message. A device (which was previously connected using [connectIndication\(\)\)](#page-115-1) has been disconnected. It is no longer available for the session layer. No more messageReceived() signals will ever be emitted for this object, and sendMessage() attempts will be discarded. The session layer should forget all about this object and delete all references.

Notice that this message also cuts the link between the PAL and session layer components, so no more messages regarding this device can be communicated until the PAL layer emits a new connectionIndication() (which, by-theway, may choose to connect the device to a different protocol component, if more are available).

The optional error argument carries detailed information of an error in the PAL-layer component that caused this disconnection. The usage of this argument is completely optional for the PAL component – it is always allowed to use the non-error variant instead. The session-layer component may also choose to ignore the error argument; however, it is recommended that the session layer should forward the error message to the application layer in some way, to allow the error message to be presented to the user, if relevant.

**[Todo](#page-28-0)** Fix doc when the actual errortype has been chosen...

### **Parameters**

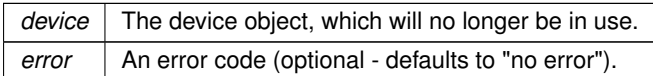

Implements [PAL::PersonalHealthDeviceConnector.](#page-105-0)

The documentation for this class was generated from the following file:

<span id="page-116-1"></span>• Interface/PAL[/personalhealthdevice.h \(This file was last changed: 2015-03-09 13:25:53 +0100, by Jacob](#page-187-0) [Andersen\)](#page-187-0)

# **12.30 PAL::PHDBluetoothConnector Class Reference**

The [PersonalHealthDeviceConnector](#page-102-0) class specialization for communication with bluetooth devices [\(PHD](#page-120-0)← [BluetoothDevice\)](#page-120-0).

```
#include <personalhealthdevice.h>
```
Inheritance diagram for PAL::PHDBluetoothConnector:

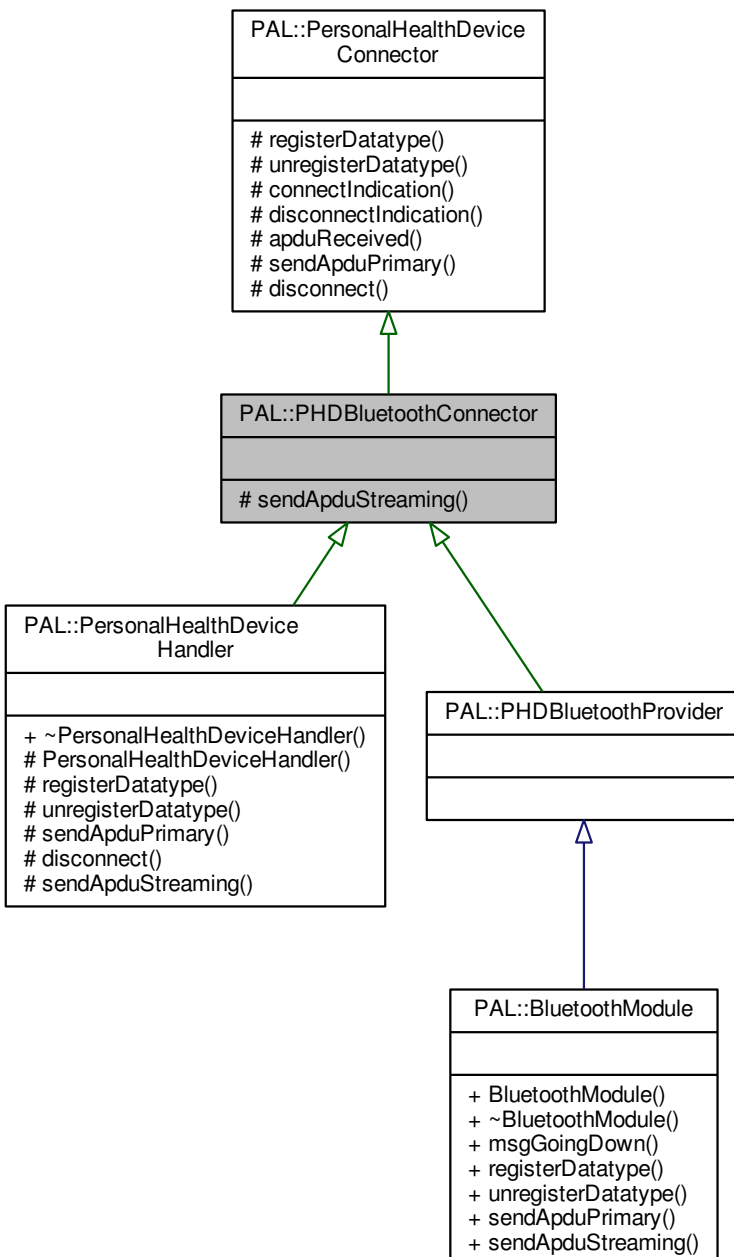

+ disconnect()

Collaboration diagram for PAL::PHDBluetoothConnector:

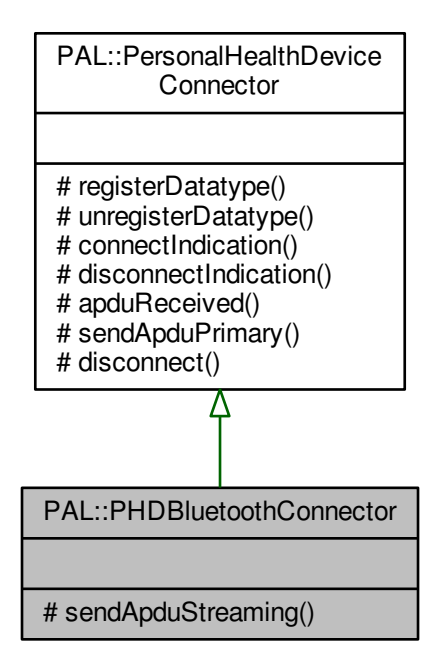

# **Protected Member Functions**

• virtual void [sendApduStreaming](#page-119-0) (std::shared\_ptr< [VirtualPHD](#page-160-0) > device, std::shared\_ptr< std::vector<  $uint8_t$  >  $>$  apdu) noexcept=0

*Send a message to this device on a streaming virtual channel.*

### **12.30.1 Detailed Description**

This class defines the communication between the bluetooth HDP transport component in the PAL layer and session-layer components.

In addition to the common communication primitives, bluetooth offers a mode of transport more suited for streaming data. In this mode, data will be transferred faster and/or with less energy consumption (best-effort), but with reduced reliability.

**See also**

[PersonalHealthDeviceConnector](#page-102-0) **[PHDBluetoothDevice](#page-120-0)** 

**Generated by Doxygen**

### **12.30.2 Member Function Documentation**

**12.30.2.1 virtual void PAL::PHDBluetoothConnector::sendApduStreaming ( std::shared\_ptr**< **VirtualPHD** > *device,* **std::shared\_ptr**< **std::vector**< **uint8\_t** > > *apdu* **)** [protected]**,** [pure virtual]**,** [noexcept]

<span id="page-119-0"></span>A protocol-to-PAL message. If the device is currently connected, this method will (attempt to) send a message to the device on a streaming virtual channel. If such a channel is not available, it will attempt the primary virtual channel instead. There will be no indication of whether this attempt was succesful or not. In particular, if this device object is currently not connected, the method invocation will simply be ignored.

### **Parameters**

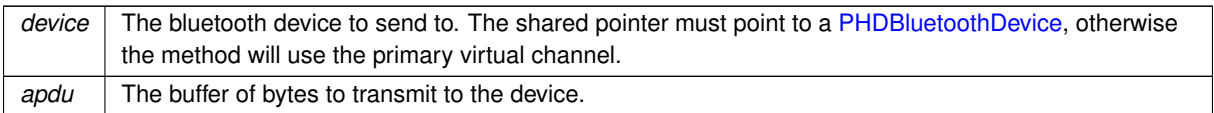

Implemented in [PAL::PersonalHealthDeviceHandler.](#page-111-2)

The documentation for this class was generated from the following file:

<span id="page-120-0"></span>• Interface/PAL[/personalhealthdevice.h \(This file was last changed: 2015-03-09 13:25:53 +0100, by Jacob](#page-187-0) [Andersen\)](#page-187-0)

# **12.31 PAL::PHDBluetoothDevice Class Reference**

Bluetooth specialization of the PersonalHealthDevice.

Inheritance diagram for PAL::PHDBluetoothDevice:

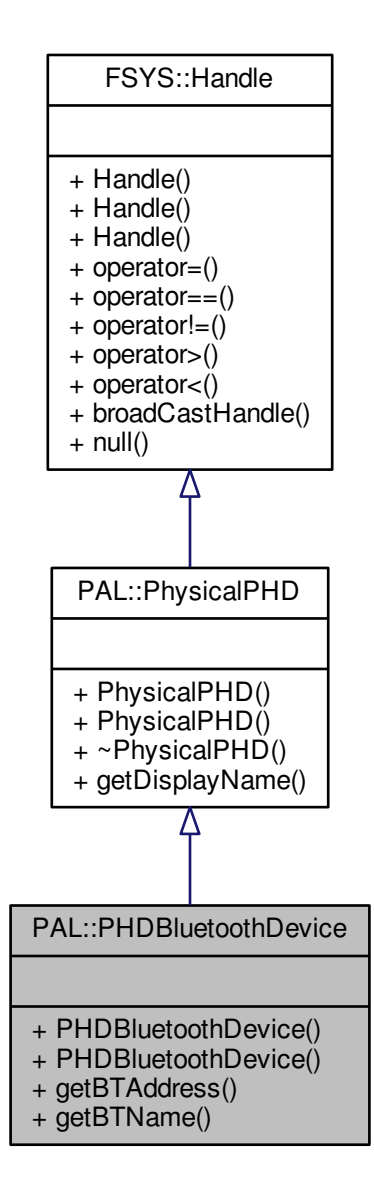

Collaboration diagram for PAL::PHDBluetoothDevice:

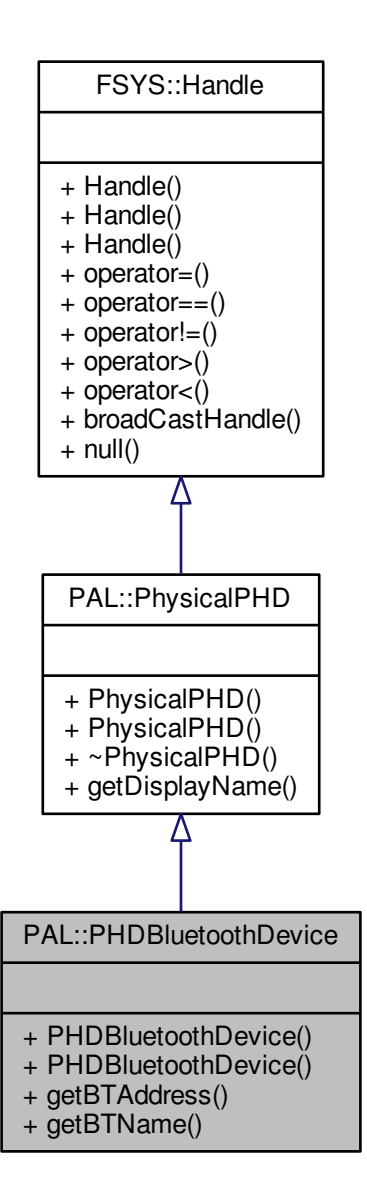

#### **Public Member Functions**

- [PHDBluetoothDevice](#page-123-0) ()
	- *Default constructor.*
- [PHDBluetoothDevice](#page-123-1) [\(FSYS::Handle](#page-52-0) &h)
	- *Constructor used to clone the handle.*
- virtual std::string [getBTAddress](#page-123-2) () const noexcept=0 *The bluetooth address of this device.*
- virtual std::string [getBTName](#page-123-3) () const noexcept=0 *The bluetooth name of this device.*

### **Additional Inherited Members**

### **12.31.1 Detailed Description**

This abstract class extends the PersonalHealthDevice with properties of the underlying bluetooth Health Device Profile (HDP) device, namely the bluetooth address and name.

**[Todo](#page-28-1)** Describe how the HDP standard maps to this interface

**See also**

**PersonalHealthDevice** [PHDBluetoothConnector](#page-116-1)

**12.31.2 Constructor & Destructor Documentation**

**12.31.2.1 PAL::PHDBluetoothDevice::PHDBluetoothDevice ( )** [inline]

<span id="page-123-0"></span>The default constructor will create a PersonalHealthDevice object with a new unique [FSYS::Handle.](#page-52-0)

**12.31.2.2 PAL::PHDBluetoothDevice::PHDBluetoothDevice ( FSYS::Handle &** *h* **)** [inline]

<span id="page-123-1"></span>This alternative constructor will create a PersonalHealthDevice object with a cloned [FSYS::Handle.](#page-52-0)

### **12.31.3 Member Function Documentation**

**12.31.3.1 virtual std::string PAL::PHDBluetoothDevice::getBTAddress ( ) const** [pure virtual]**,** [noexcept]

<span id="page-123-2"></span>This getter will return the bluetooth address (a.k.a. MAC address) of this device. The format will be 6 double-digit hex values separated by colons, e.g.: "01:23:45:67:89:AB", so the string will always be 17 characters long.

**Returns**

The bluetooth address of this device.

**12.31.3.2 virtual std::string PAL::PHDBluetoothDevice::getBTName ( ) const** [pure virtual]**,** [noexcept]

<span id="page-123-3"></span>This getter will return the bluetooth name of this device. This may or may not be identical to the name returned by [getDisplayName\(\).](#page-152-0)

#### **Returns**

The bluetooth name of this device.

The documentation for this class was generated from the following file:

# **12.32 PAL::PHDBluetoothProvider Class Reference**

Bluetooth specialisation of the [PersonalHealthDeviceProviderBase.](#page-112-0)

#include <personalhealthdevice.h>

Inheritance diagram for PAL::PHDBluetoothProvider:

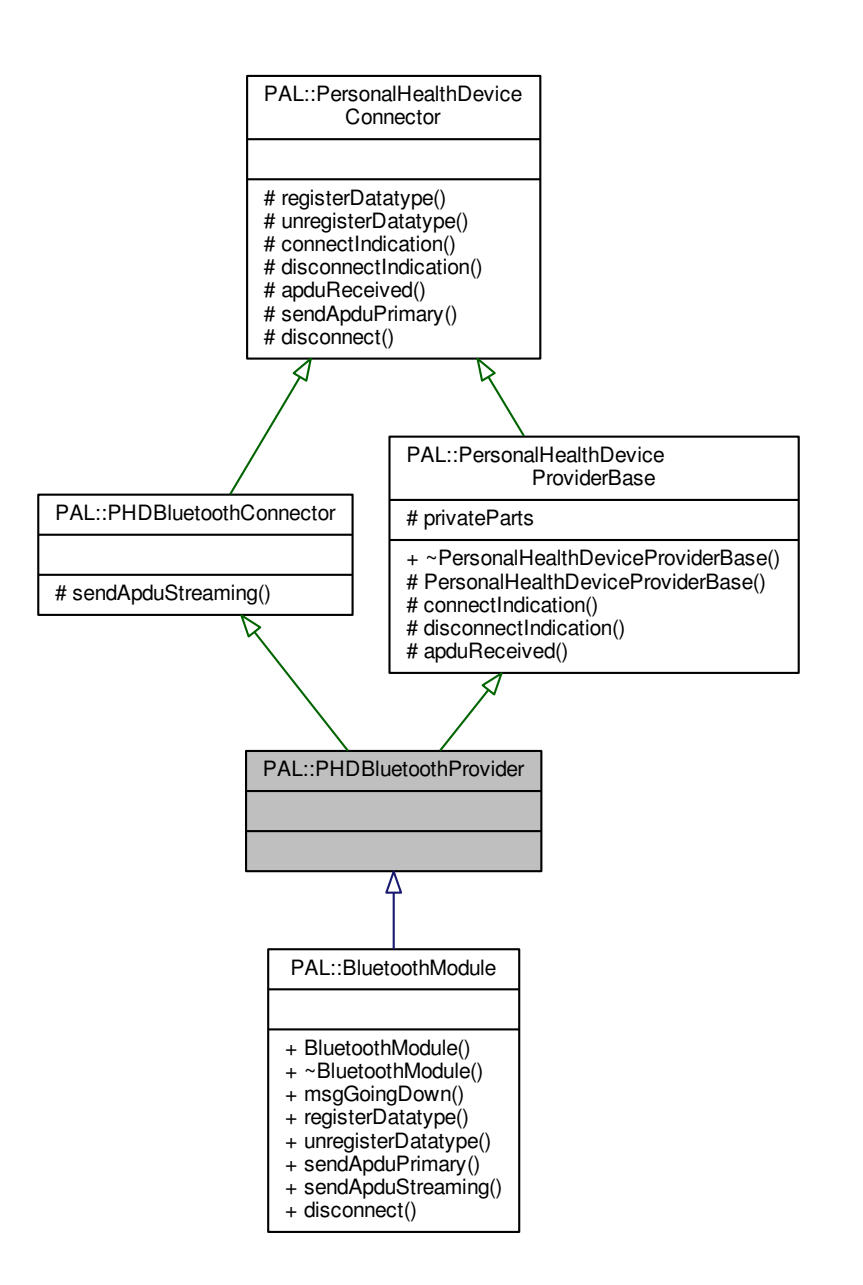

Collaboration diagram for PAL::PHDBluetoothProvider:

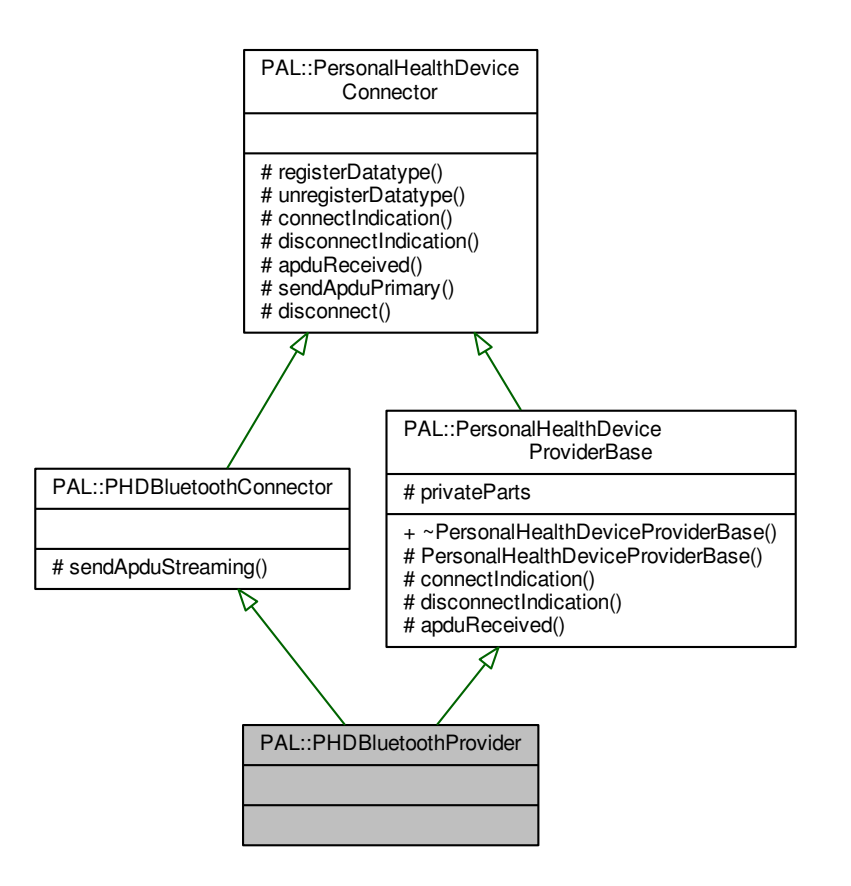

**Additional Inherited Members**

The documentation for this class was generated from the following file:

# **12.33 PAL::PHDConnectIndicationBluetoothMsg Class Reference**

Inheritance diagram for PAL::PHDConnectIndicationBluetoothMsg:

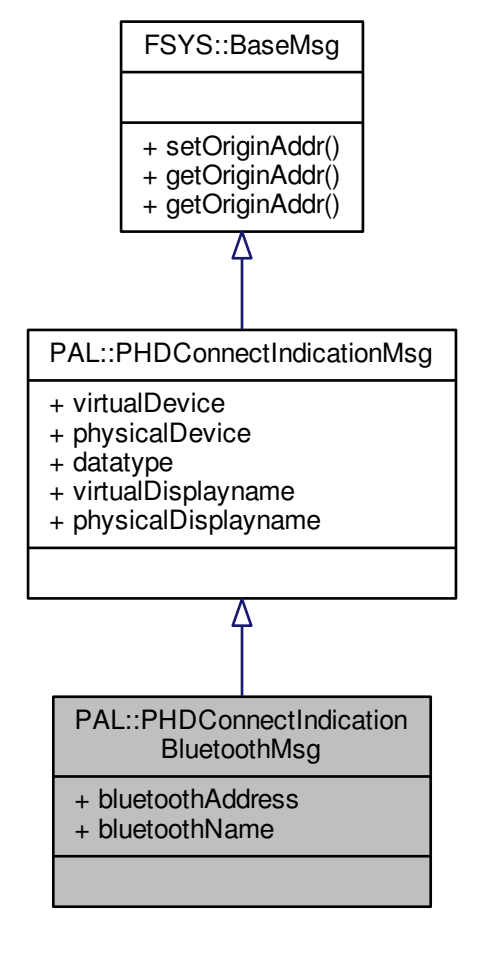

#### Collaboration diagram for PAL::PHDConnectIndicationBluetoothMsg:

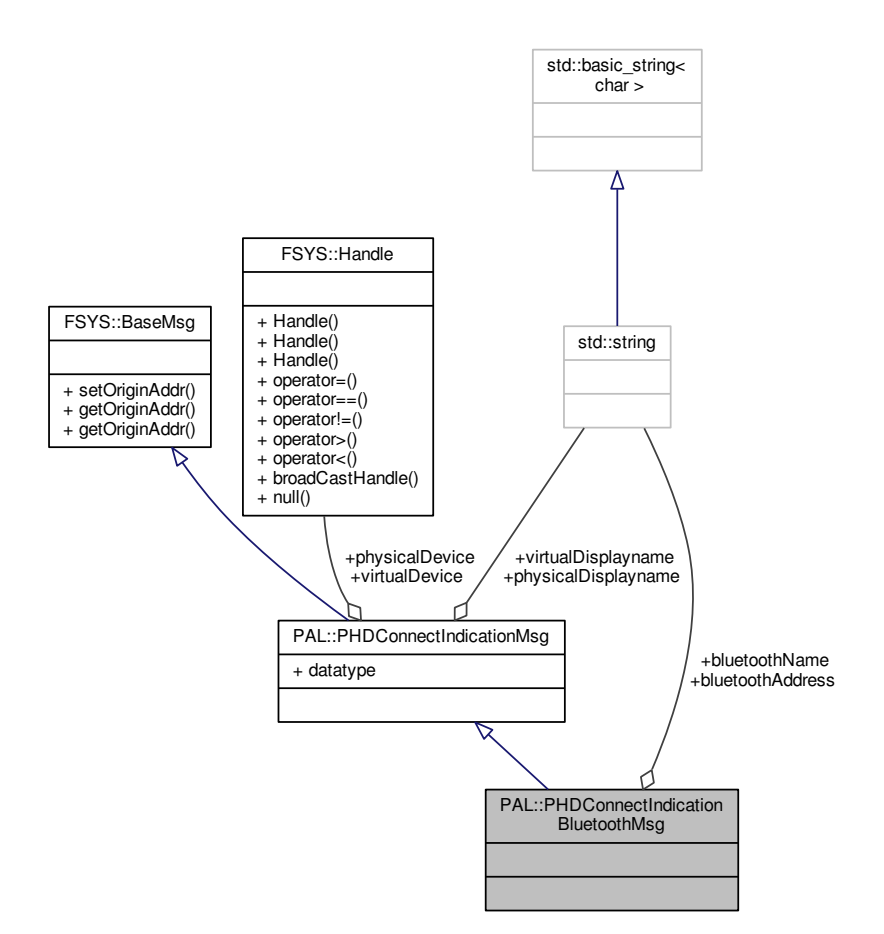

# **Public Attributes**

- std::string **bluetoothAddress**
- std::string **bluetoothName**

### **Additional Inherited Members**

The documentation for this class was generated from the following file:

# **12.34 PAL::PHDConnectIndicationMsg Class Reference**

Inheritance diagram for PAL::PHDConnectIndicationMsg:

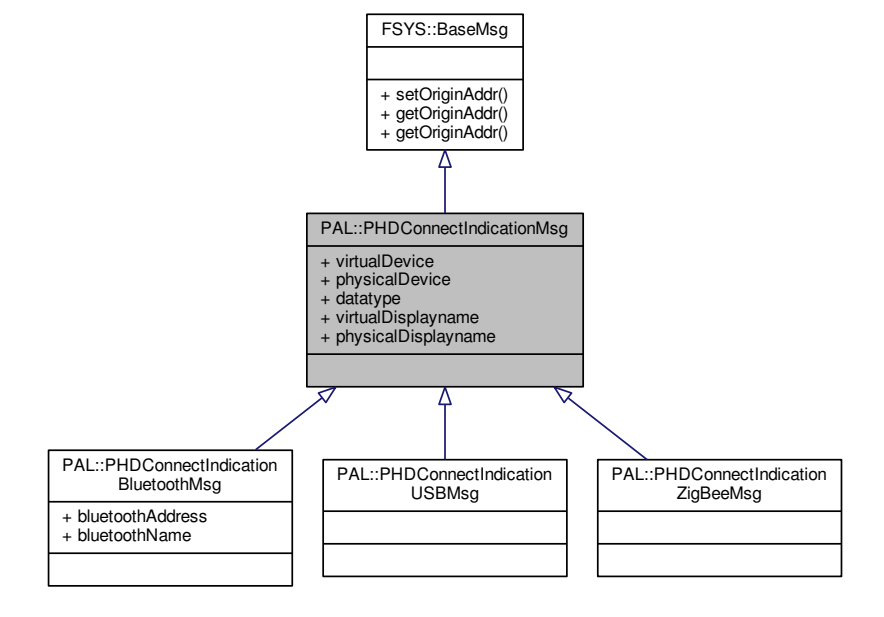

#### Collaboration diagram for PAL::PHDConnectIndicationMsg:

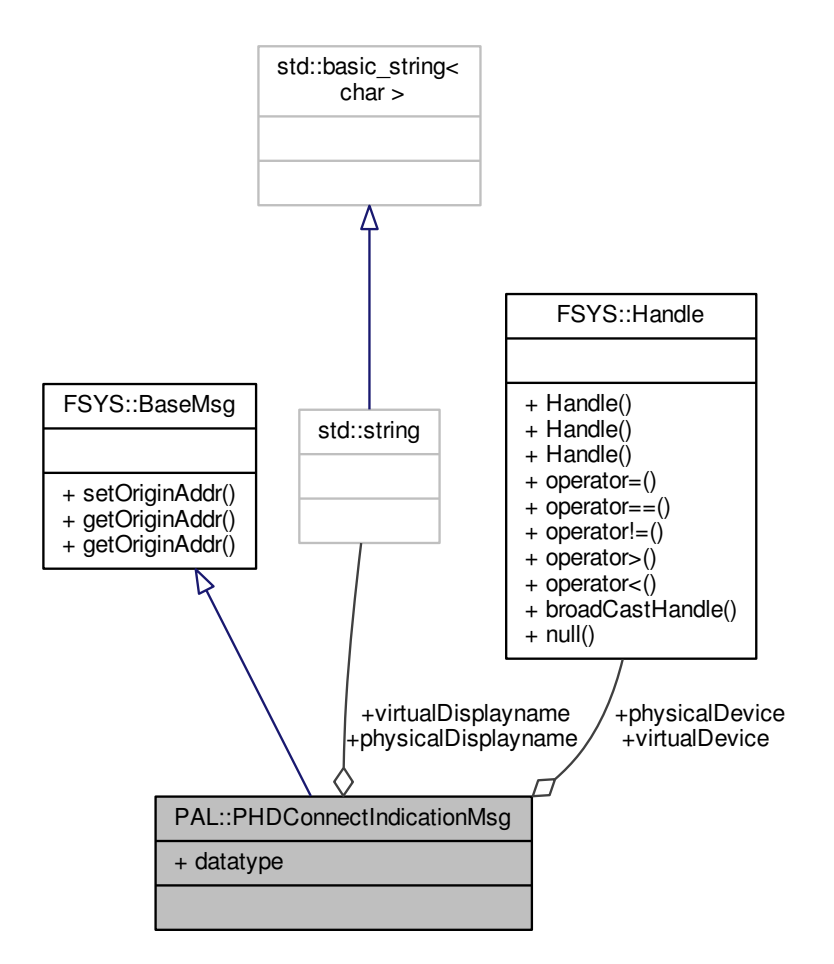

### **Public Attributes**

- [FSYS::Handle](#page-52-0) **virtualDevice**
- [FSYS::Handle](#page-52-0) **physicalDevice**
- uint16\_t **datatype**
- std::string **virtualDisplayname**
- std::string **physicalDisplayname**

# **Additional Inherited Members**

The documentation for this class was generated from the following file:

# **12.35 PAL::PHDConnectIndicationUSBMsg Class Reference**

Inheritance diagram for PAL::PHDConnectIndicationUSBMsg:

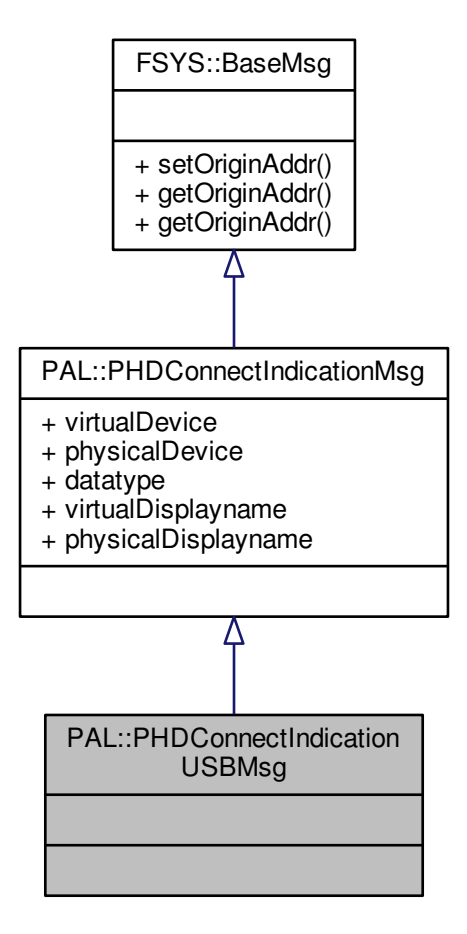

#### Collaboration diagram for PAL::PHDConnectIndicationUSBMsg:

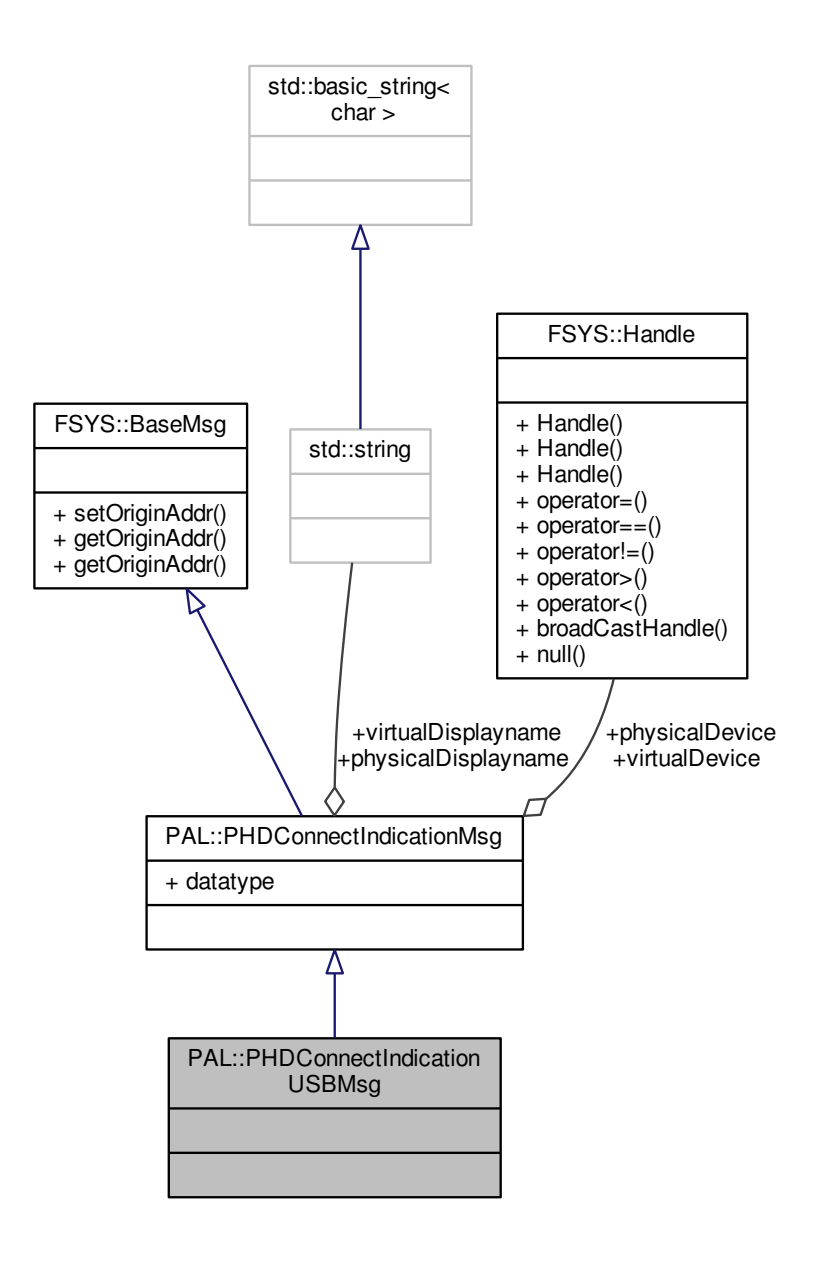

### **Additional Inherited Members**

The documentation for this class was generated from the following file:

# **12.36 PAL::PHDConnectIndicationZigBeeMsg Class Reference**

Inheritance diagram for PAL::PHDConnectIndicationZigBeeMsg:

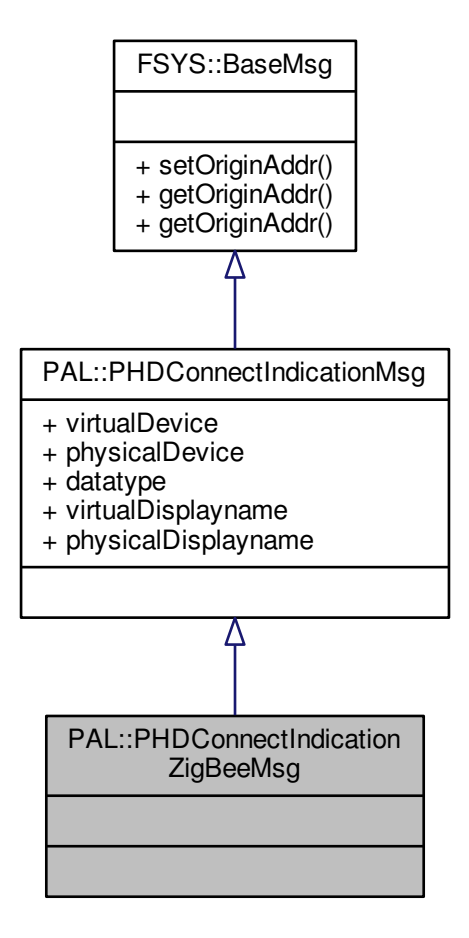

### Collaboration diagram for PAL::PHDConnectIndicationZigBeeMsg:

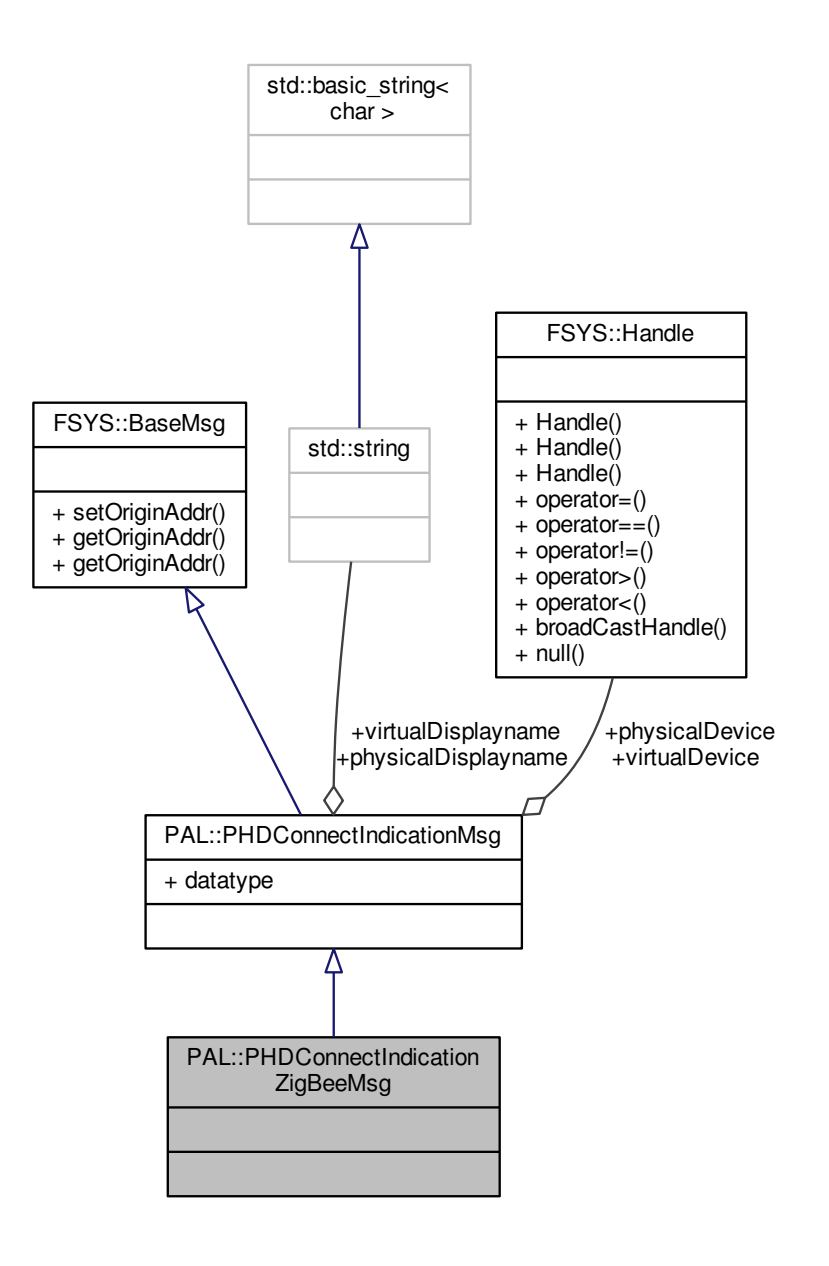

### **Additional Inherited Members**

The documentation for this class was generated from the following file:

# **12.37 PAL::PHDDataTransferMsg Class Reference**

Inheritance diagram for PAL::PHDDataTransferMsg:

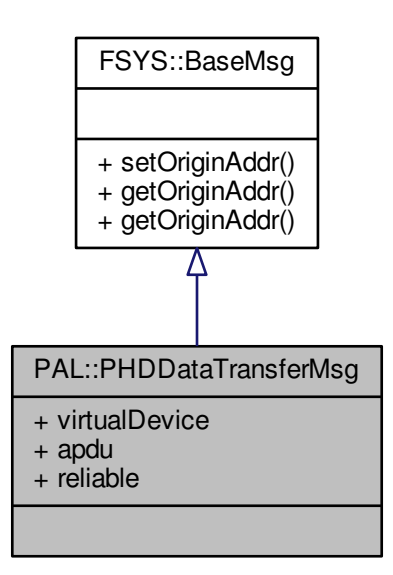

Collaboration diagram for PAL::PHDDataTransferMsg:

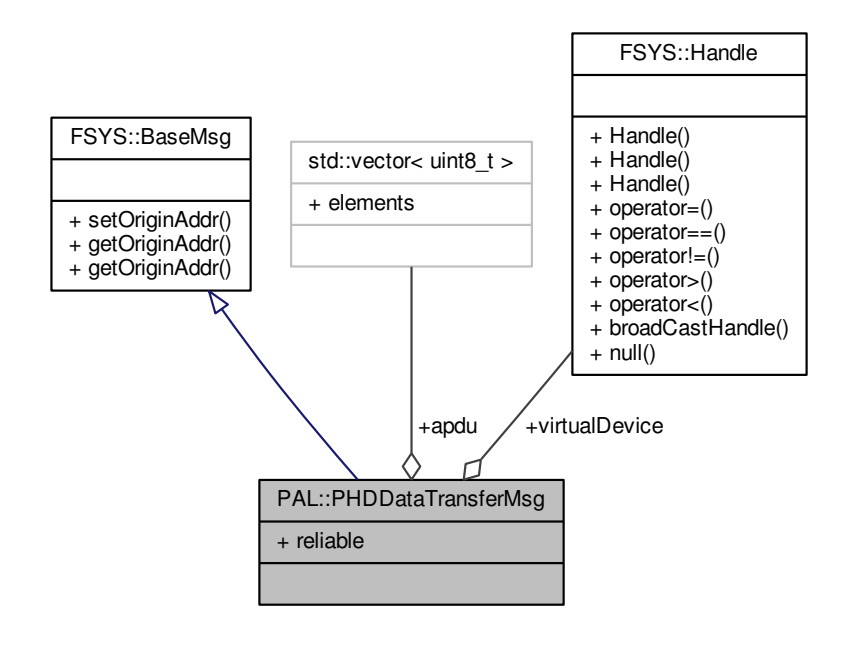

## **Public Attributes**

- [FSYS::Handle](#page-52-0) **virtualDevice**
- std::vector< uint8 t > **apdu**
- bool **reliable**

# **Additional Inherited Members**

The documentation for this class was generated from the following file:

• Interface/PAL[/personalhealthdevice.h \(This file was last changed: 2015-03-09 13:25:53 +0100, by Jacob](#page-187-0) [Andersen\)](#page-187-0)

# **12.38 PAL::PHDDisconnectIndicationMsg Class Reference**

Inheritance diagram for PAL::PHDDisconnectIndicationMsg:

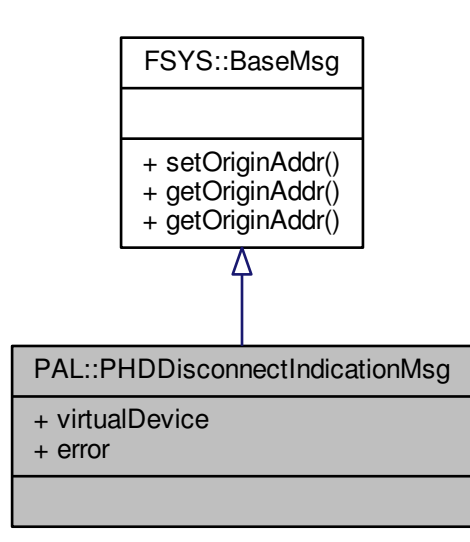

Collaboration diagram for PAL::PHDDisconnectIndicationMsg:

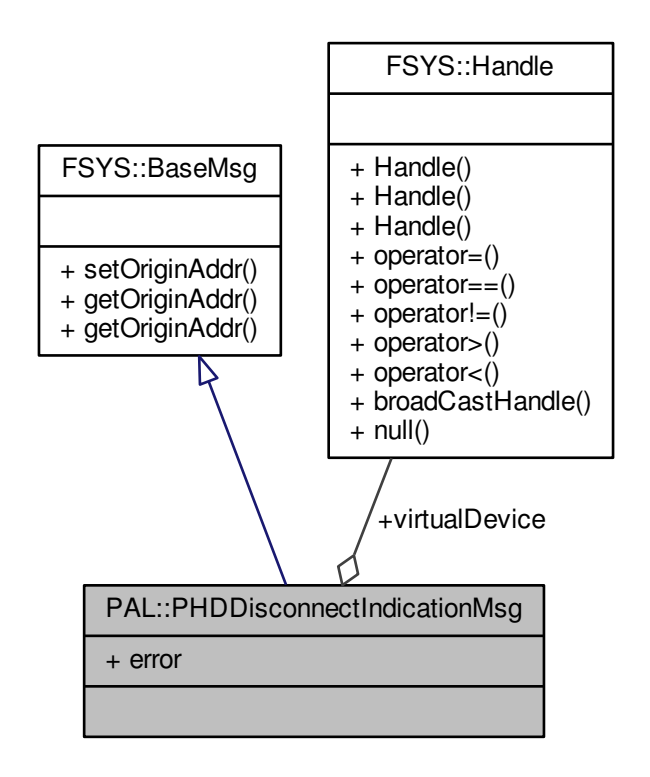

**Public Attributes**

- [FSYS::Handle](#page-52-0) **virtualDevice**
- errortype **error**

**Additional Inherited Members**

The documentation for this class was generated from the following file:

# **12.39 PAL::PHDDisconnectMsg Class Reference**

Inheritance diagram for PAL::PHDDisconnectMsg:

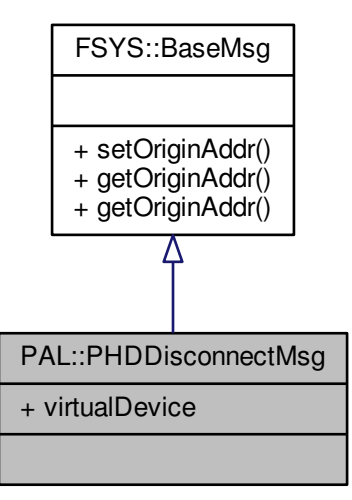

Collaboration diagram for PAL::PHDDisconnectMsg:

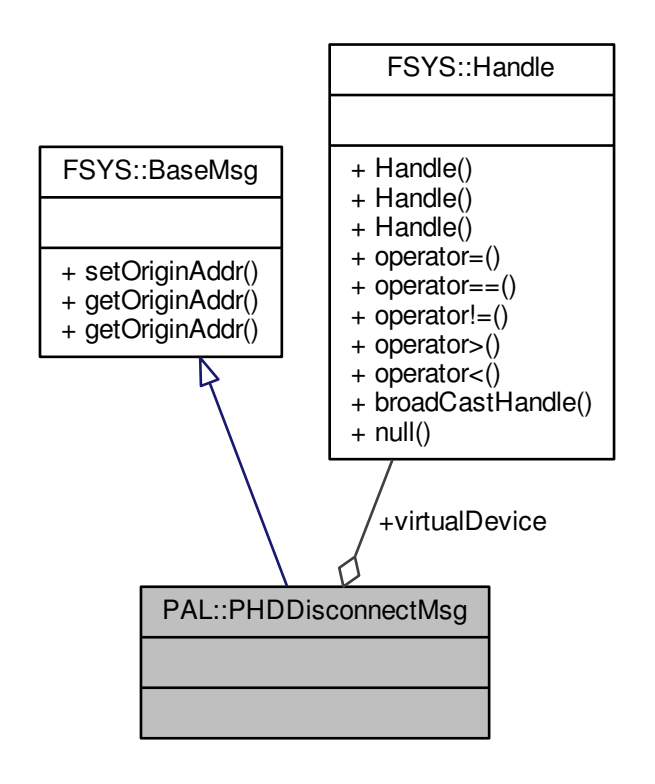

**Public Attributes**

• [FSYS::Handle](#page-52-0) **virtualDevice**

**Additional Inherited Members**

The documentation for this class was generated from the following file:

# **12.40 PAL::PHDRegisterDatatypeMsg Class Reference**

Inheritance diagram for PAL::PHDRegisterDatatypeMsg:

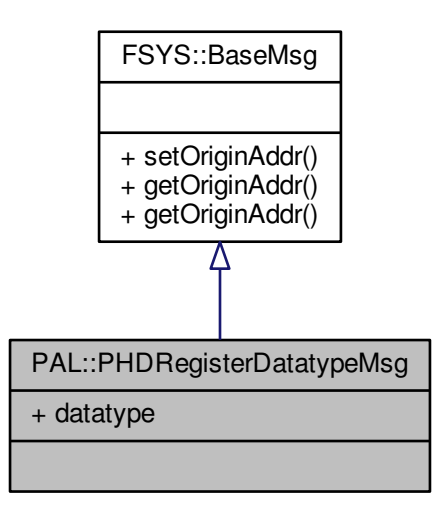

Collaboration diagram for PAL::PHDRegisterDatatypeMsg:

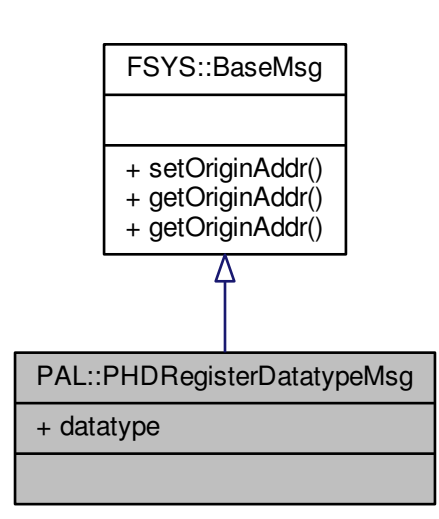

**Public Attributes**

• uint16\_t **datatype**

**Additional Inherited Members**

The documentation for this class was generated from the following file:

• Interface/PAL[/personalhealthdevice.h \(This file was last changed: 2015-03-09 13:25:53 +0100, by Jacob](#page-187-0) [Andersen\)](#page-187-0)

# **12.41 PAL::PHDUnregisterDatatypeMsg Class Reference**

Inheritance diagram for PAL::PHDUnregisterDatatypeMsg:

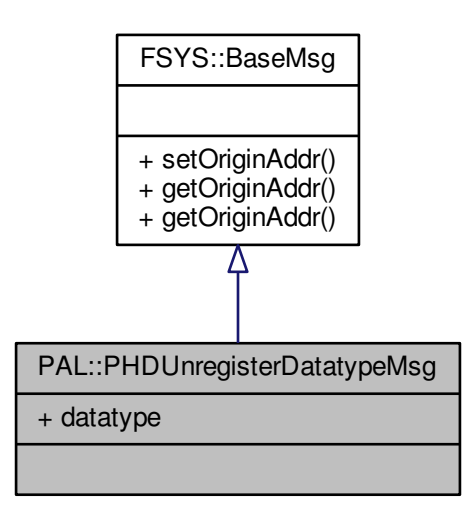

Collaboration diagram for PAL::PHDUnregisterDatatypeMsg:

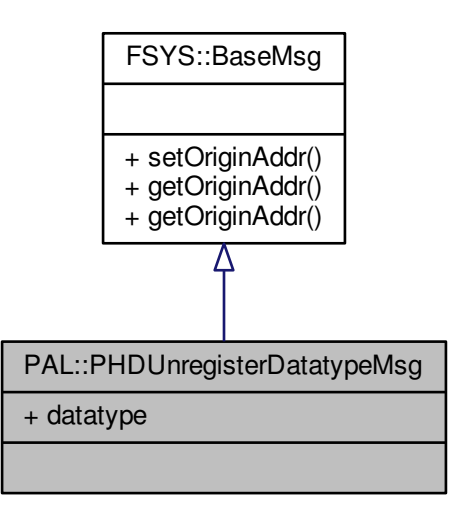

**Public Attributes**

• uint16\_t **datatype**

**Additional Inherited Members**

The documentation for this class was generated from the following file:

• Interface/PAL[/personalhealthdevice.h \(This file was last changed: 2015-03-09 13:25:53 +0100, by Jacob](#page-187-0) [Andersen\)](#page-187-0)

# **12.42 PAL::PHDUSBConnector Class Reference**

The [PersonalHealthDeviceConnector](#page-102-0) class specialization for communication with USB devices [\(PHDUSBDevice\)](#page-143-0).

```
#include <personalhealthdevice.h>
```
Inheritance diagram for PAL::PHDUSBConnector:

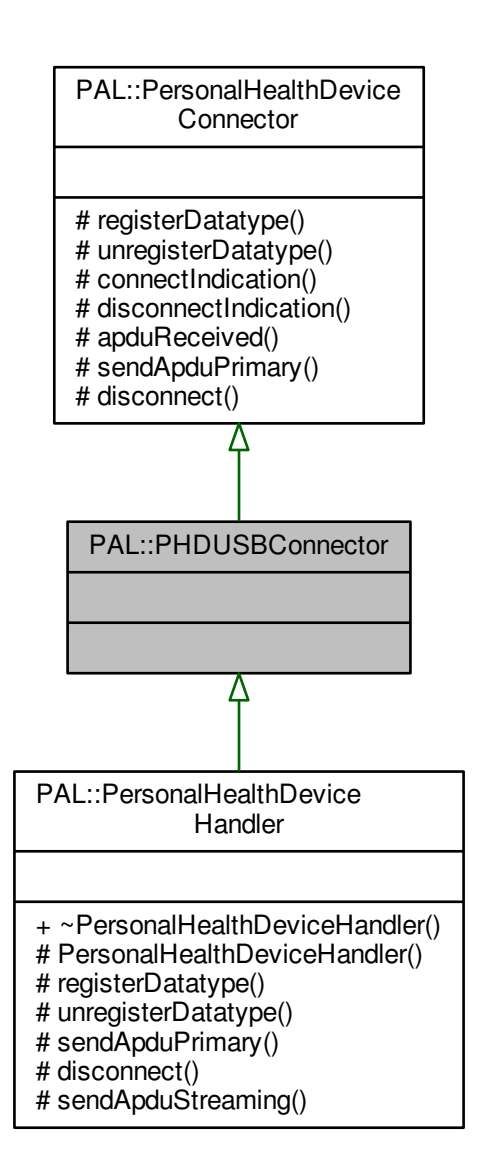

Collaboration diagram for PAL::PHDUSBConnector:

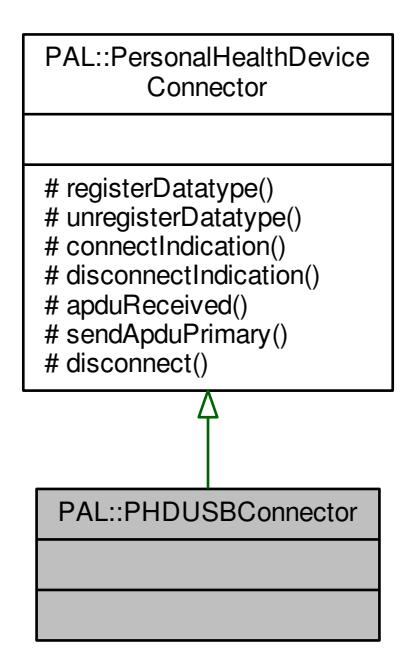

**Additional Inherited Members**

### **12.42.1 Detailed Description**

This class defines the communication between the USB Personal Healthcare Device Class (PHDC) component in the PAL layer and session-layer components.

**[Todo](#page-28-2)** This specialization must be defined when the first USB device is integrated in this framework.

**See also**

[PersonalHealthDeviceConnector](#page-102-0) **[PHDUSBDevice](#page-143-0)** 

<span id="page-143-0"></span>The documentation for this class was generated from the following file:
# **12.43 PAL::PHDUSBDevice Class Reference**

A USB specialization of the PersonalHealthDevice.

#include <personalhealthdevice.h>

Inheritance diagram for PAL::PHDUSBDevice:

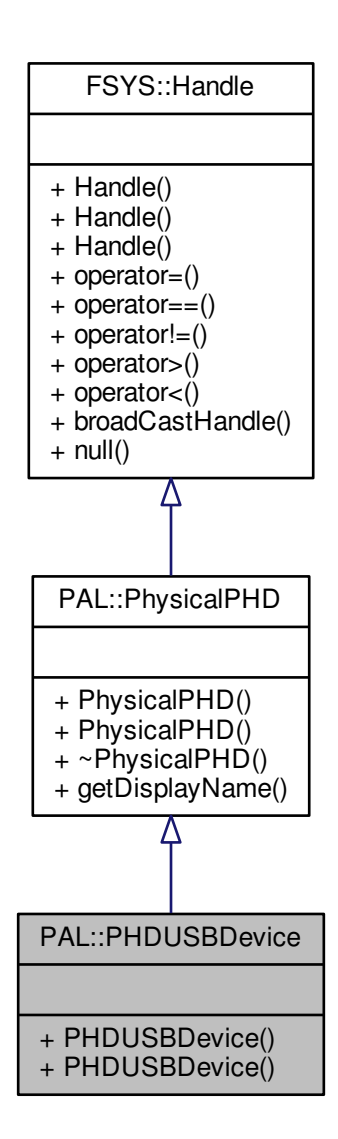

Collaboration diagram for PAL::PHDUSBDevice:

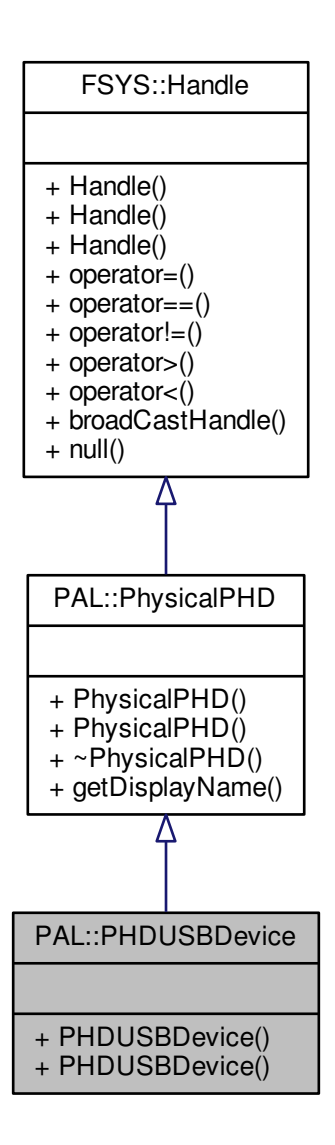

**Public Member Functions**

• **PHDUSBDevice** [\(FSYS::Handle](#page-52-0) &h)

**Additional Inherited Members**

**12.43.1 Detailed Description**

This abstract class extends the PersonalHealthDevice with properties of the underlying USB Personal Healthcare Device Class (PHDC) device.

**[Todo](#page-28-0)** This specialization must be defined when the first USB device is integrated in this framework.

The documentation for this class was generated from the following file:

• Interface/PAL[/personalhealthdevice.h \(This file was last changed: 2015-03-09 13:25:53 +0100, by Jacob](#page-187-0) [Andersen\)](#page-187-0)

# **12.44 PAL::PHDZigBeeConnector Class Reference**

The [PersonalHealthDeviceConnector](#page-102-0) class specialization for communication with ZigBee devices [\(PHDZigBee](#page-147-0)← [Device\)](#page-147-0).

#include <personalhealthdevice.h>

Inheritance diagram for PAL::PHDZigBeeConnector:

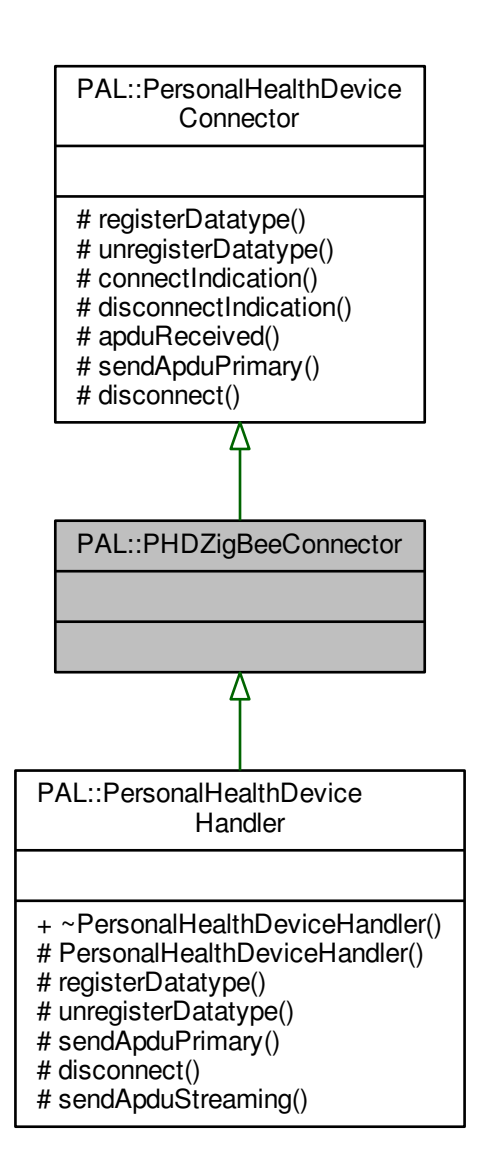

Collaboration diagram for PAL::PHDZigBeeConnector:

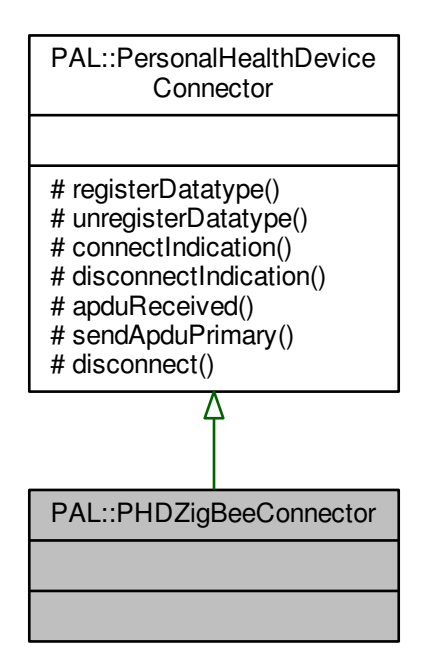

**Additional Inherited Members**

### **12.44.1 Detailed Description**

This class defines the communication between the ZigBee Health Care transport component in the PAL layer and session-layer components.

**[Todo](#page-28-1)** This specialization must be defined when the first ZigBee device is integrated in this framework.

**See also**

[PersonalHealthDeviceConnector](#page-102-0) **[PHDZigBeeDevice](#page-147-0)** 

The documentation for this class was generated from the following file:

<span id="page-147-0"></span>• Interface/PAL[/personalhealthdevice.h \(This file was last changed: 2015-03-09 13:25:53 +0100, by Jacob](#page-187-0) [Andersen\)](#page-187-0)

# **12.45 PAL::PHDZigBeeDevice Class Reference**

A ZigBee specialization of the PersonalHealthDevice.

#include <personalhealthdevice.h>

Inheritance diagram for PAL::PHDZigBeeDevice:

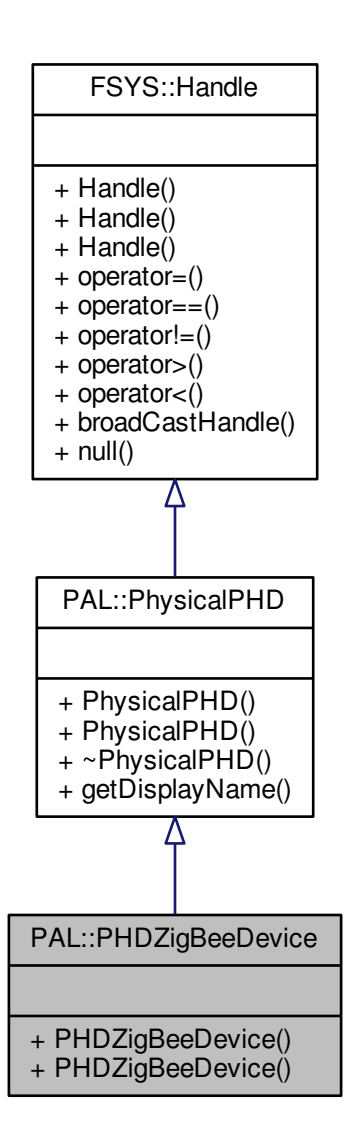

Collaboration diagram for PAL::PHDZigBeeDevice:

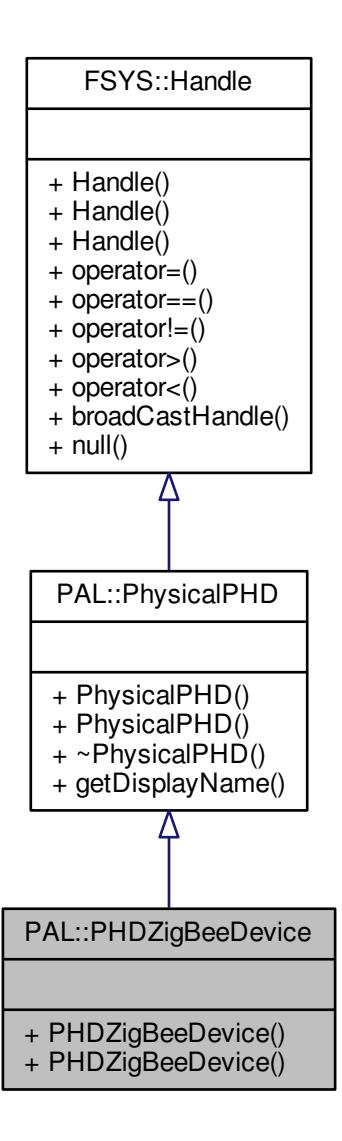

**Public Member Functions**

• **PHDZigBeeDevice** [\(FSYS::Handle](#page-52-0) &h)

**Additional Inherited Members**

**12.45.1 Detailed Description**

This abstract class extends the PersonalHealthDevice with properties of the underlying ZigBee Health Care (ZHC) device.

**[Todo](#page-28-2)** This specialization must be defined when the first ZigBee device is integrated in this framework.

The documentation for this class was generated from the following file:

<span id="page-150-0"></span>• Interface/PAL[/personalhealthdevice.h \(This file was last changed: 2015-03-09 13:25:53 +0100, by Jacob](#page-187-0) [Andersen\)](#page-187-0)

# **12.46 PAL::PhysicalPHD Class Reference**

Inheritance diagram for PAL::PhysicalPHD:

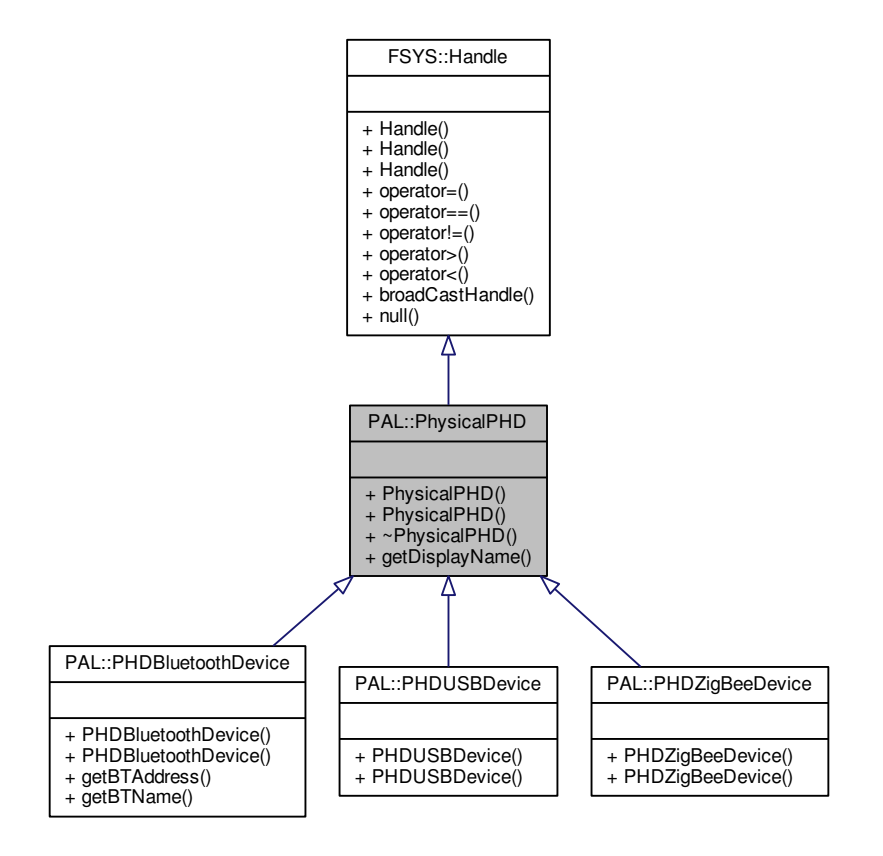

Collaboration diagram for PAL::PhysicalPHD:

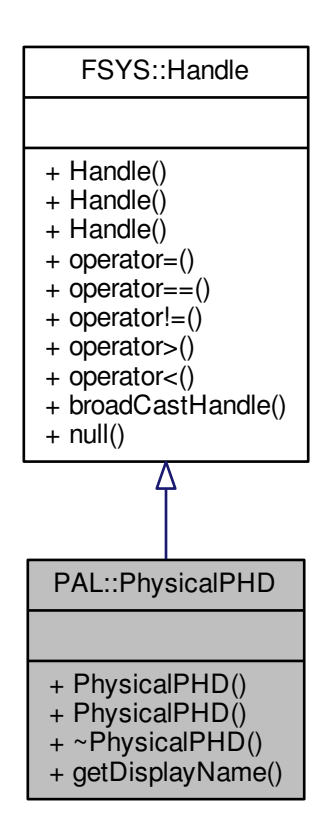

### **Public Member Functions**

- [PhysicalPHD](#page-151-0) ()
	- *Default constructor.*
- [PhysicalPHD](#page-152-0) [\(FSYS::Handle](#page-52-0) &h)
	- *Constructor used to clone the handle.*
- <span id="page-151-1"></span>• virtual ∼[PhysicalPHD](#page-151-1) ()
	- *Virtual destructor.*
- virtual std::string [getDisplayName](#page-152-1) () const noexcept=0
	- *A user-friendly name of the device.*

### **Additional Inherited Members**

### **12.46.1 Constructor & Destructor Documentation**

**12.46.1.1 PAL::PhysicalPHD::PhysicalPHD ( )** [inline]

<span id="page-151-0"></span>The default constructor will create a [PhysicalPHD](#page-150-0) object with a new unique [FSYS::Handle.](#page-52-0)

**12.46.1.2 PAL::PhysicalPHD::PhysicalPHD ( FSYS::Handle &** *h* **)** [inline]

<span id="page-152-0"></span>This alternative constructor will create a [PhysicalPHD](#page-150-0) object with a cloned [FSYS::Handle.](#page-52-0)

### **12.46.2 Member Function Documentation**

**12.46.2.1 virtual std::string PAL::PhysicalPHD::getDisplayName ( ) const** [pure virtual]**,** [noexcept]

<span id="page-152-1"></span>This getter will return a user-friendly (or at least user-recognizable) name of the physical device, suitable for use in the user interface. Implementing classes should enforce consistent naming across other PAL layer interfaces (e.g. Bluetooth pairing, ZigBee network monitors and the like).

Bluetooth devices may (should?) grab the *Service Name* field of the SDP record; while USB devices may (should?) grab the name from the device descriptor's *iProduct* field.

**Returns**

The device name to be used in user interfaces.

The documentation for this class was generated from the following file:

• Interface/PAL[/personalhealthdevice.h \(This file was last changed: 2015-03-09 13:25:53 +0100, by Jacob](#page-187-0) [Andersen\)](#page-187-0)

# <span id="page-152-2"></span>**12.47 fsdc::Core::RegisterDataType Class Reference**

#include <core.h>

Inheritance diagram for fsdc::Core::RegisterDataType:

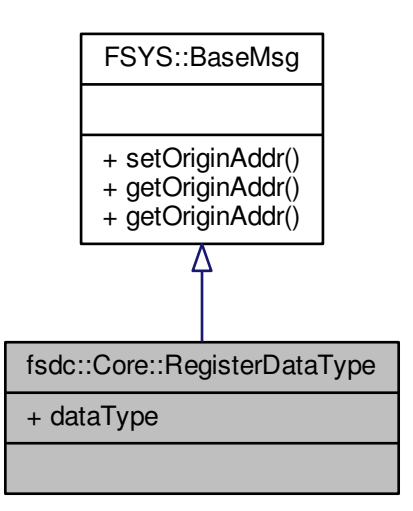

Collaboration diagram for fsdc::Core::RegisterDataType:

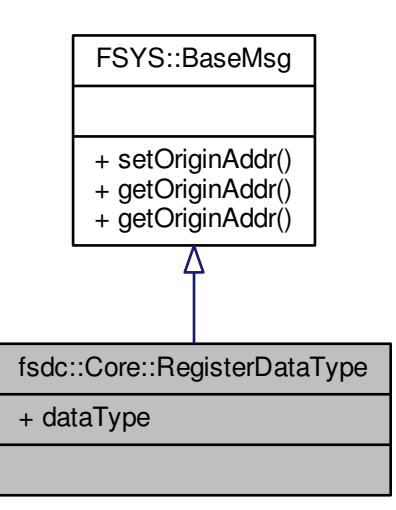

**Public Attributes**

• uint16\_t **dataType**

**Additional Inherited Members**

**12.47.1 Detailed Description**

**[Todo](#page-28-3)** Fixme: Document me

The documentation for this class was generated from the following file:

<span id="page-153-0"></span>• Interface/4SDC[/core.h \(This file was last changed: 2015-03-10 16:58:11 +0100, by Mike Kristoffersen\)](#page-164-0)

# **12.48 FSYS::ModulePrivate::Runner Class Reference**

Inheritance diagram for FSYS::ModulePrivate::Runner:

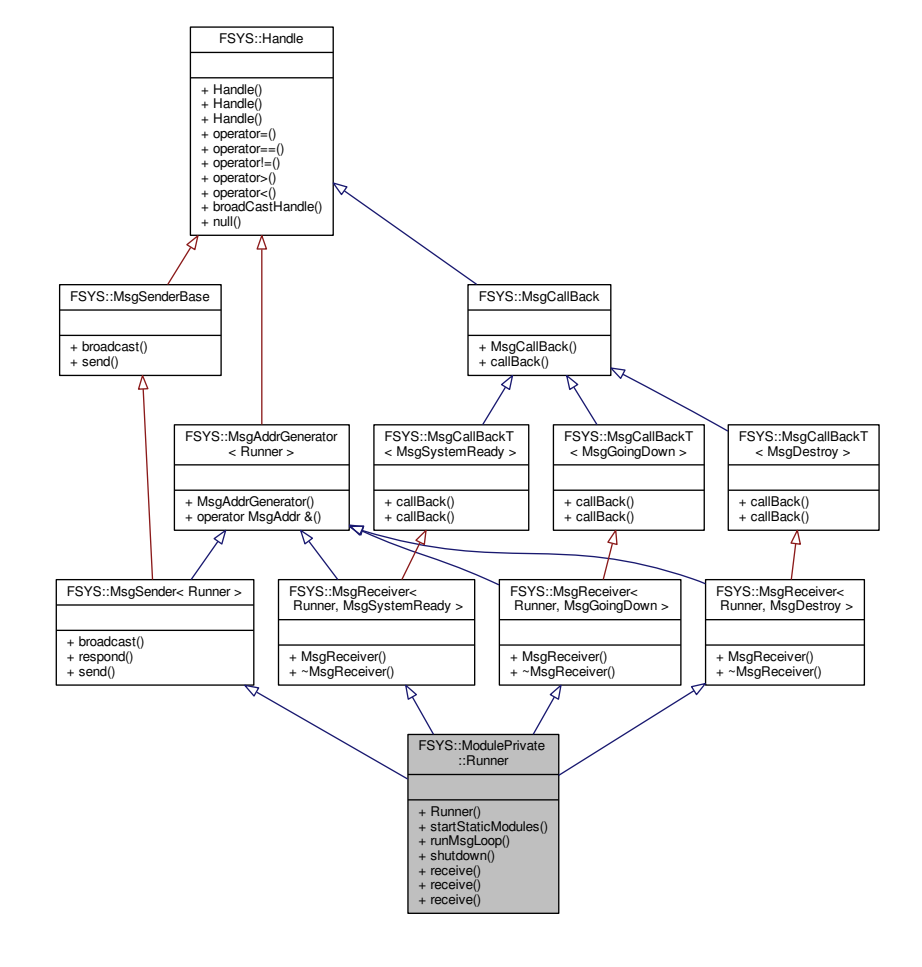

#### Collaboration diagram for FSYS::ModulePrivate::Runner:

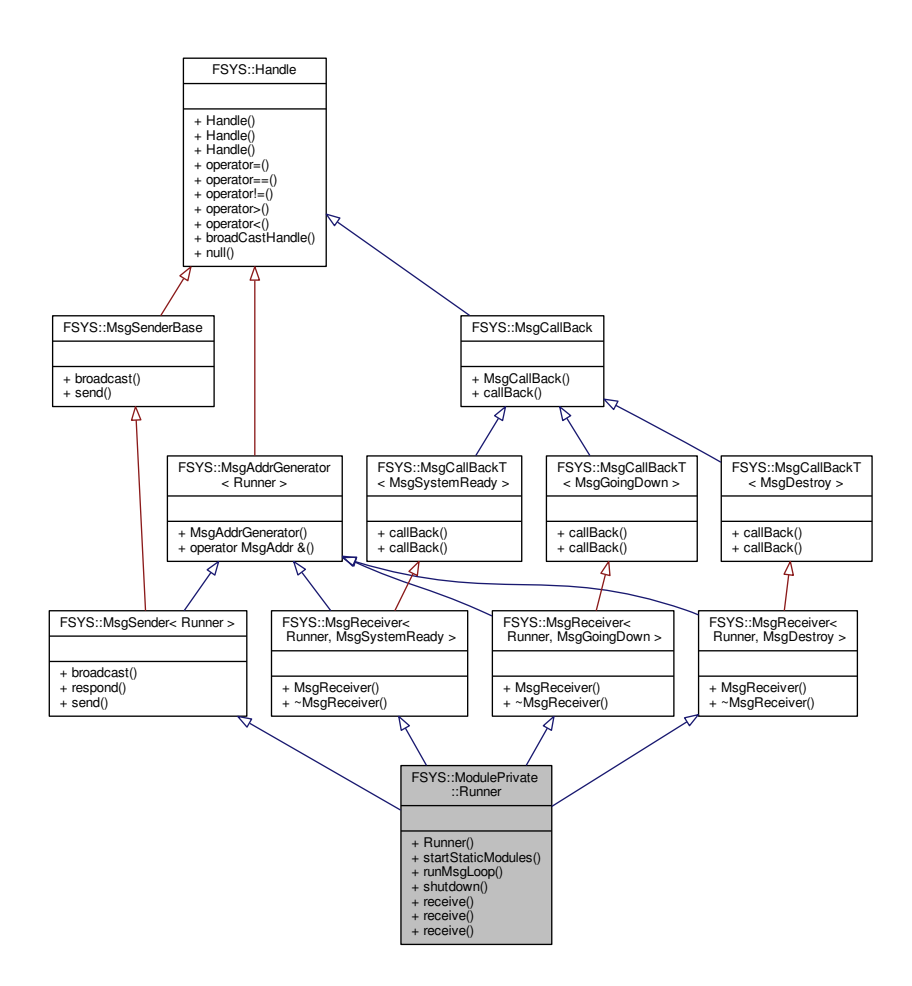

### **Public Member Functions**

- [Runner](#page-156-0) (std::string groupName, std::initializer\_list< [LauncherBase](#page-59-0) ∗ > moduleList) *Constructor for the [Runner](#page-153-0) class.*
- void [startStaticModules](#page-156-1) (void)

*Function to start all static modules.*

• void [runMsgLoop](#page-156-2) (void)

*Calling this function will run the message loop for this thread.*

• void [shutdown](#page-156-3) (void)

*Function that stops and delete all modules owned by this runner.*

• void [receive](#page-156-4) [\(MsgSystemReady\)](#page-100-0)

*Receiver function for the [MsgSystemReady](#page-100-0) broadcast.*

• void [receive](#page-156-5) [\(MsgGoingDown\)](#page-85-0)

*Receiver function for the [MsgGoingDown](#page-85-0) broadcast.*

• void [receive](#page-156-6) [\(MsgDestroy\)](#page-83-0)

*Receiver function for the [MsgDestroy](#page-83-0) broadcast.*

#### **12.48.1 Constructor & Destructor Documentation**

**12.48.1.1 FSYS::ModulePrivate::Runner::Runner ( std::string** *groupName,* **std::initializer\_list**< **LauncherBase** ∗ > *moduleList* **)**

<span id="page-156-0"></span>This class keeps track of the user classes in a given group, by keeping a list of launchers for the user classes.

Ownership of the items in the module list is transfered to the [Runner](#page-153-0) class by calling this function, and they will be deleted with delete.

**Parameters**

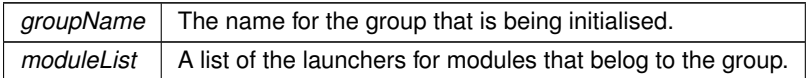

#### **12.48.2 Member Function Documentation**

**12.48.2.1 void FSYS::ModulePrivate::Runner::receive ( MsgSystemReady )**

<span id="page-156-4"></span>The runner will call the msgSystemReady an all modules when this message is received.

**12.48.2.2 void FSYS::ModulePrivate::Runner::receive ( MsgGoingDown )**

<span id="page-156-5"></span>The runner will call msgGoingDown on all modules when this message is received.

**12.48.2.3 void FSYS::ModulePrivate::Runner::receive ( MsgDestroy )**

<span id="page-156-6"></span>After this message is received the message loop will be terminated and the runner will destroy all of its modules

**12.48.2.4 void FSYS::ModulePrivate::Runner::runMsgLoop ( void )**

<span id="page-156-2"></span>This function will run the message loop for this thread until a [MsgDestroy](#page-83-0) is received by the runner class

**12.48.2.5 void FSYS::ModulePrivate::Runner::shutdown ( void )**

<span id="page-156-3"></span>Calling this function will stop and delete all modules from this runner

**12.48.2.6 void FSYS::ModulePrivate::Runner::startStaticModules ( void )**

<span id="page-156-1"></span>Calling this function will initialize and start all static modules

The documentation for this class was generated from the following file:

<span id="page-156-7"></span>• Interface/FSYS[/modulerunner.h \(This file was last changed: 2015-03-04 00:14:43 +0100, by Mike Kristof](#page-174-0)[fersen\)](#page-174-0)

# **12.49 SimpleDemoWrapper2 Class Reference**

Inheritance diagram for SimpleDemoWrapper2:

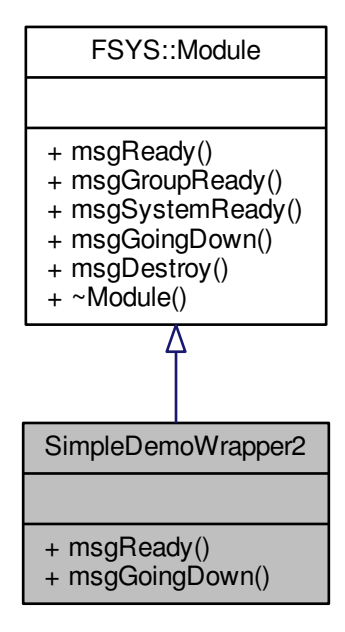

Collaboration diagram for SimpleDemoWrapper2:

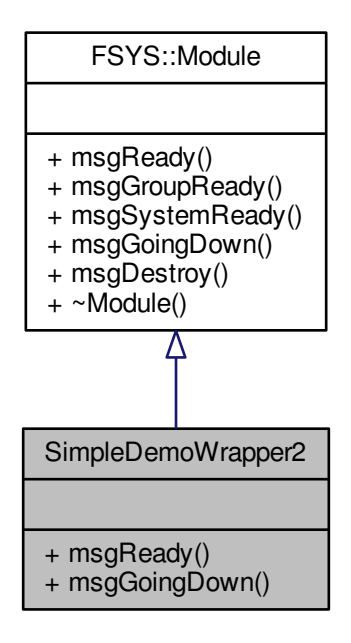

**Public Member Functions**

- void **msgReady** (void) override
- void **msgGoingDown** (void) override

The documentation for this class was generated from the following file:

<span id="page-158-0"></span>• Interface/4SDC[/simpledemowrapper.h \(This file was last changed: 2015-03-10 16:58:11 +0100, by Mike](#page-165-0) [Kristoffersen\)](#page-165-0)

# **12.50 fsdc::Core::UnRegisterDataType Class Reference**

```
#include <core.h>
```
Inheritance diagram for fsdc::Core::UnRegisterDataType:

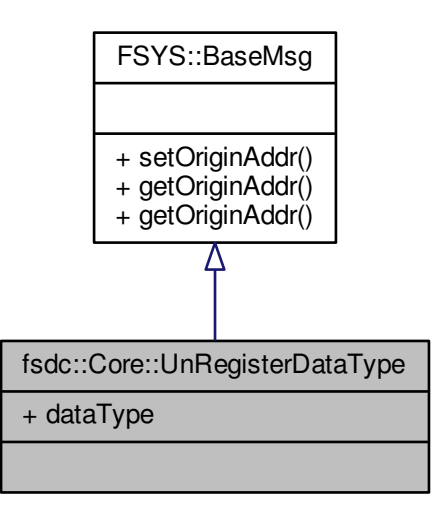

Collaboration diagram for fsdc::Core::UnRegisterDataType:

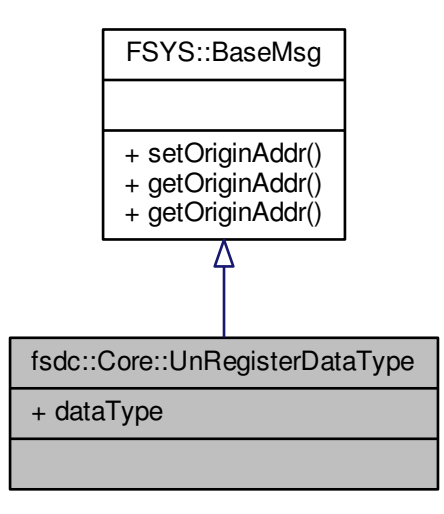

**Public Attributes**

• uint16\_t **dataType**

**Additional Inherited Members**

**12.50.1 Detailed Description**

**[Todo](#page-28-4)** Fixme: Document me

The documentation for this class was generated from the following file:

• Interface/4SDC[/core.h \(This file was last changed: 2015-03-10 16:58:11 +0100, by Mike Kristoffersen\)](#page-164-0)

# **12.51 PAL::VirtualPHD Class Reference**

The base interface of a personal health device seen from the perspective of a transport module.

#include <personalhealthdevice.h>

Inheritance diagram for PAL::VirtualPHD:

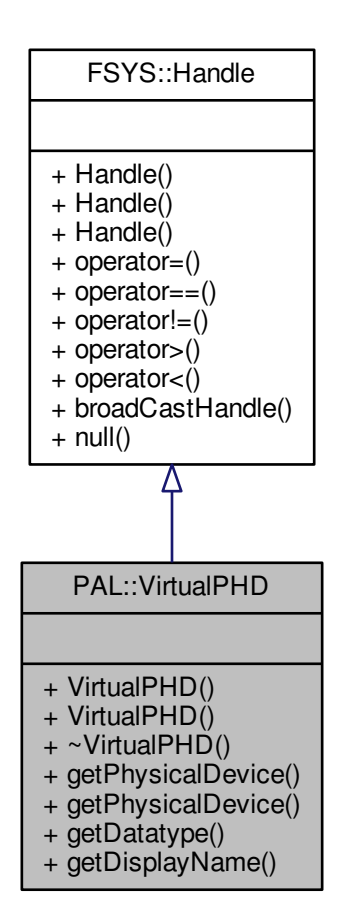

Collaboration diagram for PAL::VirtualPHD:

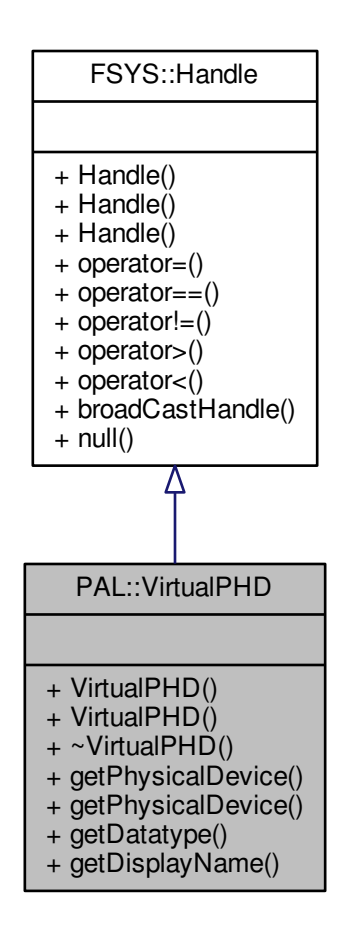

### **Public Member Functions**

• [VirtualPHD](#page-162-0) ()

*Default constructor.*

• [VirtualPHD](#page-162-1) [\(FSYS::Handle](#page-52-0) &h)

*Constructor used to clone the handle.*

• virtual ∼[VirtualPHD](#page-161-0) ()

<span id="page-161-0"></span>*Virtual destructor.*

- virtual [PhysicalPHD](#page-150-0) & **getPhysicalDevice** () noexcept=0
- virtual const [PhysicalPHD](#page-150-0) & **getPhysicalDevice** () const noexcept=0
- virtual uint16\_t [getDatatype](#page-162-2) () const noexcept=0
	- *The IEEE* MDC\_DEV\_SPEC\_PROFILE\_ *datatype implemented by this device.*
- virtual std::string [getDisplayName](#page-162-3) () const noexcept=0
	- *A user-friendly name of the device.*

### **Additional Inherited Members**

#### **12.51.1 Detailed Description**

This class is implemented by the transport components in the PAL layer to model a connected device. Each transport type (USB, Bluetooth, ZigBee) implements different subclasses of this class, each adding the characteristics of that particular transport type.

Objects deriving from this class are always created by components in the PAL layer and managed by smart references (std::shared\_ptr). The objects are then communicated back and forth between the PAL and session layers using the [PersonalHealthDeviceConnector](#page-102-0) interfaces. Notice that the object appearing at the session layer will be a by-value copy (a proxy) of the original object.

This class derives from [FSYS::Handle](#page-52-0) so that upper layers and applications may compare these device objects (and proxies) with objects/proxies obtained from other PAL layer interfaces (e.g. Bluetooth pairing, ZigBee network monitors and the like). Hence, two (different) proxy-objects representing the same device will always turn out to be equal when compared (==) as they will be clones of the same [FSYS::Handle.](#page-52-0)

#### **12.51.2 Constructor & Destructor Documentation**

### **12.51.2.1 PAL::VirtualPHD::VirtualPHD ( )** [inline]

<span id="page-162-0"></span>The default constructor will create a PersonalHealthDevice object with a new unique [FSYS::Handle.](#page-52-0)

**12.51.2.2 PAL::VirtualPHD::VirtualPHD ( FSYS::Handle &** *h* **)** [inline]

<span id="page-162-1"></span>This alternative constructor will create a PersonalHealthDevice object with a cloned [FSYS::Handle.](#page-52-0)

### **12.51.3 Member Function Documentation**

**12.51.3.1 virtual uint16\_t PAL::VirtualPHD::getDatatype ( ) const** [pure virtual]**,** [noexcept]

<span id="page-162-2"></span>This getter will return the datatype implemented by this device. The datatype is a 16-bit unsigned integer – one of the MDC\_DEV\_SPEC\_PROFILE\_ codes belonging to the MDC\_PART\_INFRA partition.

#### **Returns**

The datatype implemented by this device.

**12.51.3.2 virtual std::string PAL::VirtualPHD::getDisplayName ( ) const** [pure virtual]**,** [noexcept]

<span id="page-162-3"></span>This getter will return a user-friendly (or at least user-recognizable) name of the virtual device, suitable for use in the user interface. Implementing classes should enforce consistent naming across other PAL layer interfaces (e.g. Bluetooth pairing, ZigBee network monitors and the like).

Bluetooth devices may (should?) grab the name from the optional *MDEP Description* field of the SDP record, if available; while USB devices may (should?) grab the name from the interface descriptor's *iInterface* field. If no name is available (including the case when the PAL component is not allowed to read these names), this name should be set to the empty string, and the user interface should be able to generate a default text based on the [getDatatype\(\)](#page-162-2) value.

**Returns**

The device name to be used in user interfaces, or "".

The documentation for this class was generated from the following file:

• Interface/PAL[/personalhealthdevice.h \(This file was last changed: 2015-03-09 13:25:53 +0100, by Jacob](#page-187-0) [Andersen\)](#page-187-0)

# **Chapter 13**

# **File Documentation**

# <span id="page-164-0"></span>**13.1 Interface/4SDC/core.h File Reference**

Interface file for the 4SDC.

#include "FSYS/basemsg.h" #include <string> Include dependency graph for core.h:

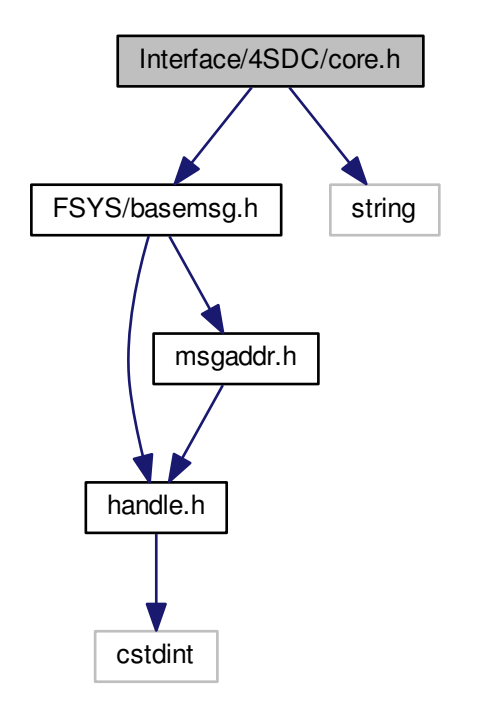

This graph shows which files directly or indirectly include this file:

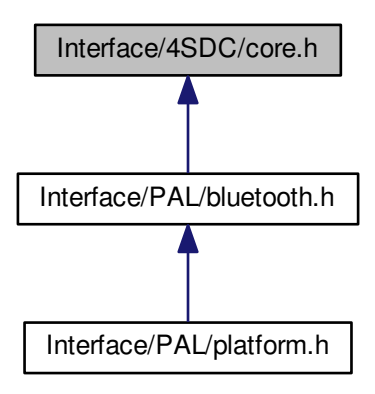

### **Classes**

- class [fsdc::Core](#page-50-0)
	- *4SDC [Core](#page-50-0) class*
- class [fsdc::Core::RegisterDataType](#page-152-2)
- class [fsdc::Core::UnRegisterDataType](#page-158-0)
- class [fsdc::Core::DataAvailable](#page-51-0)

## **13.1.1 Detailed Description**

The class contained in this file has the responsibility of controlling the 4SDC stack's main thread, initialising the stack, and running its message loop.

### **Author**

[Mike Kristoffersen](mailto:4sdc@mikek.dk), The Alexandra Institute.

### **Copyright**

© 2014-2015 [The 4S Foundation](https://www.4s-online.dk). Licensed under the [Apache License ver. 2.0](http://www.apache.org/licenses/LICENSE-2.0).

# <span id="page-165-0"></span>**13.2 Interface/4SDC/simpledemowrapper.h File Reference**

Header file for the wrapper for the demo 4SDC implementation.

#include "FSYS/moduledeclare.h" Include dependency graph for simpledemowrapper.h:

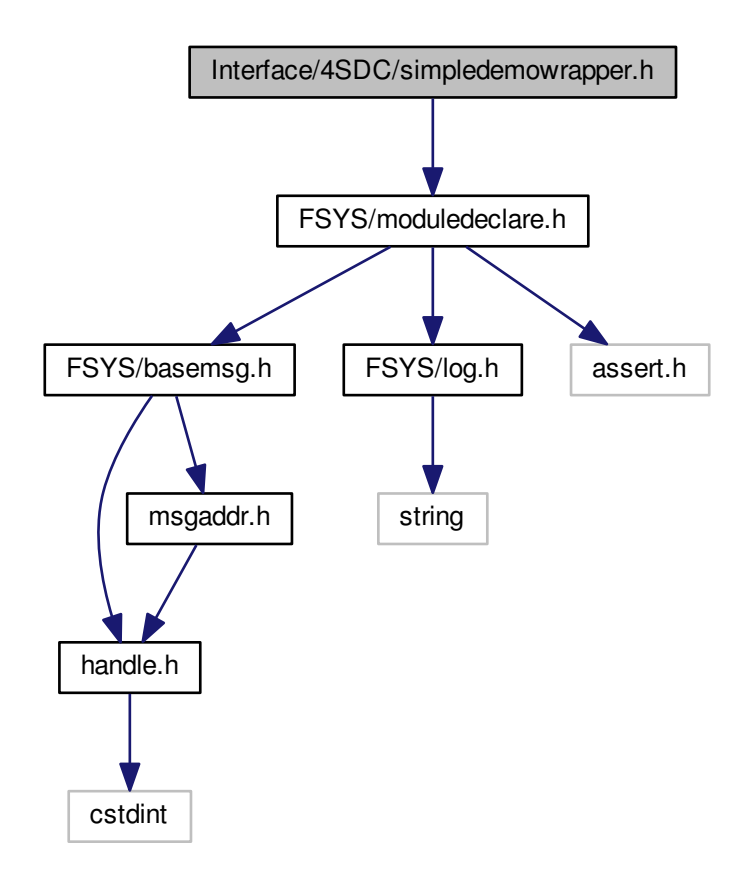

## **Classes**

• class [SimpleDemoWrapper2](#page-156-7)

### **13.2.1 Detailed Description**

### **Author**

```
Jacob Andersen, The Alexandra Institute.
Mike Kristoffersen, The Alexandra Institute.
```
### **Copyright**

© 2014-2015 [The 4S Foundation](https://www.4s-online.dk). Licensed under the [Apache License ver. 2.0](http://www.apache.org/licenses/LICENSE-2.0).

# **13.3 Interface/FSYS/basemsg.h File Reference**

Contains interface declaration for the [FSYS::BaseMsg](#page-44-0) class.

#include "handle.h" #include "msgaddr.h" Include dependency graph for basemsg.h:

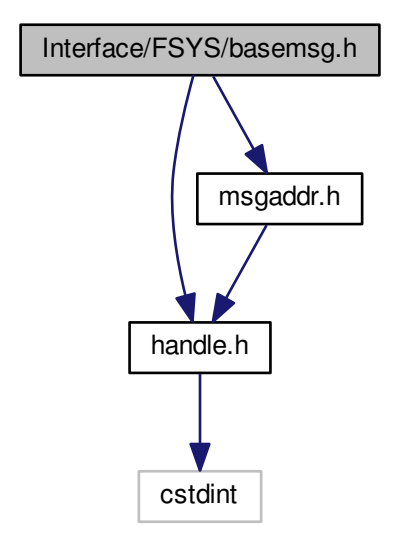

This graph shows which files directly or indirectly include this file:

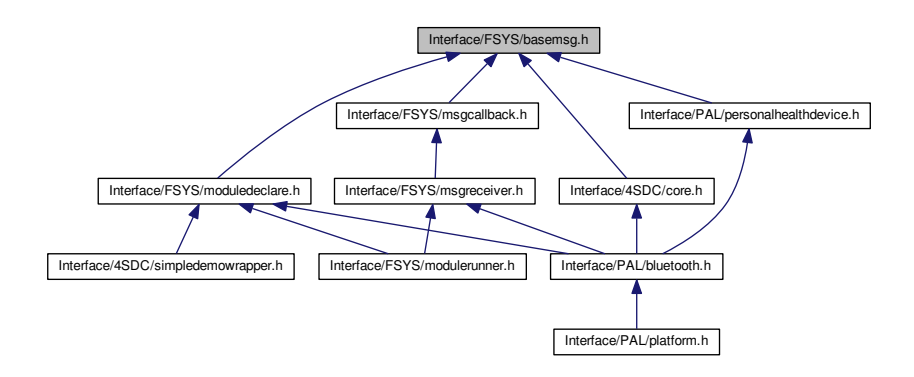

### **Classes**

• class [FSYS::BaseMsg](#page-44-0)

*The [BaseMsg](#page-44-0) class is the base class for all messages.*

## **13.3.1 Detailed Description**

/see [FSYS::BaseMsg](#page-44-0)

**Author**

[Mike Kristoffersen](mailto:4sdc@mikek.dk), The Alexandra Institute.

**Copyright**

© 2014-2015 [The 4S Foundation](https://www.4s-online.dk). Licensed under the [Apache License ver. 2.0](http://www.apache.org/licenses/LICENSE-2.0).

# **13.4 Interface/FSYS/handle.h File Reference**

Contains interface declaration for the [FSYS::Handle](#page-52-0) class.

#include <cstdint> Include dependency graph for handle.h:

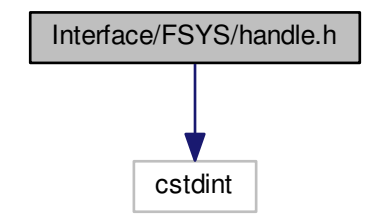

This graph shows which files directly or indirectly include this file:

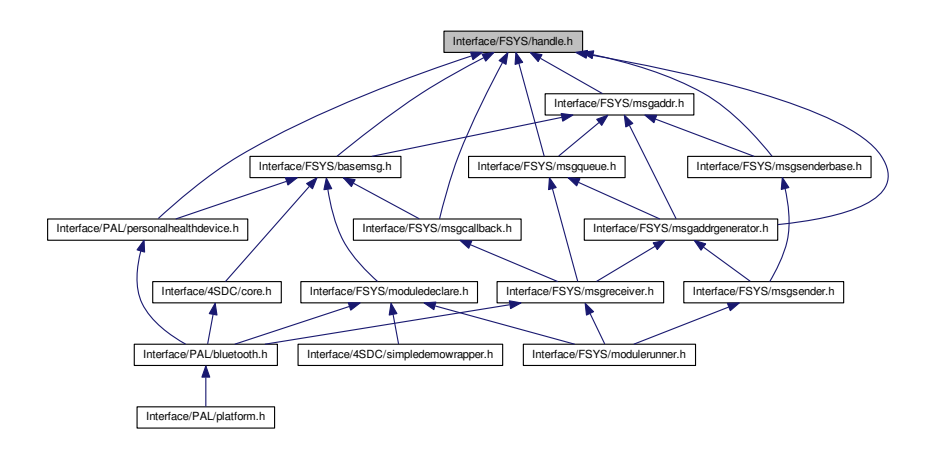

### **Classes**

• class [FSYS::Handle](#page-52-0) *Class that holds and assigns handles.*

## **13.4.1 Detailed Description**

### /see [FSYS::Handle](#page-52-0)

**Author**

[Mike Kristoffersen](mailto:4sdc@mikek.dk), The Alexandra Institute.

**Copyright**

© 2014-2015 [The 4S Foundation](https://www.4s-online.dk). Licensed under the [Apache License ver. 2.0](http://www.apache.org/licenses/LICENSE-2.0).

# **13.5 Interface/FSYS/log.h File Reference**

Contains interface declaration for the [FSYS::Log](#page-65-0) class.

#include <string> Include dependency graph for log.h:

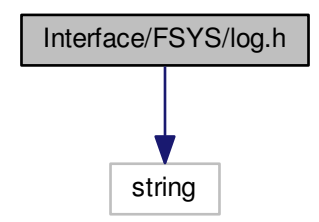

This graph shows which files directly or indirectly include this file:

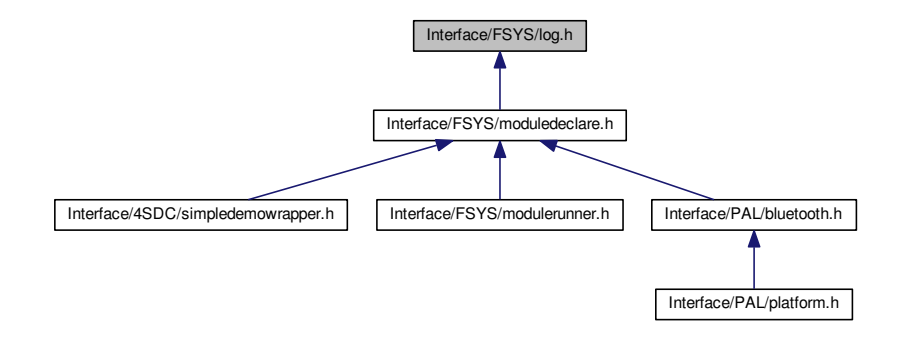

### **Classes**

• class [FSYS::Log](#page-65-0)

*[Log](#page-65-0) class used for logging information about program execution.*

### **Macros**

- #define **DECLARE\_LOG\_MODULE**(module) namespace [{FSYS::Log](#page-65-0) eRRORlOG(module);}
- #define **FATAL**(msg) eRRORlOG.fatal(msg, \_\_FILE\_\_, \_\_LINE\_\_);
- #define **ERR**(msg) eRRORlOG.err (msg, \_\_FILE\_\_, \_\_LINE\_\_);
- #define **WARN**(msg) eRRORlOG.warn (msg, \_\_FILE\_\_, \_\_LINE\_\_);
- #define **DEBUG**(msg) eRRORlOG.debug(msg, \_\_FILE\_\_, \_\_LINE\_\_);
- #define **INFO**(msg) eRRORlOG.info (msg, \_\_FILE\_\_, \_\_LINE\_\_);

### **13.5.1 Detailed Description**

/see [FSYS::Log](#page-65-0)

### **Author**

[Mike Kristoffersen](mailto:4sdc@mikek.dk), The Alexandra Institute.

### **Copyright**

© 2014-2015 [The 4S Foundation](https://www.4s-online.dk). Licensed under the [Apache License ver. 2.0](http://www.apache.org/licenses/LICENSE-2.0).

# **13.6 Interface/FSYS/moduledeclare.h File Reference**

Contains the declaration of the module defining macros and classes.

```
#include "FSYS/basemsg.h"
#include "FSYS/log.h"
#include <assert.h>
```
Include dependency graph for moduledeclare.h:

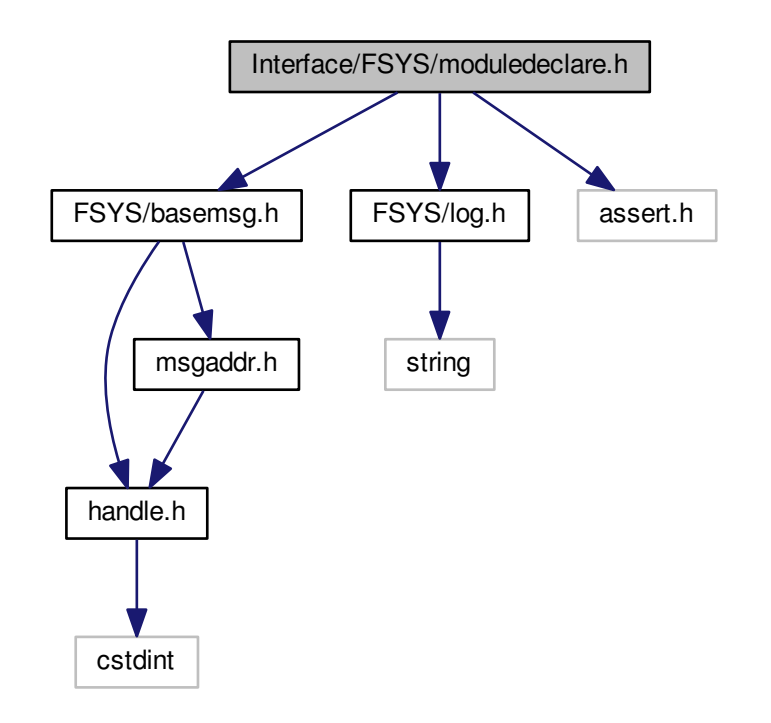

This graph shows which files directly or indirectly include this file:

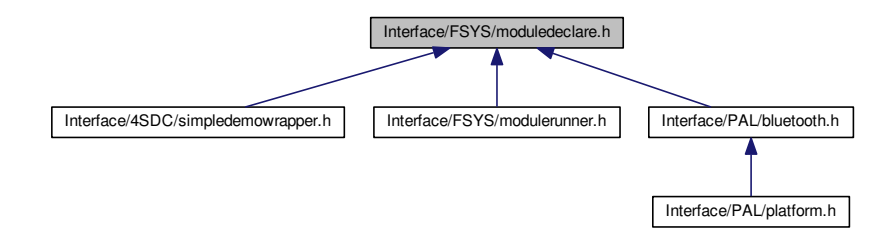

### **Classes**

- class [FSYS::Module](#page-69-0)
	- *Base class for all modules.*
- class [FSYS::MsgSystemReady](#page-100-0)

*Message broadcasted when the system is initialised.*

• class [FSYS::MsgGoingDown](#page-85-0)

*Message broadcasted when the system is being terminated.*

• class [FSYS::MsgGroupReady](#page-86-0)

*Message broadcasted when all static modules in a group are ready.*

• class [FSYS::MsgDestroy](#page-83-0)

*Last message broadcasted to threads.*

• class [FSYS::MsgAllDestroyed](#page-76-0)

*Last message broadcasted in system.*

• class [FSYS::ModulePrivate::LauncherBase](#page-59-0)

*The [LauncherBase](#page-59-0) class is the non-template class for other Launchers.*

• class [FSYS::ModulePrivate::Launcher](#page-57-0)< TypeToLaunch, mt >

*The [Launcher](#page-57-0) class is used for dynamically launching the user clases.*

• class [FSYS::ModulePrivate::LauncherEnd](#page-62-0)

*Dummy launcher class to mark the end of the launcher list.*

#### **13.6.1 Detailed Description**

The macros and classes are used for defining the modules in the system.

A module is in this context defined as an object that needs to be instantiated (potentially in its own thread) and isn't instantiated dynamically or as a static member of or in a different object.

A module must inherit from the [FSYS::Module](#page-69-0) class.

A number of different module types exists:

A "Static" module is one that will be created when the program is launched. A static module can't and won't be deleted/destroyed until the program is terminating.

A "Delayed" module will be instantiated when a message of the type given in its declaration macro is broadcasted in the system.

A "Delayed" module can destroy it self by calling its deleteMe() function.

If a "Delayed" module has destroyed it self it will be instantiated again the next time a message of the type given in the template parameter is broadcasted. (Beware of raceconditions here)

A "Dynamic" and "DynamicThread" module will be instantiated each time a message of MsgType is broadcasted in the system. A DynamicThread module will be spawned in its own thread where a dynamic module will be created in the thread defined by its module group.

"Dynamic" and "DynamicThread" modules must destroy them self when they are done, by calling their deleteMe() function, to avoid resource leaking and CPU cycle leaking.

A Module is defined in the module definition file by using the MODULE∗ macros.

MODULE\_GROUP(GroupName) MODULE\_STATIC(ModuleClassName) MODULE\_DELAYED(ModuleClass← Name) MODULE\_GROUP\_END

MODULE\_GROUP(GroupName) MODULE\_DYNAMIC(ModuleClassName) MODULE\_DYNAMIC\_THREAD(←-ModuleClassName) MODULE\_GROUP\_END

All modules in a group are guaranteed to run in the same thread, modules in different groups, might or might not run in the same thread, depending on the configuration of the platform that the code is run on (With MODULE\_D← YNAMIC THREAD as an obvious exception to this rule)

Currently only MODULE\_STATIC is implemented

The ModuleX baseclass will implement and call the following virtual functions that can be used by the module to act, depending on where in its life cycle it is, by overriding the virual functions

**void msgReady( void )**

This function is called when the module can start to use the message system. It is guarantied that this function is called before any messages are received by the module.

**void msgGroupReady( void )**

This function is called when all the static modules in the group are ready to use the message system (this means that the module can interact through the message system with the other static modules in the group).

**void msgSystemReady( void )**

This function is called when all static modules in all groups are ready to use the message system (this means that the module can interact through the message system with all other static modules in the system (in all groups))

**void msgGoingDown( void )**

This function is called to inform the module that the shutdown sequence of the system has been initiated and that it should release all its system resources.

**void msgDestroy( void )**

After this function is called the module can no longer rely on the message system and should prepare for imminent destruction.

The msgSystemReady() and msgGoingDown() function calls will also be broadcasted as standard messages

#### **[FSYS::MsgSystemReady](#page-100-0)**

Broadcasted when all static modules are started. If a module is created after this message is broadcasted, then it won't be able to receive this message, but it will still have its void msgSystemReady( void ) function called.

#### **[FSYS::MsgGoingDown](#page-85-0)**

Broadcasted when the system is shutting down. If a module is created after this message is broadcasted, then it won't be able to receive this message, but it will still have its void msgGointDown( void ) function called.

The following messages are being used internally.

#### **[FSYS::MsgGroupReady](#page-86-0)**

Broadcasted by a group when all of its static modules have launched

#### **[FSYS::MsgDestroy](#page-83-0)**

Broadcasted when all the threads should terminate

### **[FSYS::MsgAllDestroyed](#page-76-0)**

Broadcasted when all threads are destroyed

**Author**

[Mike Kristoffersen](mailto:4sdc@mikek.dk), The Alexandra Institute.

#### **Copyright**

© 2014-2015 [The 4S Foundation](https://www.4s-online.dk). Licensed under the [Apache License ver. 2.0](http://www.apache.org/licenses/LICENSE-2.0).

# <span id="page-174-0"></span>**13.7 Interface/FSYS/modulerunner.h File Reference**

Interface file for the module runner class.

```
#include "FSYS/moduledeclare.h"
#include "FSYS/msgreceiver.h"
#include "FSYS/msgsender.h"
#include <initializer_list>
#include <list>
#include <string>
Include dependency graph for modulerunner.h:
```
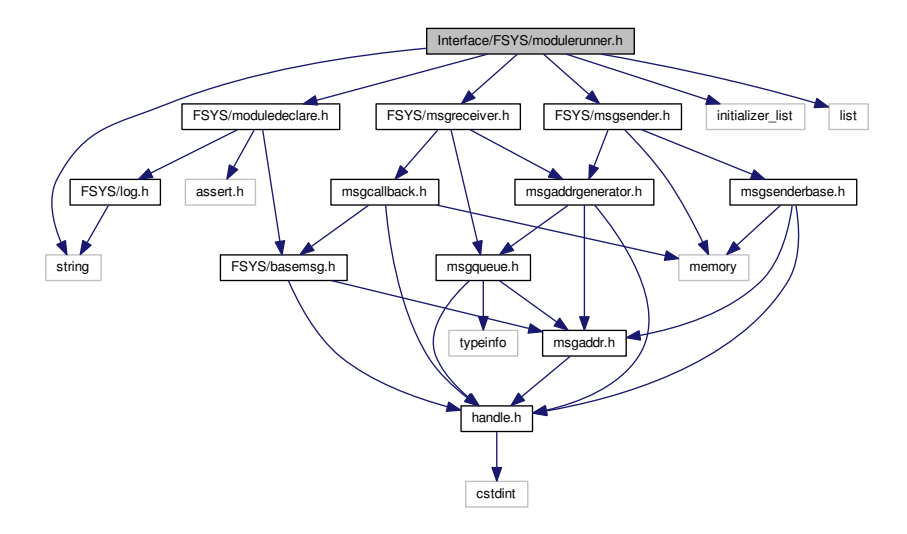

### **Classes**

• class [FSYS::ModulePrivate::Runner](#page-153-0)

# **13.8 Interface/FSYS/modulethreader.h File Reference**

Interface file for the module threader class.

### **Classes**

• class [FSYS::ModulePrivate::ModuleThreader](#page-70-0) *The [ModuleThreader](#page-70-0) class.*

# **13.9 Interface/FSYS/msgaddr.h File Reference**

Contains interface for a message address.

#include "handle.h" Include dependency graph for msgaddr.h:

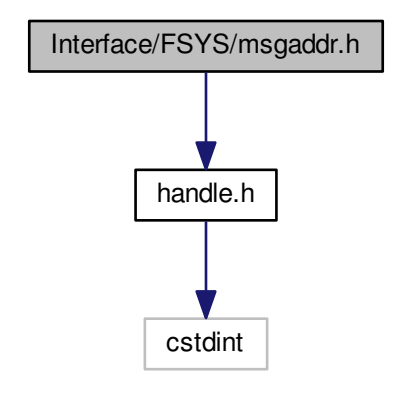

This graph shows which files directly or indirectly include this file:

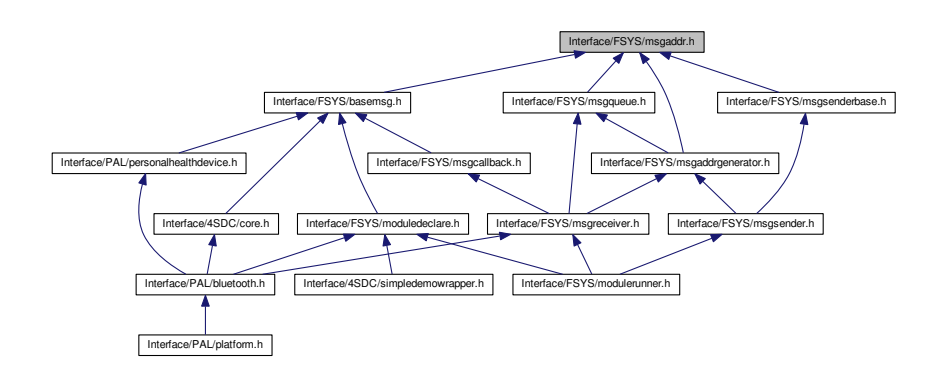

### **Classes**

- class [FSYS::MsgAddrGenerator](#page-74-0)< T > *Constructor to [MsgAddrGenerator](#page-74-0) object.*
- class [FSYS::MsgAddr](#page-71-0) *The [MsgAddr](#page-71-0) class contains a unique address in the message system.*

### **13.9.1 Detailed Description**

### /see [FSYS::MsgAddr](#page-71-0)

### **Author**

[Mike Kristoffersen](mailto:4sdc@mikek.dk), The Alexandra Institute.

### **Copyright**

```
© 2014-2015 The 4S Foundation. Licensed under the Apache License ver. 2.0.
```
# **13.10 Interface/FSYS/msgaddrgenerator.h File Reference**

Contains interface for a message address generator class.

```
#include "handle.h"
#include "msgaddr.h"
#include "msgqueue.h"
Include dependency graph for msgaddrgenerator.h:
```
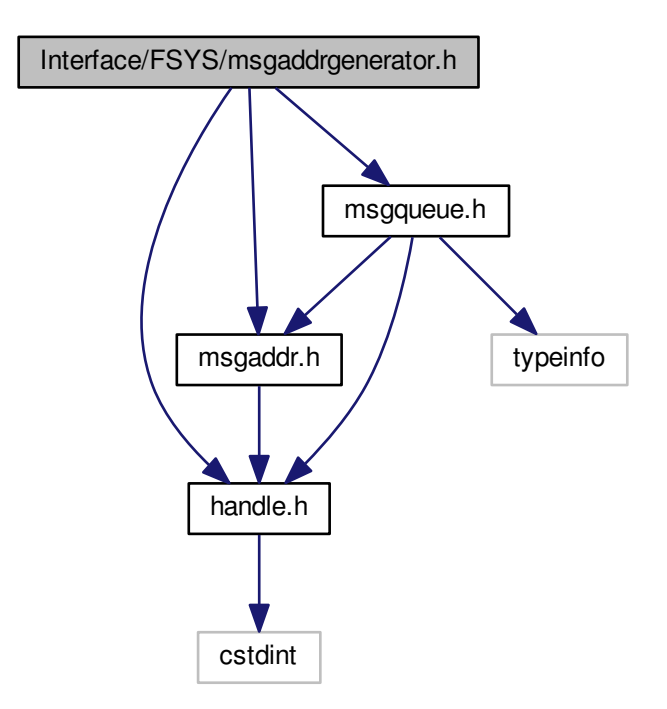

This graph shows which files directly or indirectly include this file:

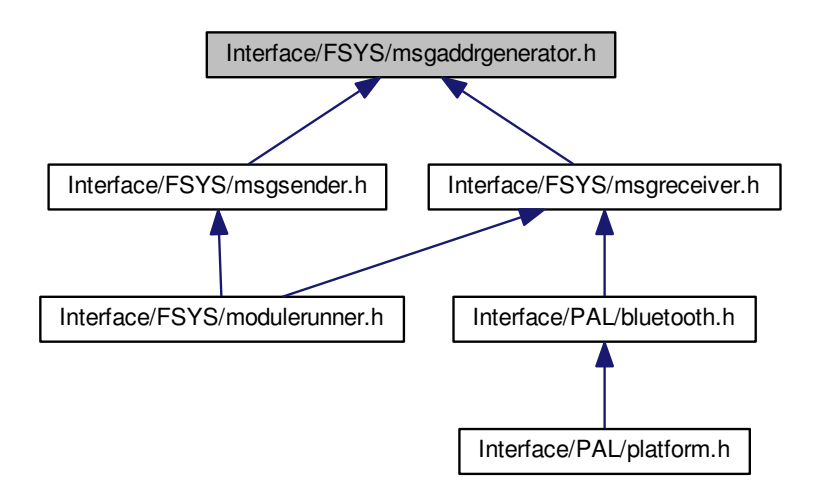

### **Classes**

• class [FSYS::MsgAddrGenerator](#page-74-0)< T > *Constructor to [MsgAddrGenerator](#page-74-0) object.*

### **13.10.1 Detailed Description**

/see [FSYS::MsgAddrGenerator](#page-74-0)

### **Author**

[Mike Kristoffersen](mailto:4sdc@mikek.dk), The Alexandra Institute.

### **Copyright**

© 2014-2015 [The 4S Foundation](https://www.4s-online.dk). Licensed under the [Apache License ver. 2.0](http://www.apache.org/licenses/LICENSE-2.0).

# **13.11 Interface/FSYS/msgcallback.h File Reference**

Contains interface declaration for the [FSYS::MsgCallBack](#page-77-0) class.

```
#include "basemsg.h"
#include "handle.h"
#include <memory>
Include dependency graph for msgcallback.h:
```
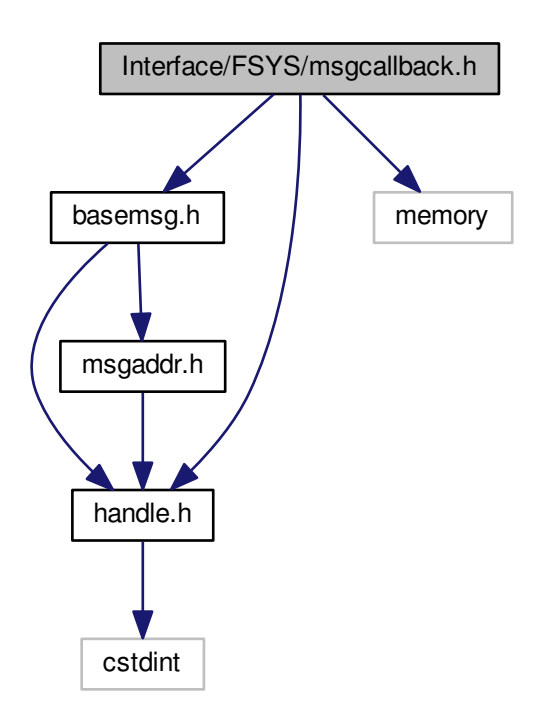

This graph shows which files directly or indirectly include this file:

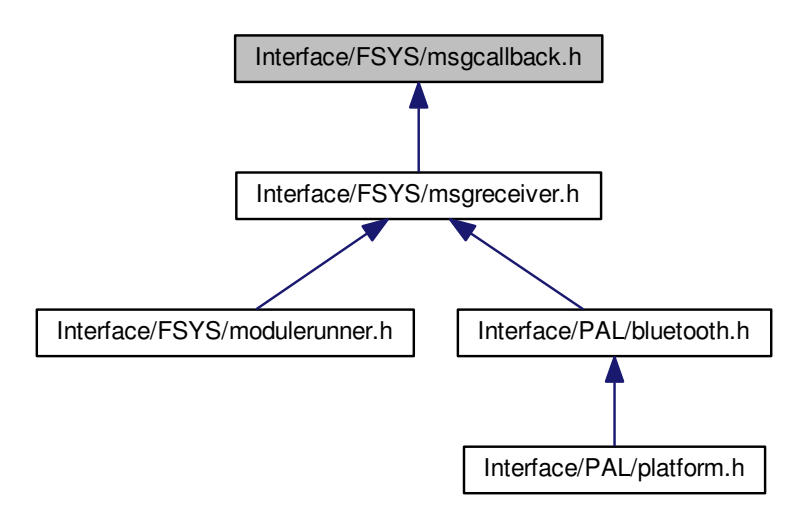

## **Classes**

- class [FSYS::MsgCallBack](#page-77-0) *The [MsgCallBack](#page-77-0) class is an internal class to the message system.*
- class [FSYS::MsgCallBackT](#page-80-0)<T> *Template class that inherits from [MsgCallBack.](#page-77-0)*

### **13.11.1 Detailed Description**

### /see [FSYS::MsgCallBack](#page-77-0)

### **Author**

[Mike Kristoffersen](mailto:4sdc@mikek.dk), The Alexandra Institute.

### **Copyright**

© 2014-2015 [The 4S Foundation](https://www.4s-online.dk). Licensed under the [Apache License ver. 2.0](http://www.apache.org/licenses/LICENSE-2.0).

# **13.12 Interface/FSYS/msgqueue.h File Reference**

Contains interface declaration for the [FSYS::MsgQueue](#page-87-0) class.

```
#include "handle.h"
#include "msgaddr.h"
#include <typeinfo>
Include dependency graph for msgqueue.h:
```
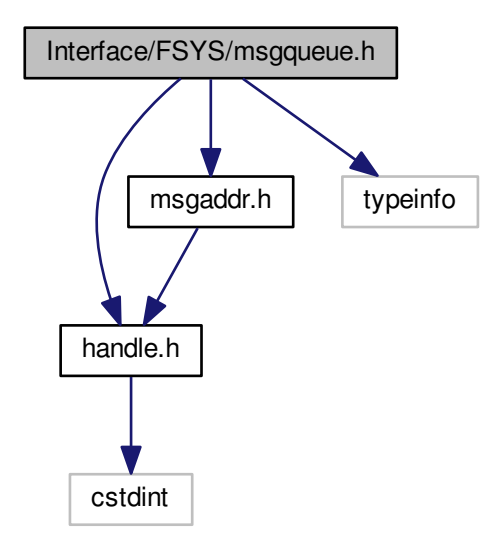
<span id="page-180-0"></span>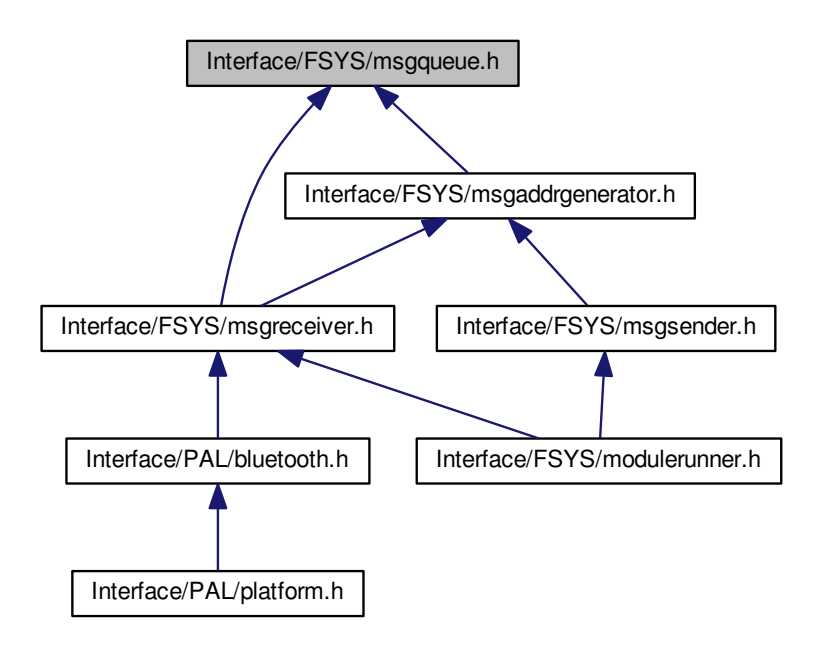

# **Classes**

• class [FSYS::MsgQueue](#page-87-0) *This is a wrapper class for the class that does all the hard work.*

#### **13.12.1 Detailed Description**

## /see [FSYS::MsgQueue](#page-87-0)

#### **Author**

[Mike Kristoffersen](mailto:4sdc@mikek.dk), The Alexandra Institute.

#### **Copyright**

© 2014-2015 [The 4S Foundation](https://www.4s-online.dk). Licensed under the [Apache License ver. 2.0](http://www.apache.org/licenses/LICENSE-2.0).

# **13.13 Interface/FSYS/msgreceiver.h File Reference**

Contains interface declaration for the [FSYS::MsgReceiver](#page-90-0) class.

```
#include "msgaddrgenerator.h"
#include "msgcallback.h"
#include "msgqueue.h"
Include dependency graph for msgreceiver.h:
```
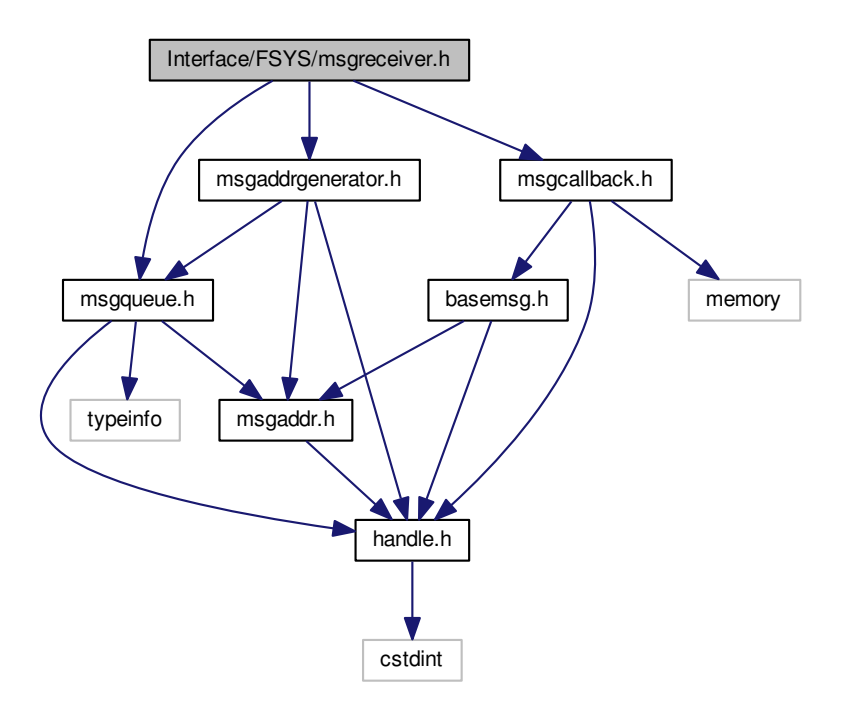

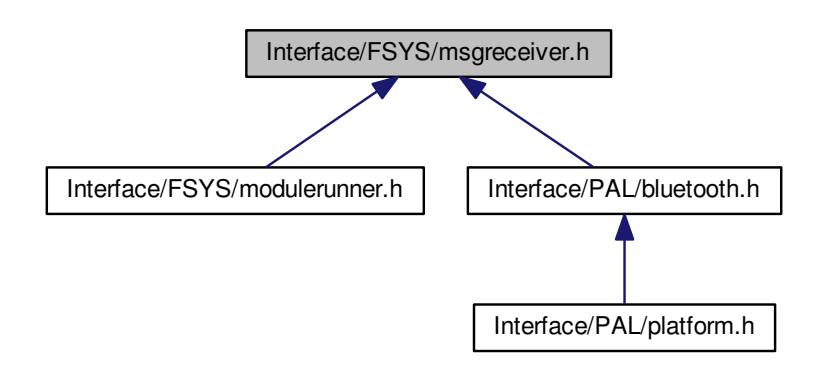

#### **Classes**

• class FSYS::MsgReceiver< [TReceiverClass, TMsg](#page-90-0) >

# <span id="page-182-0"></span>**13.13.1 Detailed Description**

/see [FSYS::MsgReceiver](#page-90-0)

# **Author**

[Mike Kristoffersen](mailto:4sdc@mikek.dk), The Alexandra Institute.

# **Copyright**

© 2014-2015 [The 4S Foundation](https://www.4s-online.dk). Licensed under the [Apache License ver. 2.0](http://www.apache.org/licenses/LICENSE-2.0).

# **13.14 Interface/FSYS/msgsender.h File Reference**

Contains interface declaration for the [FSYS::MsgSender](#page-93-0) class.

```
#include "msgsenderbase.h"
#include "msgaddrgenerator.h"
#include <memory>
Include dependency graph for msgsender.h:
```
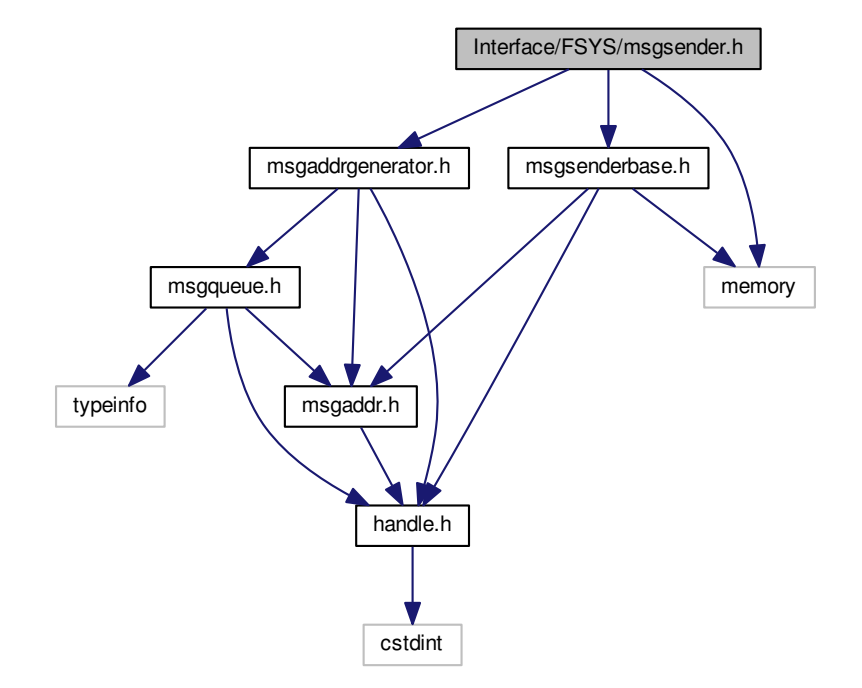

<span id="page-183-0"></span>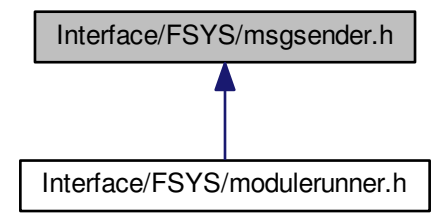

### **Classes**

• class [FSYS::MsgSender](#page-93-0)< parentClass > *Class enabling other classes to send messages.*

# **13.14.1 Detailed Description**

# /see [FSYS::MsgSender](#page-93-0)

# **Author**

[Mike Kristoffersen](mailto:4sdc@mikek.dk), The Alexandra Institute.

## **Copyright**

© 2014-2015 [The 4S Foundation](https://www.4s-online.dk). Licensed under the [Apache License ver. 2.0](http://www.apache.org/licenses/LICENSE-2.0).

# **13.15 Interface/FSYS/msgsenderbase.h File Reference**

Contains interface declaration for the [FSYS::MsgSenderBase](#page-97-0) class.

```
#include "handle.h"
#include "msgaddr.h"
#include <memory>
```
Include dependency graph for msgsenderbase.h:

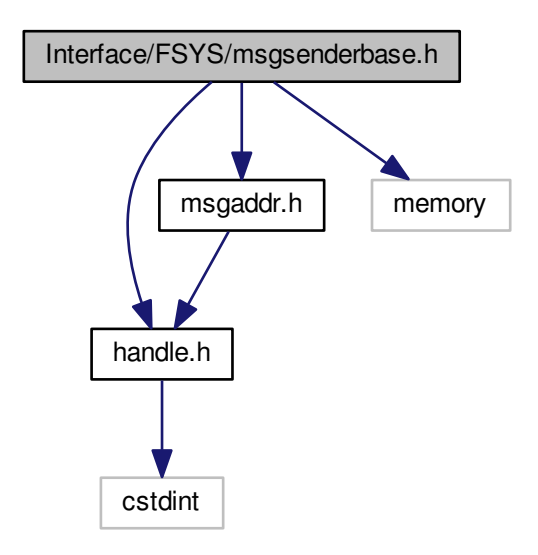

This graph shows which files directly or indirectly include this file:

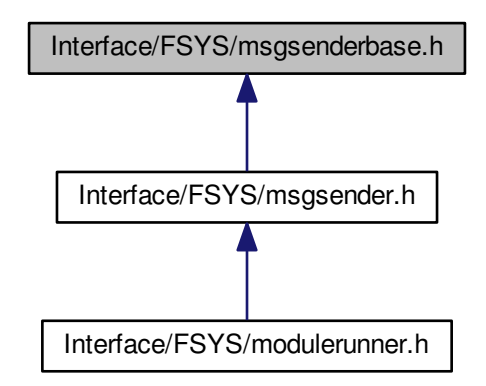

**Classes**

• class [FSYS::MsgSenderBase](#page-97-0)

*Type neutral message sender class.*

## <span id="page-185-1"></span>**13.15.1 Detailed Description**

/see [FSYS::MsgSenderBase](#page-97-0)

#### **Author**

[Mike Kristoffersen](mailto:4sdc@mikek.dk), The Alexandra Institute.

## **Copyright**

© 2014-2015 [The 4S Foundation](https://www.4s-online.dk). Licensed under the [Apache License ver. 2.0](http://www.apache.org/licenses/LICENSE-2.0).

# **13.16 Interface/PAL/android.h File Reference**

Handles to the Java VM running our Android service.

#include <jni.h> Include dependency graph for android.h:

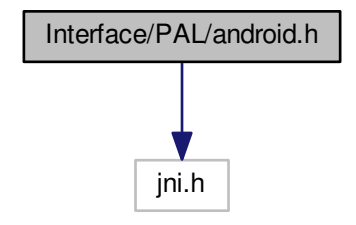

**Classes**

• class [PAL::Android](#page-42-0)

*Handles to the Java VM running our [Android](#page-42-0) service.*

# **Macros**

• #define [JNIVER](#page-185-0) JNI\_VERSION\_1\_6

<span id="page-185-0"></span>*The minimal required JNI/JRE version.*

# <span id="page-186-0"></span>**13.16.1 Detailed Description**

This component bridges the C++ and Java worlds of the Android service by providing the handles into the Android/← Java world needed by the C++ components of the PAL layer.

#### **Author**

```
Jacob Andersen, The Alexandra Institute, © 2015
```
#### **Copyright**

© 2014-2015 [The 4S Foundation](https://www.4s-online.dk). Licensed under the [Apache License ver. 2.0](http://www.apache.org/licenses/LICENSE-2.0).

# **13.17 Interface/PAL/bluetooth.h File Reference**

#### Bluetooth PAL-layer module.

```
#include "personalhealthdevice.h"
#include "FSYS/msgreceiver.h"
#include "4SDC/core.h"
#include "FSYS/moduledeclare.h"
Include dependency graph for bluetooth.h:
```
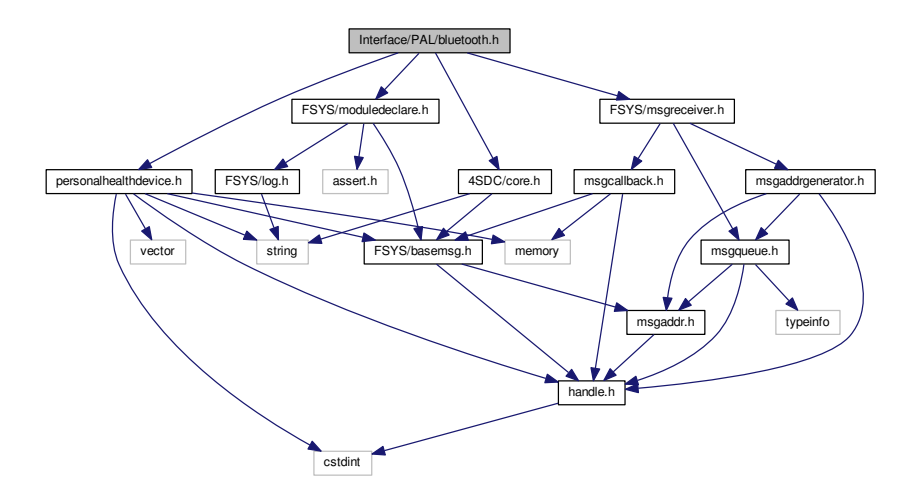

This graph shows which files directly or indirectly include this file:

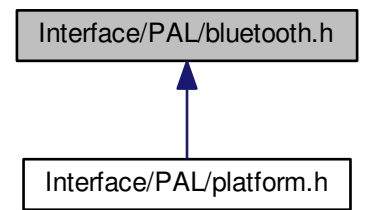

## <span id="page-187-0"></span>**Classes**

• class [PAL::BluetoothModule](#page-45-0) *Bluetooth PAL-layer module wrapper class.*

# **13.17.1 Detailed Description**

This module provides connections to Bluetooth devices.

Currently, this module only provides access to HDP devices, but in the future, support for BLE ("Smart") devices and device management operations (scanning, pairing etc.) should be added to this module.

**Author**

[Jacob Andersen](mailto:jacob.andersen@alexandra.dk), The Alexandra Institute, © 2014

#### **Copyright**

© 2014-2015 [The 4S Foundation](https://www.4s-online.dk). Licensed under the [Apache License ver. 2.0](http://www.apache.org/licenses/LICENSE-2.0).

# **13.18 Interface/PAL/personalhealthdevice.h File Reference**

PAL layer interface for personal health device communication.

```
#include "FSYS/basemsg.h"
#include "FSYS/handle.h"
#include <cstdint>
#include <memory>
#include <string>
#include <vector>
Include dependency graph for personalhealthdevice.h:
```
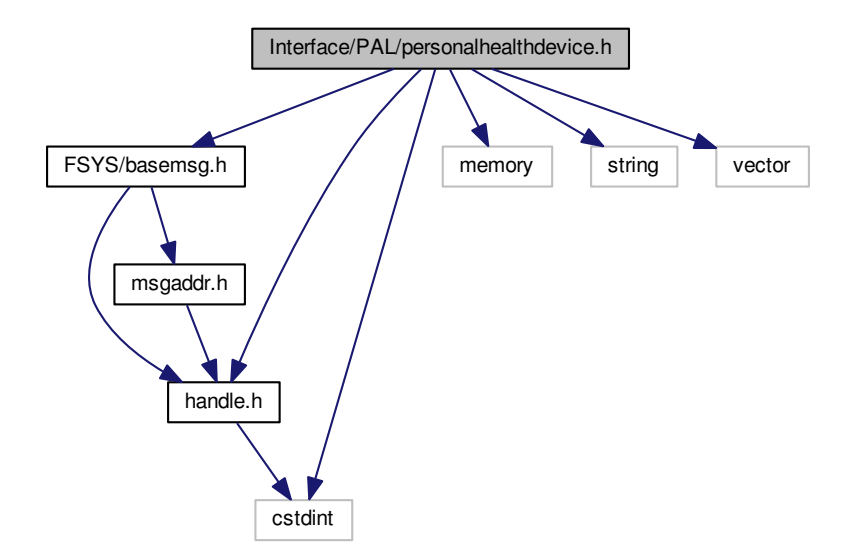

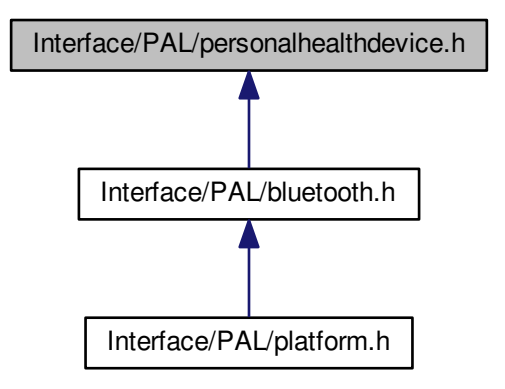

# **Classes**

- class [PAL::PHDRegisterDatatypeMsg](#page-138-0)
- class [PAL::PHDUnregisterDatatypeMsg](#page-140-0)
- class [PAL::PHDConnectIndicationMsg](#page-127-0)
- class [PAL::PHDDisconnectIndicationMsg](#page-135-0)
- class [PAL::PHDDataTransferMsg](#page-133-0)
- class [PAL::PHDDisconnectMsg](#page-136-0)
- class [PAL::PHDConnectIndicationBluetoothMsg](#page-125-0)
- class [PAL::PHDConnectIndicationUSBMsg](#page-129-0)
- class [PAL::PHDConnectIndicationZigBeeMsg](#page-131-0)
- class [PAL::PhysicalPHD](#page-150-0)
- class [PAL::VirtualPHD](#page-160-0)

*The base interface of a personal health device seen from the perspective of a transport module.*

• class [PAL::PersonalHealthDeviceConnector](#page-102-0)

*The PAL interface for communication with personal health devices.*

• class [PAL::PHDBluetoothDevice](#page-120-0)

*Bluetooth specialization of the PersonalHealthDevice.*

• class [PAL::PHDBluetoothConnector](#page-116-0)

*The [PersonalHealthDeviceConnector](#page-102-0) class specialization for communication with bluetooth devices [\(PHDBluetooth](#page-120-0)*←- *[Device\)](#page-120-0).*

• class [PAL::PHDUSBDevice](#page-143-0)

*A USB specialization of the PersonalHealthDevice.*

• class [PAL::PHDUSBConnector](#page-141-0)

*The [PersonalHealthDeviceConnector](#page-102-0) class specialization for communication with USB devices [\(PHDUSBDevice\)](#page-143-0).* • class [PAL::PHDZigBeeDevice](#page-147-0)

- *A ZigBee specialization of the PersonalHealthDevice.*
- class [PAL::PHDZigBeeConnector](#page-146-0)

*The [PersonalHealthDeviceConnector](#page-102-0) class specialization for communication with ZigBee devices [\(PHDZigBee](#page-147-0)*←- *[Device\)](#page-147-0).*

• class [PAL::PersonalHealthDeviceHandler](#page-107-0)

<span id="page-189-0"></span>*The abstract class, session-layer components must implement to handle communication with personal health devices from any transport class.*

• class [PAL::PersonalHealthDeviceProviderBase](#page-112-0)

*The abstract class, PAL-layer components must implement to provide communication with personal health devices.*

• class [PAL::PHDBluetoothProvider](#page-123-0)

*Bluetooth specialisation of the [PersonalHealthDeviceProviderBase.](#page-112-0)*

#### **Typedefs**

• typedef uint32\_t **errortype**

## **13.18.1 Detailed Description**

The communication between transport components in the PAL layer and protocol handlers in the session layer is defined by the classes in this file.

The central interface (pure virtual class) is the PersonalHealthDeviceConnector, which, conceptually, may be thought of as an multiconductor electrical connector with signals flowing in both directions; with each method of the interface representing one of those uni-directional signals.

Two abstract classes, PersonalHealthDeviceHandler and PersonalHealthDeviceProviderBase implements the two "ends" of this connector – conceptually like a male and female electrical connector. These abstract classes will manage all the communication across the FSYS message system, leaving subclasses to focus only on handling (and generating) the messages. A component in the session layer must derive from the PersonalHealthDevice← Handler and implement the handling of upward signals, while a component in the PAL layer must derive from one of the subclasses of PersonalHealthDeviceProviderBase and implement the downward signals.

**Author**

[Jacob Andersen](mailto:jacob.andersen@alexandra.dk), The Alexandra Institute.

#### **Copyright**

© 2014-2015 [The 4S Foundation](https://www.4s-online.dk). Licensed under the [Apache License ver. 2.0](http://www.apache.org/licenses/LICENSE-2.0).

# **13.19 Interface/PAL/platform.h File Reference**

Platform-dependent declarations.

## #include "bluetooth.h" Include dependency graph for platform.h:

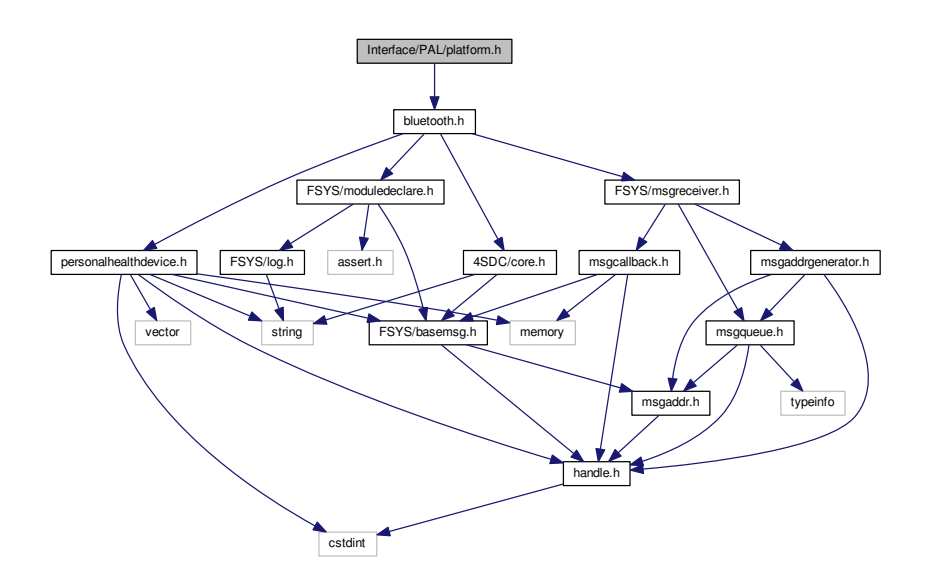

# **Classes**

• class [PAL::PALModuleLauncher](#page-102-1)

# **13.19.1 Detailed Description**

This header declares the interface of platform-dependent PAL modules, which must be implemented by the platform libraries.

# **Author**

[Jacob Andersen](mailto:jacob.andersen@alexandra.dk), The Alexandra Institute, © 2014

# **Copyright**

© 2014-2015 [The 4S Foundation](https://www.4s-online.dk). Licensed under the [Apache License ver. 2.0](http://www.apache.org/licenses/LICENSE-2.0).

# **Bibliography**

- [1] The International Electrotechnical Commission, *IEC 62304:2006, Medical Device Software Software Life Cycle Processes*, 1st ed., May 2006. [Online]. Available: [http://www.iso.org/iso/home/store/catalogue\\_ics/](http://www.iso.org/iso/home/store/catalogue_ics/catalogue_detail_ics.htm?csnumber=38421) [catalogue\\_detail\\_ics.htm?csnumber=38421](http://www.iso.org/iso/home/store/catalogue_ics/catalogue_detail_ics.htm?csnumber=38421) [5](#page-16-0)
- [2] National eHealth Authority, *Reference Architecture for Collecting Health Data From Citizens*, version 1.0, Jun 2013. [Online]. Available: [http://www.ssi.dk/~/media/Indhold/DK%20-%20dansk/Sundhedsdata%20og%](http://www.ssi.dk/~/media/Indhold/DK%20-%20dansk/Sundhedsdata%20og%20it/NationalSundhedsIt/Standardisering/Referencearchitecture%20for%20collecting%20health%20data%20from%20citizens%20v%201%200.ashx) [20it/NationalSundhedsIt/Standardisering/Referencearchitecture%20for%20collecting%20health%20data%](http://www.ssi.dk/~/media/Indhold/DK%20-%20dansk/Sundhedsdata%20og%20it/NationalSundhedsIt/Standardisering/Referencearchitecture%20for%20collecting%20health%20data%20from%20citizens%20v%201%200.ashx) [20from%20citizens%20v%201%200.ashx](http://www.ssi.dk/~/media/Indhold/DK%20-%20dansk/Sundhedsdata%20og%20it/NationalSundhedsIt/Standardisering/Referencearchitecture%20for%20collecting%20health%20data%20from%20citizens%20v%201%200.ashx) [5](#page-16-0)
- [3] National Sundheds-it, *Referencearkitektur for Opsamling af Helbredsdata hos Borgeren*, version 1.0, Jun 2013. [Online]. Available: [http://www.ssi.dk/~/media/Indhold/DK%20-%20dansk/Sundhedsdata%20og%](http://www.ssi.dk/~/media/Indhold/DK%20-%20dansk/Sundhedsdata%20og%20it/NationalSundhedsIt/Standardisering/Referencearkitektur%20for%20opsamling%20af%20helbredsdata%20hos%20borgeren%20v%20%201.ashx) [20it/NationalSundhedsIt/Standardisering/Referencearkitektur%20for%20opsamling%20af%20helbredsdata%](http://www.ssi.dk/~/media/Indhold/DK%20-%20dansk/Sundhedsdata%20og%20it/NationalSundhedsIt/Standardisering/Referencearkitektur%20for%20opsamling%20af%20helbredsdata%20hos%20borgeren%20v%20%201.ashx) [20hos%20borgeren%20v%20%201.ashx](http://www.ssi.dk/~/media/Indhold/DK%20-%20dansk/Sundhedsdata%20og%20it/NationalSundhedsIt/Standardisering/Referencearkitektur%20for%20opsamling%20af%20helbredsdata%20hos%20borgeren%20v%20%201.ashx) [5](#page-16-0)
- [4] Personal Connected Health Alliance, *Continua Design Guidelines*, Genome ed., 2015. [Online]. Available: <http://www.continuaalliance.org/products/design-guidelines> [5,](#page-16-0) [7](#page-18-0)
- [5] ——, *Fundamentals of Data Exchange White Paper*, Sep 2015. [Online]. Available: [https://cw.continuaalliance.](https://cw.continuaalliance.org/document/dl/13473) [org/document/dl/13473](https://cw.continuaalliance.org/document/dl/13473) [5](#page-16-0)
- [6] Medical Devices WG, *Health Device Profile*, Bluetooth SIG, version 1.1, Jul 2012. [Online]. Available: [https://www.bluetooth.org/docman/handlers/DownloadDoc.ashx?doc\\_id=260864](https://www.bluetooth.org/docman/handlers/DownloadDoc.ashx?doc_id=260864) [5,](#page-16-0) [8](#page-19-0)
- [7] ISO/IEEE, *Health informatics Personal health device communication Part 20601: Application Profile – Optimized exchange protocol*, 1st ed., 2010. [Online]. Available: [http://www.iso.org/iso/catalogue\\_detail.htm?](http://www.iso.org/iso/catalogue_detail.htm?csnumber=54331) [csnumber=54331](http://www.iso.org/iso/catalogue_detail.htm?csnumber=54331) [5,](#page-16-0) [7,](#page-18-0) [8](#page-19-0)
- [8] Medical Devices WG, *Personal Health Devices Transcoding White Paper*, Bluetooth SIG, version 1.5, Oct 2014. [Online]. Available: [https://www.bluetooth.org/DocMan/handlers/DownloadDoc.ashx?doc\\_id=272346](https://www.bluetooth.org/DocMan/handlers/DownloadDoc.ashx?doc_id=272346) [8](#page-19-0)
- [9] USB Implementers Forum, Inc., *Universal Serial Bus Device Class Definition for Personal Healthcare Devices*, version 1.0 (+errata), Nov 2007. [Online]. Available: [http://www.usb.org/developers/docs/devclass\\_](http://www.usb.org/developers/docs/devclass_docs/Personal_Healthcare_1.zip) [docs/Personal\\_Healthcare\\_1.zip](http://www.usb.org/developers/docs/devclass_docs/Personal_Healthcare_1.zip) [8](#page-19-0)
- [10] The ZigBee Alliance, *ZigBee Health Care Profile Specification*, version 1.0, Mar 2010. [Online]. Available: [https:](https://docs.zigbee.org/zigbee-docs/dcn/10/docs-10-5619-00-0zhc-zigbee-health-care-profile-1-0-public.pdf) [//docs.zigbee.org/zigbee-docs/dcn/10/docs-10-5619-00-0zhc-zigbee-health-care-profile-1-0-public.pdf](https://docs.zigbee.org/zigbee-docs/dcn/10/docs-10-5619-00-0zhc-zigbee-health-care-profile-1-0-public.pdf) [8](#page-19-0)
- [11] NFC Forum, *Personal Health Device Communication*, version 1.0, 2013. [8](#page-19-0)
- [12] Integrating the Healthcare Enterprise, *IHE Patient Care Device (PCD) Technical Framework, Volume 2, IHE PCD TF-2, Transactions*, version 4.0, Nov 2014. [Online]. Available: [http://www.ihe.net/uploadedFiles/](http://www.ihe.net/uploadedFiles/Documents/PCD/IHE_PCD_TF_Vol2.pdf) [Documents/PCD/IHE\\_PCD\\_TF\\_Vol2.pdf](http://www.ihe.net/uploadedFiles/Documents/PCD/IHE_PCD_TF_Vol2.pdf) [8](#page-19-0)

# **Index**

∼LauncherBase FSYS::ModulePrivate::LauncherBase, [50](#page-61-0) ∼MsgReceiver FSYS::MsgReceiver, [82](#page-93-1) ∼PersonalHealthDeviceHandler PAL::PersonalHealthDeviceHandler, [99](#page-110-0) ∼PersonalHealthDeviceProviderBase PAL::PersonalHealthDeviceProviderBase, [104](#page-115-0) addListenerToQueue FSYS::MsgQueue, [78](#page-89-0) AHD, [8](#page-19-0)

Apache 2.0 License, [11](#page-22-0) apduReceived PAL::PersonalHealthDeviceConnector, [93](#page-104-0) PAL::PersonalHealthDeviceProviderBase, [104](#page-115-0) Application Hosting Device, [8](#page-19-0)

## BC, [7](#page-18-0)

Bitbucket, [4](#page-15-0) BLE, [7](#page-18-0) Bluetooth Classic (BC), [7](#page-18-0) Bluetooth HDP, [8](#page-19-0) Bluetooth LE (BLE), [7](#page-18-0) BluetoothModule PAL::BluetoothModule, [37](#page-48-0) breakEmptyMsgQueue FSYS::MsgQueue, [78](#page-89-0) broadCastHandle FSYS::Handle, [44](#page-55-0) broadcast FSYS::MsgSender, [85](#page-96-0) FSYS::MsgSenderBase, [88](#page-99-0) broadcastAddr FSYS::MsgAddr, [62](#page-73-0)

callBack FSYS::MsgCallBack, [69](#page-80-0) FSYS::MsgCallBackT, [72](#page-83-0) Component, [6](#page-17-0) connectIndication PAL::PersonalHealthDeviceConnector, [94](#page-105-0) PAL::PersonalHealthDeviceProviderBase, [104](#page-115-0) Continua Design Guidelines, [5,](#page-16-0) [7](#page-18-0) create FSYS::ModulePrivate::LauncherBase, [50](#page-61-0) Danish Reference Architecture, [5](#page-16-0) debug

FSYS::Log, [56](#page-67-0)

Demo, [3,](#page-14-0) [4](#page-15-0) destroy FSYS::ModulePrivate::LauncherBase, [50](#page-61-0) disconnect PAL::BluetoothModule, [37](#page-48-0) PAL::PersonalHealthDeviceConnector, [94](#page-105-0) PAL::PersonalHealthDeviceHandler, [99](#page-110-0) disconnectIndication PAL::PersonalHealthDeviceConnector, [94](#page-105-0) PAL::PersonalHealthDeviceProviderBase, [104](#page-115-0) Download, [3](#page-14-0) emptyMsgQueue FSYS::MsgQueue, [78](#page-89-0) err FSYS::Log, [56](#page-67-0) FSYS::BaseMsg, [33](#page-44-0) getOriginAddr, [34](#page-45-1) setOriginAddr, [34](#page-45-1) FSYS::Handle, [42](#page-53-0) broadCastHandle, [44](#page-55-0) Handle, [43,](#page-54-0) [44](#page-55-0) null, [44](#page-55-0) operator!=, [44](#page-55-0) operator<, [45](#page-56-0) operator>, [45](#page-56-0) operator==, [45](#page-56-0) FSYS::Log, [54](#page-65-0) debug, [56](#page-67-0) err, [56](#page-67-0) fatal, [57](#page-68-0) info, [57](#page-68-0) Log, [56](#page-67-0) me, [57](#page-68-0) warn, [57](#page-68-0) FSYS::Module, [58](#page-69-0) FSYS::ModulePrivate::Launcher getType, [48](#page-59-0) FSYS::ModulePrivate::Launcher< TypeToLaunch, mt  $> 46$  $> 46$ FSYS::ModulePrivate::LauncherBase, [48](#page-59-0) ∼LauncherBase, [50](#page-61-0) create, [50](#page-61-0) destroy, [50](#page-61-0) getType, [50](#page-61-0) isRunning, [51](#page-62-0) shutdown, [51](#page-62-0) startup, [51](#page-62-0) FSYS::ModulePrivate::LauncherEnd, [51](#page-62-0)

getType, [54](#page-65-0) FSYS::ModulePrivate::ModuleThreader, [59](#page-70-0) spawnAll, [60](#page-71-0) terminateAll, [60](#page-71-0) FSYS::ModulePrivate::Runner, [143](#page-154-0) receive, [145](#page-156-0) runMsgLoop, [145](#page-156-0) Runner, [145](#page-156-0) shutdown, [145](#page-156-0) startStaticModules, [145](#page-156-0) FSYS::MsgAddr, [61](#page-72-0) broadcastAddr, [62](#page-73-0) isValid, [62](#page-73-0) MsgAddr, [62](#page-73-0) operator!=, [62](#page-73-0) operator==, [62](#page-73-0) FSYS::MsgAddrGenerator operator MsgAddr &, [65](#page-76-0) FSYS::MsgAddrGenerator< T >, [63](#page-74-0) FSYS::MsgAllDestroyed, [65](#page-76-0) FSYS::MsgCallBack, [66](#page-77-0) callBack, [69](#page-80-0) FSYS::MsgCallBackT< T >, [69](#page-80-0) FSYS::MsgCallBackT callBack, [72](#page-83-0) FSYS::MsgDestroy, [72](#page-83-0) FSYS::MsgGoingDown, [74](#page-85-0) FSYS::MsgGroupReady, [75](#page-86-0) FSYS::MsgQueue, [76](#page-87-1) addListenerToQueue, [78](#page-89-0) breakEmptyMsgQueue, [78](#page-89-0) emptyMsgQueue, [78](#page-89-0) getHandle, [78](#page-89-0) isEmpty, [79](#page-90-1) removeListenerFromQueue, [79](#page-90-1) waitUntilQueueHasData, [79](#page-90-1) FSYS::MsgReceiver ∼MsgReceiver, [82](#page-93-1) MsgReceiver, [82](#page-93-1) FSYS::MsgReceiver< TReceiverClass, TMsg >, [79](#page-90-1) FSYS::MsgSender broadcast, [85](#page-96-0) respond, [85](#page-96-0) FSYS::MsgSender< parentClass >, [83](#page-94-0) FSYS::MsgSenderBase, [86](#page-97-1) broadcast, [88](#page-99-0) send, [89](#page-100-0) FSYS::MsgSystemReady, [89](#page-100-0) fatal FSYS::Log, [57](#page-68-0) Forum, [1,](#page-12-0) [4](#page-15-0) fsdc::Core, [39](#page-50-0) fsdc::Core::DataAvailable, [40](#page-51-0) fsdc::Core::RegisterDataType, [141](#page-152-0) fsdc::Core::UnRegisterDataType, [147](#page-158-0) GATT<sub>, [8](#page-19-0)</sub>

Generic Attribute Profile (GATT), [8](#page-19-0) getBTAddress

PAL::PHDBluetoothDevice, [112](#page-123-1) getBTName PAL::PHDBluetoothDevice, [112](#page-123-1) getClassLoader PAL::Android, [32](#page-43-0) getContext PAL::Android, [32](#page-43-0) getDatatype PAL::VirtualPHD, [151](#page-162-0) getDisplayName PAL::PhysicalPHD, [141](#page-152-0) PAL::VirtualPHD, [151](#page-162-0) getHandle FSYS::MsgQueue, [78](#page-89-0) getJavaVM PAL::Android, [32](#page-43-0) getOriginAddr FSYS::BaseMsg, [34](#page-45-1) getType FSYS::ModulePrivate::Launcher, [48](#page-59-0) FSYS::ModulePrivate::LauncherBase, [50](#page-61-0) FSYS::ModulePrivate::LauncherEnd, [54](#page-65-0) Handle FSYS::Handle, [43,](#page-54-0) [44](#page-55-0) HDP, [8](#page-19-0) Health Device Profile (Bluetooth Classic), [8](#page-19-0) HTML/JS Demo, [3,](#page-14-0) [4](#page-15-0) IEC 62304, [5](#page-16-0) info FSYS::Log, [57](#page-68-0) Interface/4SDC/core.h(This file was last changed: 2015- 03-10 16:58:11 +0100, by Mike Kristoffersen), [153](#page-164-0) Interface/4SDC/simpledemowrapper.h(This file was last changed: 2015-03-10 16:58:11 +0100, by Mike Kristoffersen), [154](#page-165-0) Interface/FSYS/basemsg.h(This file was last changed← : 2015-02-16 13:46:05 +0100, by Jacob Andersen), [156](#page-167-0) Interface/FSYS/handle.h(This file was last changed← : 2015-02-16 10:35:24 +0100, by Jacob Andersen), [157](#page-168-0) Interface/FSYS/log.h(This file was last changed: 2015- 03-03 02:30:31 +0100, by Mike Kristoffersen), [158](#page-169-0) Interface/FSYS/moduledeclare.h(This file was last changed: 2015-03-04 00:14:43 +0100, by Mike Kristoffersen), [159](#page-170-0) Interface/FSYS/modulerunner.h(This file was last changed: 2015-03-04 00:14:43 +0100, by Mike Kristoffersen), [163](#page-174-0) Interface/FSYS/modulethreader.h(This file was last changed: 2015-03-04 00:14:43 +0100, by Mike Kristoffersen), [164](#page-175-0)

Interface/FSYS/msgaddr.h(This file was last changed←- : 2015-02-13 11:45:28 +0100, by Mike Kristoffersen), [164](#page-175-0)

Interface/FSYS/msgaddrgenerator.h(This file was last changed: 2015-02-12 14:59:20 +0100, by Mike Kristoffersen), [165](#page-176-0) Interface/FSYS/msgcallback.h(This file was last changed: 2015-02-11 00:49:49 +0100, by Mike Kristoffersen), [166](#page-177-0) Interface/FSYS/msgqueue.h(This file was last changed← : 2015-02-11 00:49:49 +0100, by Mike Kristoffersen), [168](#page-179-0) Interface/FSYS/msgreceiver.h(This file was last changed: 2015-02-11 00:49:49 +0100, by Mike Kristoffersen), [169](#page-180-0) Interface/FSYS/msgsender.h(This file was last changed← : 2015-02-16 12:50:29 +0100, by Jacob Andersen), [171](#page-182-0) Interface/FSYS/msgsenderbase.h(This file was last changed: 2015-02-16 12:50:29 +0100, by Jacob Andersen), [172](#page-183-0) Interface/PAL/android.h(This file was last changed: 2015-03-02 13:18:32 +0100, by Jacob Andersen), [174](#page-185-1) Interface/PAL/bluetooth.h(This file was last changed← : 2015-03-13 09:35:26 +0100, by Jacob Andersen), [175](#page-186-0) Interface/PAL/personalhealthdevice.h(This file was last changed: 2015-03-09 13:25:53 +0100, by Jacob Andersen), [176](#page-187-0) Interface/PAL/platform.h(This file was last changed← : 2015-02-16 10:35:24 +0100, by Jacob Andersen), [178](#page-189-0) isEmpty FSYS::MsgQueue, [79](#page-90-1) isRunning FSYS::ModulePrivate::LauncherBase, [51](#page-62-0) isValid FSYS::MsgAddr, [62](#page-73-0) Issuetracker, [1,](#page-12-0) [4](#page-15-0) Jira, [1,](#page-12-0) [4](#page-15-0) LAN (Sensor), [7](#page-18-0) Layer, [7](#page-18-0) License, [11](#page-22-0) Local Area Network (Sensor), [7](#page-18-0) Log FSYS::Log, [56](#page-67-0) me FSYS::Log, [57](#page-68-0) Medical Devices Directive, [5](#page-16-0) Module, [6](#page-17-0) Module collection, [7](#page-18-0) Module interface, [6](#page-17-0) **MsgAddr** FSYS::MsgAddr, [62](#page-73-0) msgGoingDown PAL::BluetoothModule, [38](#page-49-0) **MsgReceiver** FSYS::MsgReceiver, [82](#page-93-1)

NFC-PHDC, [8](#page-19-0) null FSYS::Handle, [44](#page-55-0) OpenTele, [5](#page-16-0) OpenTele3, [5](#page-16-0) operator MsgAddr & FSYS::MsgAddrGenerator, [65](#page-76-0) operator!= FSYS::Handle, [44](#page-55-0) FSYS::MsgAddr, [62](#page-73-0) operator< FSYS::Handle, [45](#page-56-0) operator> FSYS::Handle, [45](#page-56-0) operator== FSYS::Handle, [45](#page-56-0) FSYS::MsgAddr, [62](#page-73-0) PAL::Android, [31](#page-42-1) getClassLoader, [32](#page-43-0) getContext, [32](#page-43-0) getJavaVM, [32](#page-43-0) setContext, [32](#page-43-0) PAL::BluetoothModule, [34](#page-45-1) BluetoothModule, [37](#page-48-0) disconnect, [37](#page-48-0) msgGoingDown, [38](#page-49-0) registerDatatype, [38](#page-49-0) sendApduPrimary, [38](#page-49-0) sendApduStreaming, [38](#page-49-0) unregisterDatatype, [39](#page-50-0) PAL::PALModuleLauncher, [91](#page-102-2) PAL::PHDBluetoothConnector, [105](#page-116-1) sendApduStreaming, [108](#page-119-0) PAL::PHDBluetoothDevice, [109](#page-120-1) getBTAddress, [112](#page-123-1) getBTName, [112](#page-123-1) PHDBluetoothDevice, [112](#page-123-1) PAL::PHDBluetoothProvider, [113](#page-124-0) PAL::PHDConnectIndicationBluetoothMsg, [115](#page-126-0) PAL::PHDConnectIndicationMsg, [117](#page-128-0) PAL::PHDConnectIndicationUSBMsg, [119](#page-130-0) PAL::PHDConnectIndicationZigBeeMsg, [121](#page-132-0) PAL::PHDDataTransferMsg, [123](#page-134-0) PAL::PHDDisconnectIndicationMsg, [124](#page-135-1) PAL::PHDDisconnectMsg, [126](#page-137-0) PAL::PHDRegisterDatatypeMsg, [128](#page-139-0) PAL::PHDUSBConnector, [130](#page-141-1) PAL::PHDUSBDevice, [133](#page-144-0) PAL::PHDUnregisterDatatypeMsg, [129](#page-140-1) PAL::PHDZigBeeConnector, [135](#page-146-1) PAL::PHDZigBeeDevice, [137](#page-148-0) PAL::PersonalHealthDeviceConnector, [91](#page-102-2) apduReceived, [93](#page-104-0) connectIndication, [94](#page-105-0) disconnect, [94](#page-105-0) disconnectIndication, [94](#page-105-0)

registerDatatype, [95](#page-106-0)

sendApduPrimary, [95](#page-106-0) unregisterDatatype, [96](#page-107-1) PAL::PersonalHealthDeviceHandler, [96](#page-107-1) ∼PersonalHealthDeviceHandler, [99](#page-110-0) disconnect, [99](#page-110-0) registerDatatype, [99](#page-110-0) sendApduPrimary, [100](#page-111-0) sendApduStreaming, [100](#page-111-0) unregisterDatatype, [100](#page-111-0) PAL::PersonalHealthDeviceProviderBase, [101](#page-112-1) ∼PersonalHealthDeviceProviderBase, [104](#page-115-0) apduReceived, [104](#page-115-0) connectIndication, [104](#page-115-0) disconnectIndication, [104](#page-115-0) PAL::PhysicalPHD, [139](#page-150-1) getDisplayName, [141](#page-152-0) PhysicalPHD, [140](#page-151-0) PAL::VirtualPHD, [149](#page-160-1) getDatatype, [151](#page-162-0) getDisplayName, [151](#page-162-0) VirtualPHD, [151](#page-162-0) PHDBluetoothDevice PAL::PHDBluetoothDevice, [112](#page-123-1) PAL, [3](#page-14-0) PAN, [7](#page-18-0) Part, [7](#page-18-0) PCD-01, [8](#page-19-0) Personal Area Network, [7](#page-18-0) Personal Health Device (PHD), [7](#page-18-0) Personal Health Device Communication (NFC), [8](#page-19-0) Personal Healthcare Devices Class (USB), [8](#page-19-0) PH<sub>D</sub>, [7](#page-18-0) PHDC (NFC), [8](#page-19-0) PHDC (USB), [8](#page-19-0) PhysicalPHD PAL::PhysicalPHD, [140](#page-151-0) Platform Abstraction Layer, [29](#page-40-0) Presentation Layer, [27](#page-38-0) Pull request, [4](#page-15-0)

# Qt, [3,](#page-14-0) [11](#page-22-0)

receive FSYS::ModulePrivate::Runner, [145](#page-156-0) Reference Architecture for Collecting Health Data From Citizens, [5](#page-16-0) registerDatatype PAL::BluetoothModule, [38](#page-49-0) PAL::PersonalHealthDeviceConnector, [95](#page-106-0) PAL::PersonalHealthDeviceHandler, [99](#page-110-0) removeListenerFromQueue FSYS::MsgQueue, [79](#page-90-1) respond FSYS::MsgSender, [85](#page-96-0) runMsgLoop FSYS::ModulePrivate::Runner, [145](#page-156-0) Runner FSYS::ModulePrivate::Runner, [145](#page-156-0)

send FSYS::MsgSenderBase, [89](#page-100-0) sendApduPrimary PAL::BluetoothModule, [38](#page-49-0) PAL::PersonalHealthDeviceConnector, [95](#page-106-0) PAL::PersonalHealthDeviceHandler, [100](#page-111-0) sendApduStreaming PAL::BluetoothModule, [38](#page-49-0) PAL::PHDBluetoothConnector, [108](#page-119-0) PAL::PersonalHealthDeviceHandler, [100](#page-111-0) Sensor-LAN, [7](#page-18-0) Session Layer, [28](#page-39-0) setContext PAL::Android, [32](#page-43-0) setOriginAddr FSYS::BaseMsg, [34](#page-45-1) shutdown FSYS::ModulePrivate::LauncherBase, [51](#page-62-0) FSYS::ModulePrivate::Runner, [145](#page-156-0) SimpleDemoWrapper2, [146](#page-157-0) spawnAll FSYS::ModulePrivate::ModuleThreader, [60](#page-71-0) startStaticModules FSYS::ModulePrivate::Runner, [145](#page-156-0) startup FSYS::ModulePrivate::LauncherBase, [51](#page-62-0) Submodule, [6](#page-17-0) System Laver, [30](#page-41-0)

#### TAN, [7](#page-18-0) terminateAll

FSYS::ModulePrivate::ModuleThreader, [60](#page-71-0) Touch Area Network, [7](#page-18-0)

#### Unit, [6](#page-17-0)

unregisterDatatype PAL::BluetoothModule, [39](#page-50-0) PAL::PersonalHealthDeviceConnector, [96](#page-107-1) PAL::PersonalHealthDeviceHandler, [100](#page-111-0)

#### VirtualPHD PAL::VirtualPHD, [151](#page-162-0)

waitUntilQueueHasData FSYS::MsgQueue, [79](#page-90-1) WAN (device / interface), [8](#page-19-0) warn FSYS::Log, [57](#page-68-0) Wide Area Network (device / interface), [8](#page-19-0) Wiki, [1,](#page-12-0) [3,](#page-14-0) [4](#page-15-0)

ZHC Profile, [8](#page-19-0) ZigBee Health Care Profile, [8](#page-19-0)